**МИНИСТЕРСТВО СЕЛЬСКОГО ХОЗЯЙСТВА РОССИЙСКОЙ ФЕДЕРАЦИИ ФЕДЕРАЛЬНОЕ ГОСУДАРСТВЕННОЕ БЮДЖЕТНОЕ ОБРАЗОВАТЕЛЬНОЕ УЧРЕЖДЕНИЕ ВЫСШЕГО ОБРАЗОВАНИЯ «БРЯНСКИЙ ГОСУДАРСТВЕННЫЙ АГРАРНЫЙ УНИВЕРСИТЕТ» ИНСТИТУТ ЭКОНОМИКИ И АГРОБИЗНЕСА КАФЕДРА ЭКОНОМИКИ**

**КУЗЬМИЦКАЯ А.А.**

# **БИЗНЕС-ПЛАН ПРЕДПРИЯТИЯ**

Методические указания по разработке бизнес-плана предприятия для проведения практических занятий и самостоятельной работы по курсу «Бизнес-планирование» для студентов, обучающихся по направлению подготовки 38.03.01 Экономика, профиль Экономика предприятий и организаций

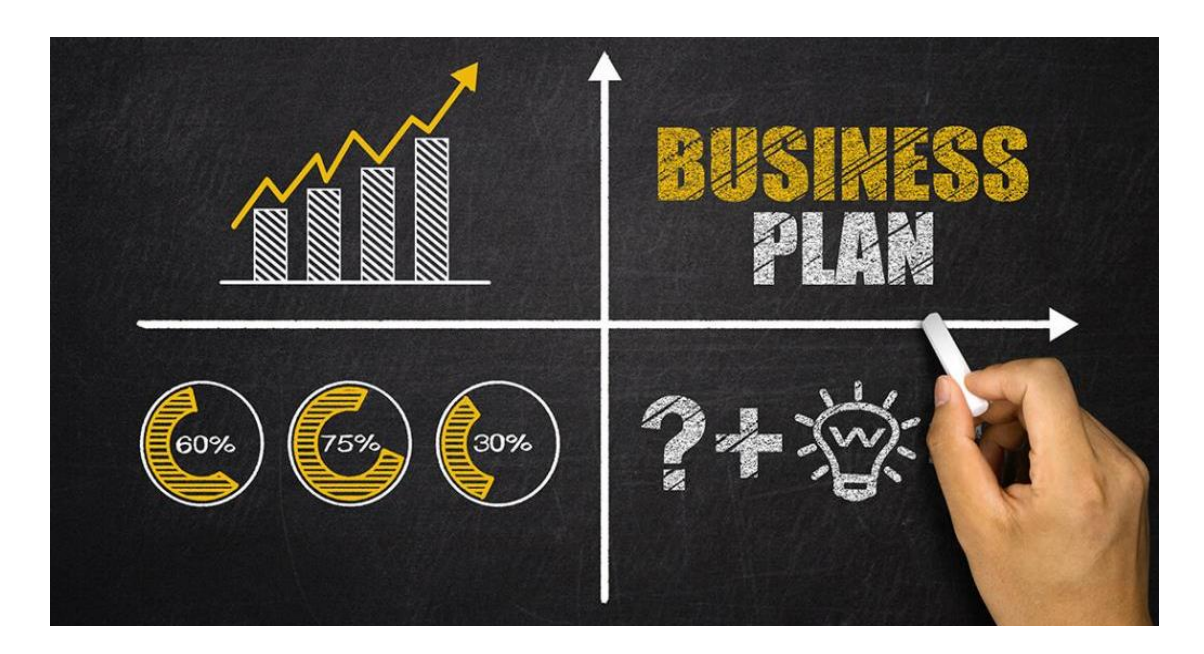

Брянская область, 2021

УДК 338.984 (076) ББК 65.290-2 К 89

Кузьмицкая, А. А. Бизнес-план предприятия: методические указания по разработке бизнес-плана предприятия для проведения практических занятий и самостоятельной работы по курсу «Бизнес-планирование» для студентов, обучающихся по направлению подготовки 38.03.01 Экономика, профиль Экономика предприятий и организаций / А. А. Кузьмицкая. - Брянск: Изд-во Брянский ГАУ, 2021. - 68 с.

Данное издание предназначено для студентов, обучающихся по направлению подготовки 38.03.01 Экономика, профиль Экономика предприятий и организаций.

Изучение дисциплины «Бизнес-планирование» предусматривает изучения тем по разработке бизнес-плана предприятия. В методических указаниях изложены основные положения, порядок и особенности разработки бизнес-плана предприятия.

Рецензент: зав. кафедрой экономики, к.э.н., доцент Васькин В.Ф.

*Рекомендовано к изданию решением учебно-методической комиссии института экономики и агробизнеса БГАУ, протокол № 2 от 15.12. 2020 г.*

> © Кузьмицкая А.А., 2021 © Брянский ГАУ, 2021

## **СОДЕРЖАНИЕ**

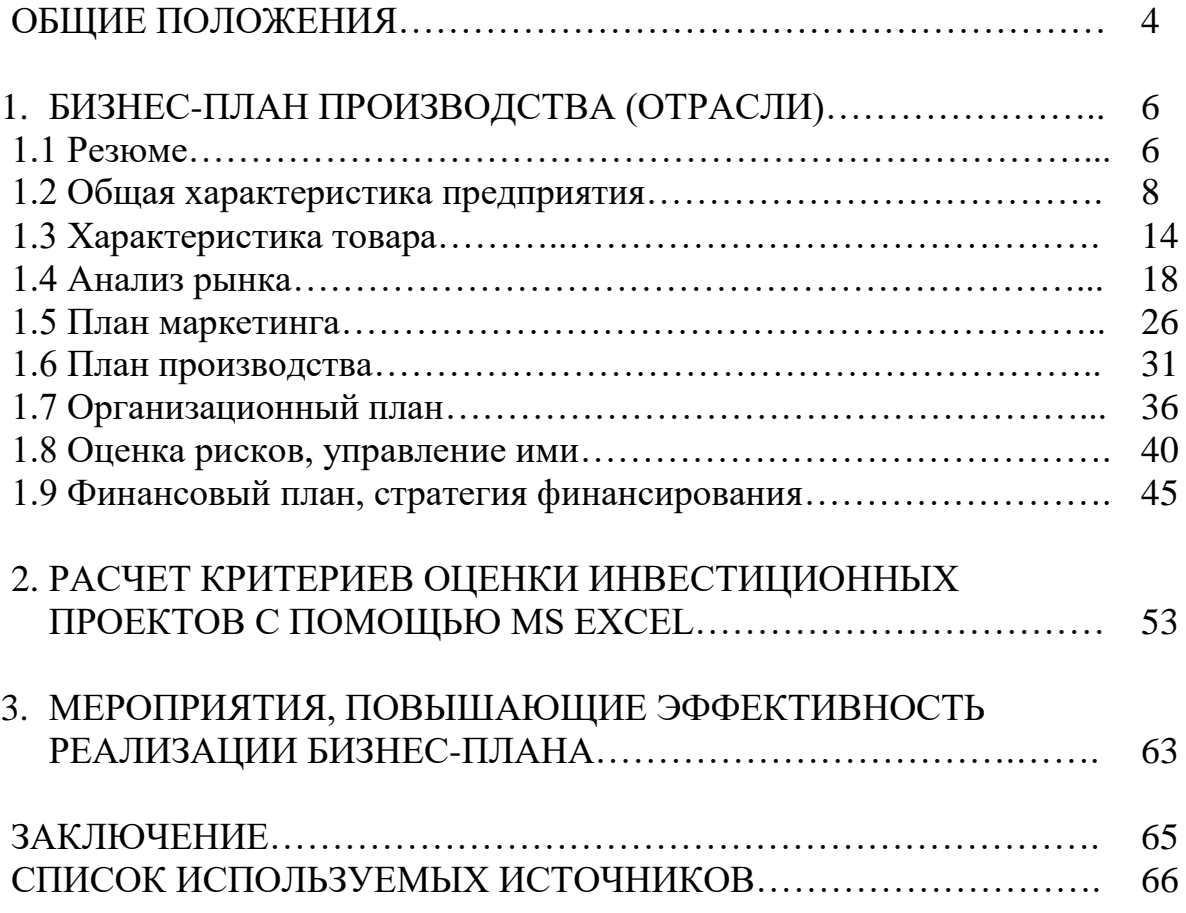

#### **ОБЩИЕ ПОЛОЖЕНИЯ**

Учебный план направления подготовки 38.03.01 Экономика Профиль Экономика предприятий и организаций предусматривает темы, связанные с разработкой бизнес-плана предприятия по дисциплине «Бизнеспланирование».

Цель дисциплины является дать будущему бакалавру комплексное представление о задачах, направлениях и методах бизнес - планирования на предприятиях и организациях; сформировать у будущего бакалавра комплекс знаний, умений и навыков по разработке бизнес-планов развития предприятий; научить его использовать современные информационные и компьютерные технологии при разработке бизнес – планов.

Изучение дисциплины «Бизнес-планирование» направлено на формирование следующих компетенций:

ОПК-2: способностью осуществлять сбор, анализ и обработку данных, необходимых для решения профессиональных задач.

ОПК-3: способностью выбрать инструментальные средства для обработки экономических данных в соответствии с поставленной задачей, проанализировать результаты расчетов и обосновать полученные выводы.

ПК-1: способностью собрать и проанализировать исходные данные, необходимые для расчета экономических и социально-экономических показателей, характеризующих деятельность хозяйствующих субъектов.

ПК-3: способностью выполнять необходимые для составления экономических разделов планов расчеты, обосновывать их и представлять результаты работы в соответствии с принятыми в организации стандартами.

#### **В результате освоения дисциплины обучающийся должен**

#### **Знать:**

Базовые основы современных теорий бизнес - планирования применительно к предприятиям и организациям, методику и методологию составления и продвижения бизнес-планов на различных уровнях управления с учётом особенностей рыночной экономики.

4

#### **Уметь:**

Разрабатывать бизнес-планы предприятий и организаций с использованием современных информационных и компьютерных технологий, выявлять и исследовать социально-экономические проблемы развития предприятий и организаций, находить пути их решения и разрабатывать систему мер по их практической реализации, анализировать основные теоретические и практические направления и проблемы развития предприятий на перспективу.

#### **Владеть:**

Современными методами и технологиями бизнес-планирования предприятий и организаций, навыками разрешения проблемных ситуаций, возникающих в ходе реализации бизнес-планов.

## **1. БИЗНЕС-ПЛАН ПРОИЗВОДСТВА (ОТРАСЛИ)**

#### **1.1 Резюме**

Бизнес-план сельскохозяйственного предприятия по развитию отрасли (производству) разработан для достижения и поставность по поставке при поставке при поставке при поставке при

\_\_\_\_\_\_\_\_\_\_\_\_\_\_\_\_\_\_\_\_\_\_\_\_\_\_\_\_\_\_\_\_\_\_\_\_\_\_\_\_\_\_\_\_\_\_\_\_\_\_\_\_\_\_\_\_\_\_\_\_\_\_\_\_\_\_

\_\_\_\_\_\_\_\_\_\_\_\_\_\_\_\_\_\_\_\_\_\_\_\_\_\_\_\_\_\_\_\_\_\_\_\_\_\_\_\_\_\_\_\_\_\_\_\_\_\_\_\_\_\_\_\_\_\_\_\_\_\_\_\_\_\_

\_\_\_\_\_\_\_\_\_\_\_\_\_\_\_\_\_\_\_\_\_\_\_\_\_\_\_\_\_\_\_\_\_\_\_\_\_\_\_\_\_\_\_\_\_\_\_\_\_\_\_\_\_\_\_\_\_\_\_\_\_\_\_\_\_\_

 $\mathcal{L}_\text{max}$ 

## **Цель реализации проекта**\_\_\_\_\_\_\_\_\_\_\_\_\_\_\_\_\_\_\_\_\_\_\_\_\_\_\_\_\_\_\_\_\_\_\_\_\_\_\_\_\_\_\_

Таблица 1

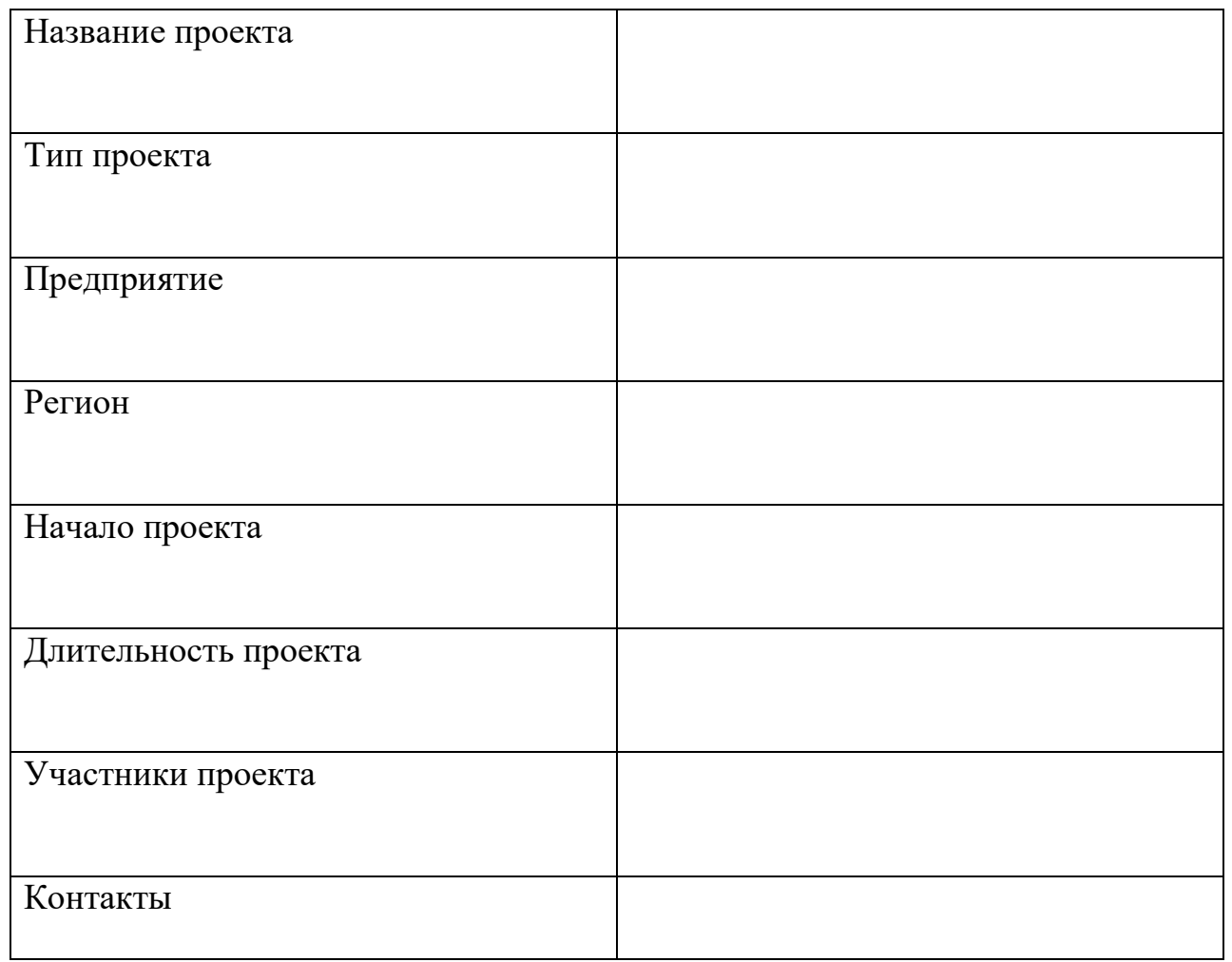

#### Резюме бизнес-плана

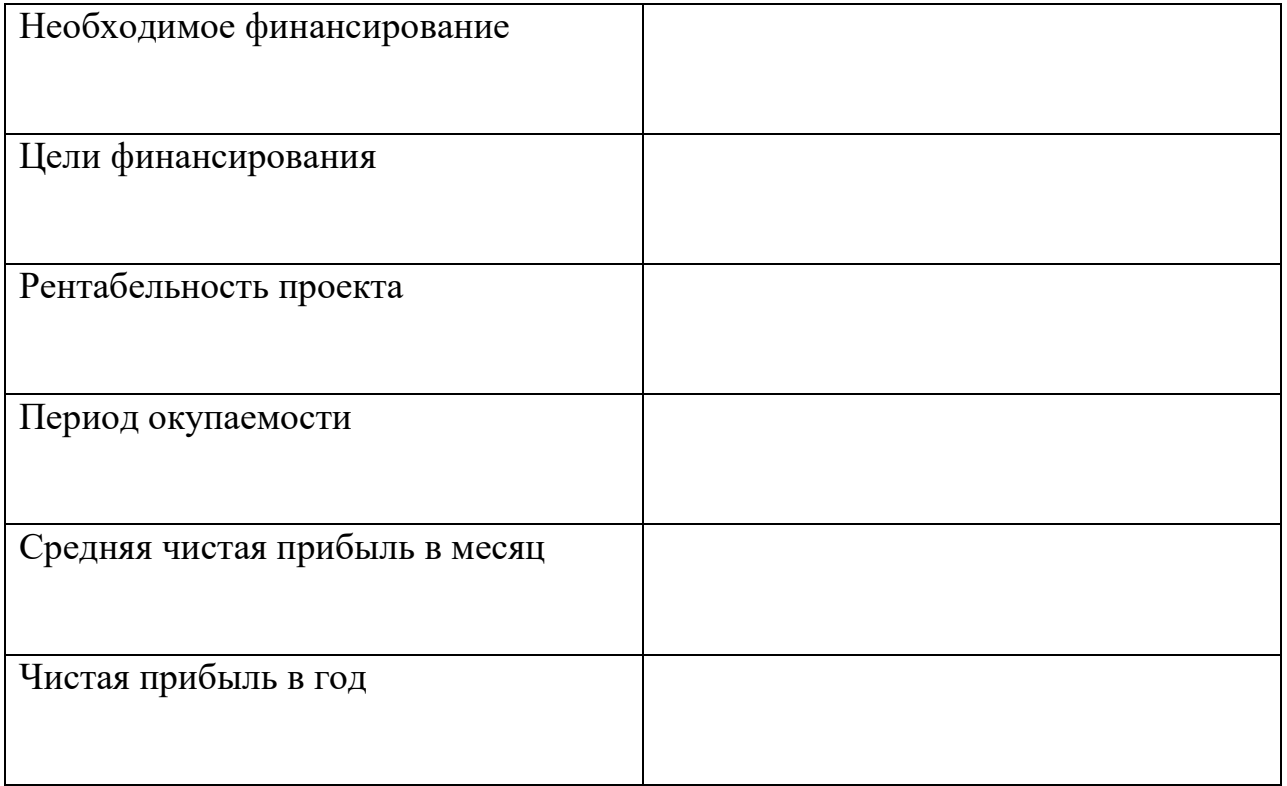

## Инновационные мероприятия по развитию производства (отрасли)

## 

## **1.2 Общая характеристика предприятия**

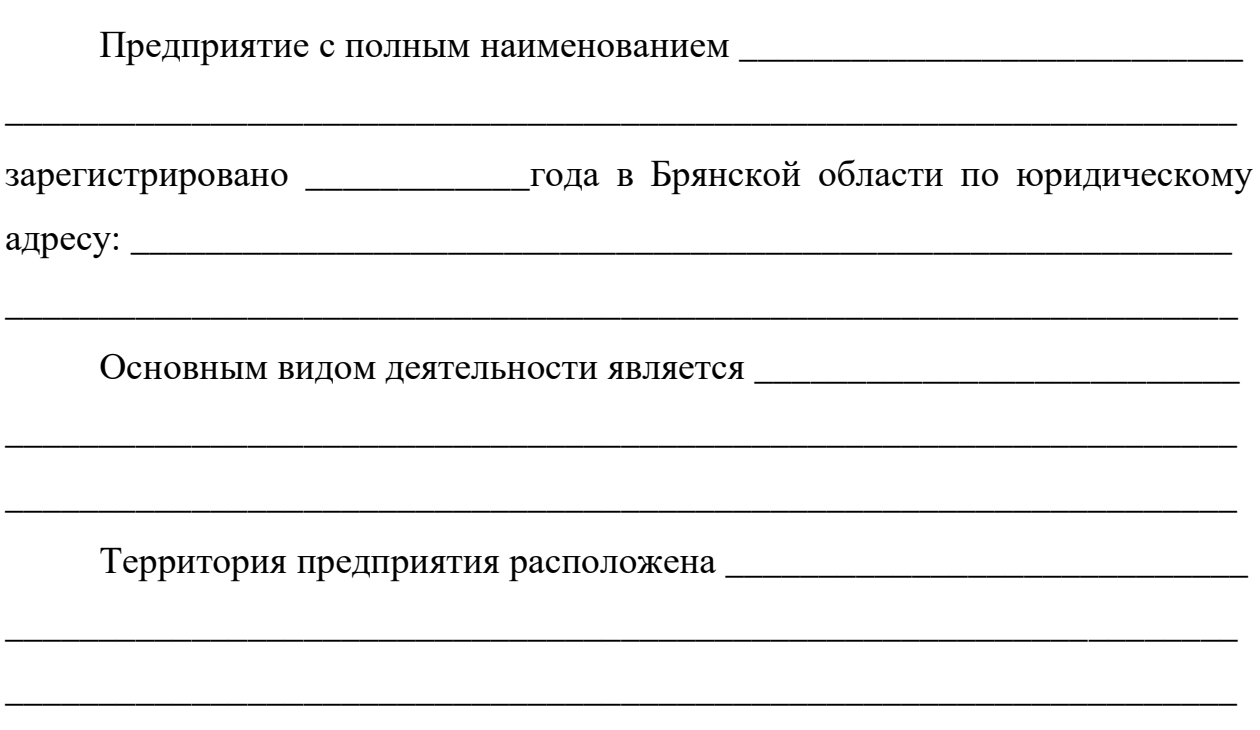

Динамика размеров производства предприятия представлена в таблице 2.

Таблица 2

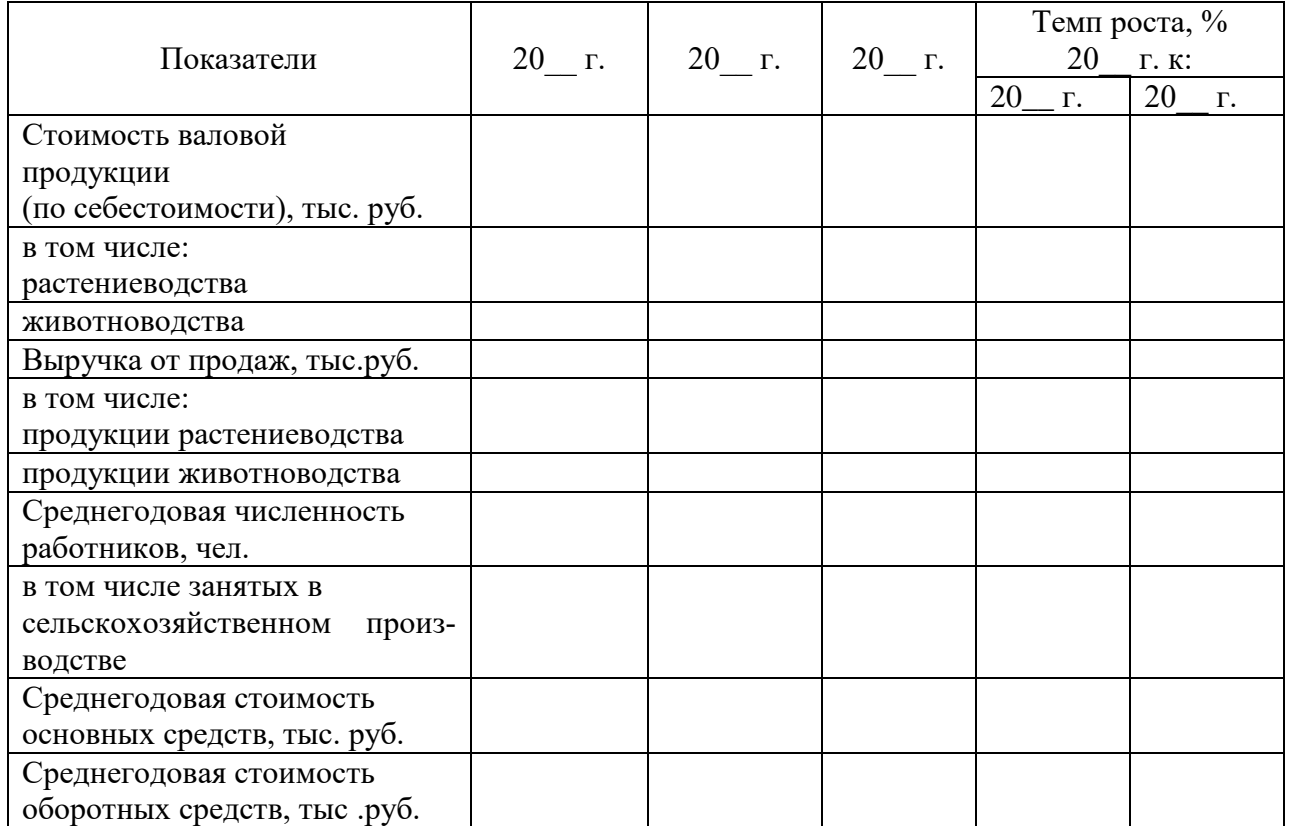

## Показатели размера производства

Продолжение таблицы 2

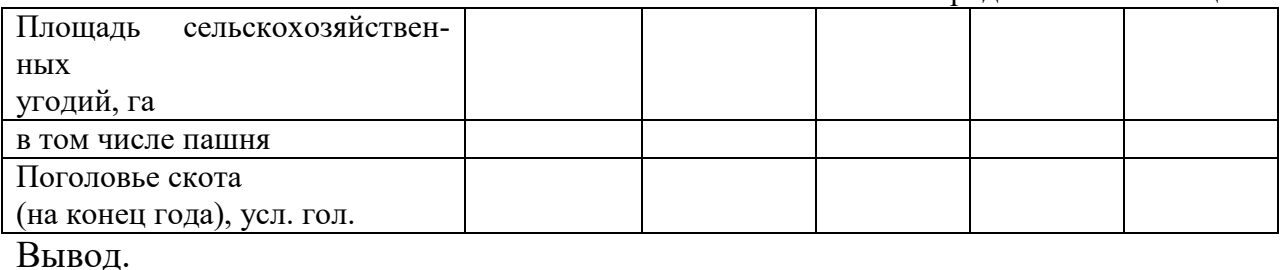

Далее необходимо выявить главные и дополнительные отрасли, определить производственное направление хозяйства и сделать выводы о соответствии его местоположению и природно-экономическим условиям производства. Указать тенденции в развитии специализации и наметить пути ее углубления.

Для анализа специализации хозяйства основным показателем служит структура товарной продукции, а также косвенные показатели, такие, как структура валовой продукции, затрат труда, основных производственных фондов, производственных затрат, посевных площадей (таблица 3).

Изобразить графически объём производства валовой продукции, всего и в том числе в животноводстве и в растениеводстве (рис. 1).

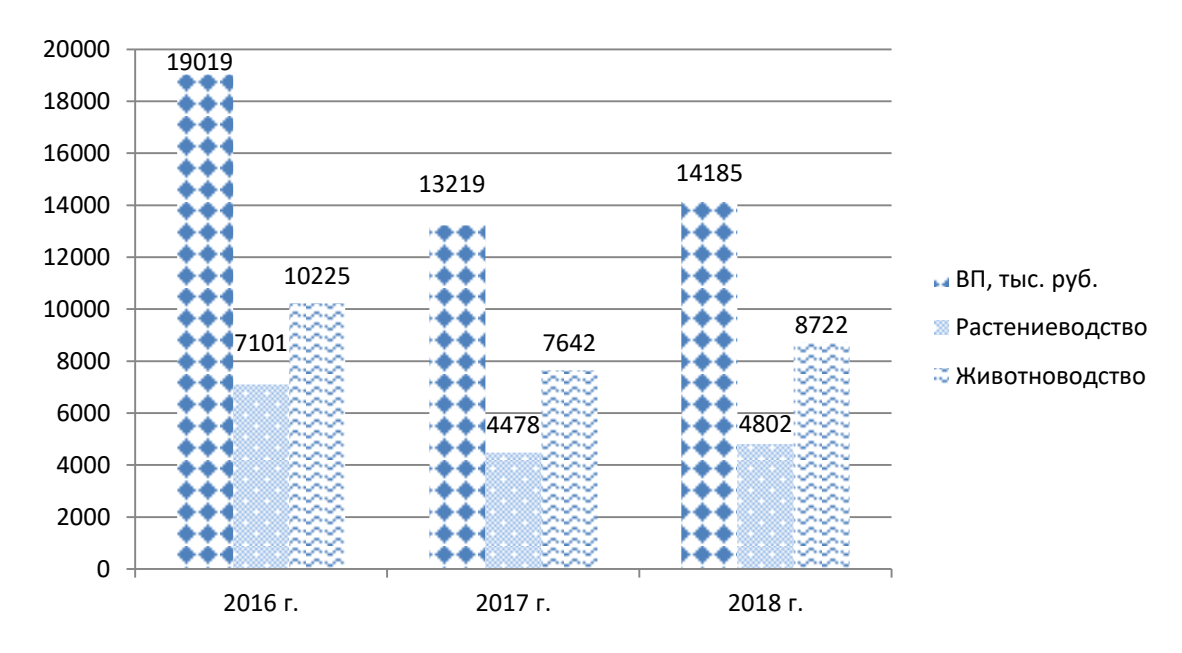

Рис. 1. Объем производства валовой продукции на предприятии (пример)

#### Таблица 3

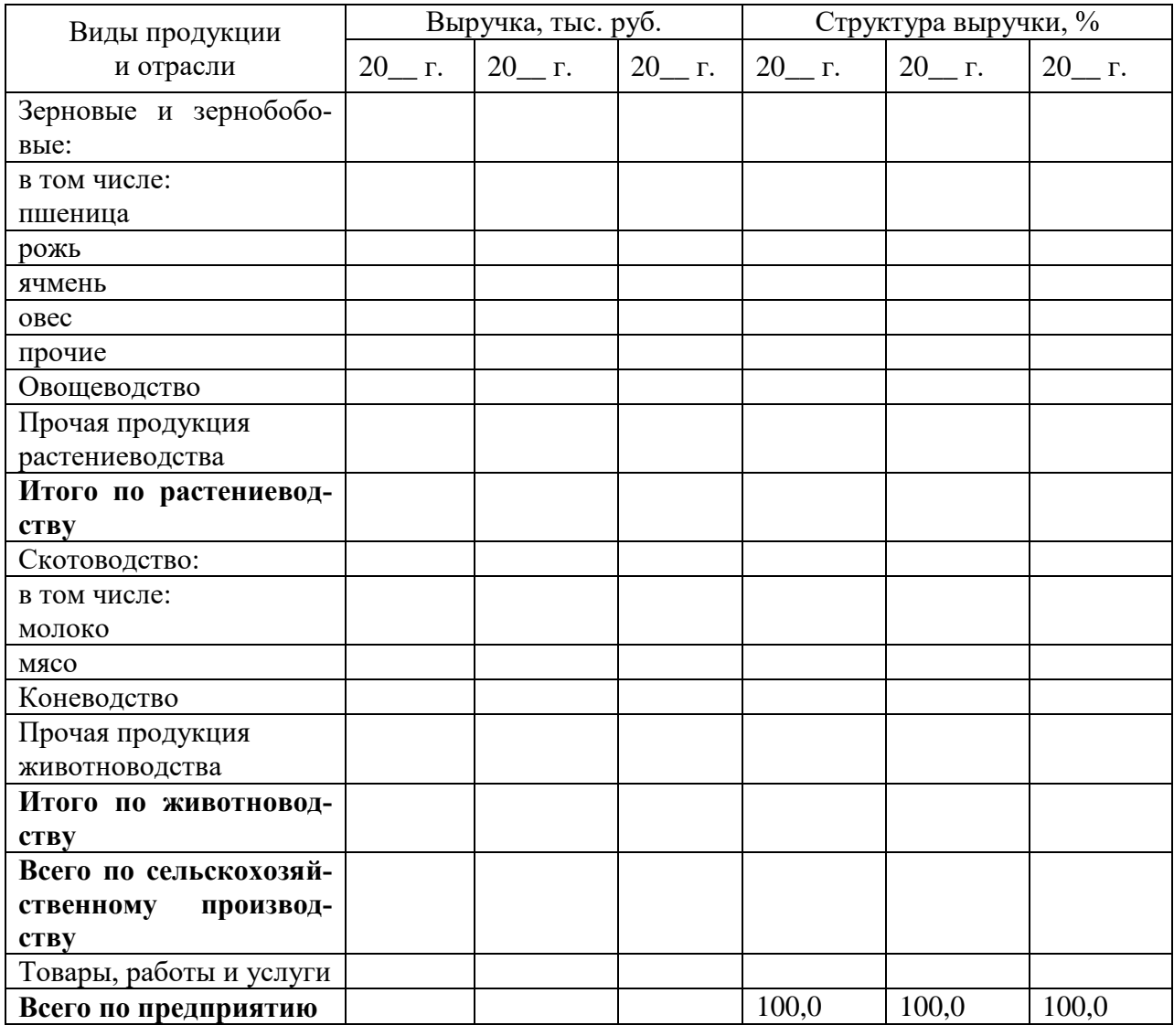

#### Размер и структура выручки от продаж

Анализируя размер и структуру выручки от продаж можно сделать вывод о том, что наибольший удельный вес в структуре продаж занимает про-

В целом, основным производственным направлением на анализируемом предприятии является производство

В процессе анализа исчисляется также обобщающий показатель уровня специализаций - коэффициент специализации. Коэффициент специализации определяется по формуле:

$$
K_C = \frac{100}{\sum Y_m (2j-1)}
$$

где  $Kc$  – коэффициент специализации;

 $V_T$  – удельный вес товарных отраслей (видов продукции) в структуре выручки от продаж, %;

 $j$  – Порядковый номер отдельных отраслей (видов продукции) по величине удельного веса в ранжированном ряду.

Расчет коэффициента специализации по данной формуле проводится по отраслям или по видам товарной продукции.

Считается, что коэффициент менее 0,2 характеризует слабый уровень специализации; 0,2-0,4 - средний; 0,4-0,6 - высокий; более 0,6 - глубокий уровень специализации.

Таким образом,

 $Kc(20)$   $\Gamma$ .) =  $Kc(20)$   $\Gamma$ .) =  $Kc(20)$   $\Gamma$ .) =

Коэффициент специализации подтверждает, что основное производственное направление предприятия

Для комплексной оценки предприятия изучают основные показатели финансового состояния (таблица 4).

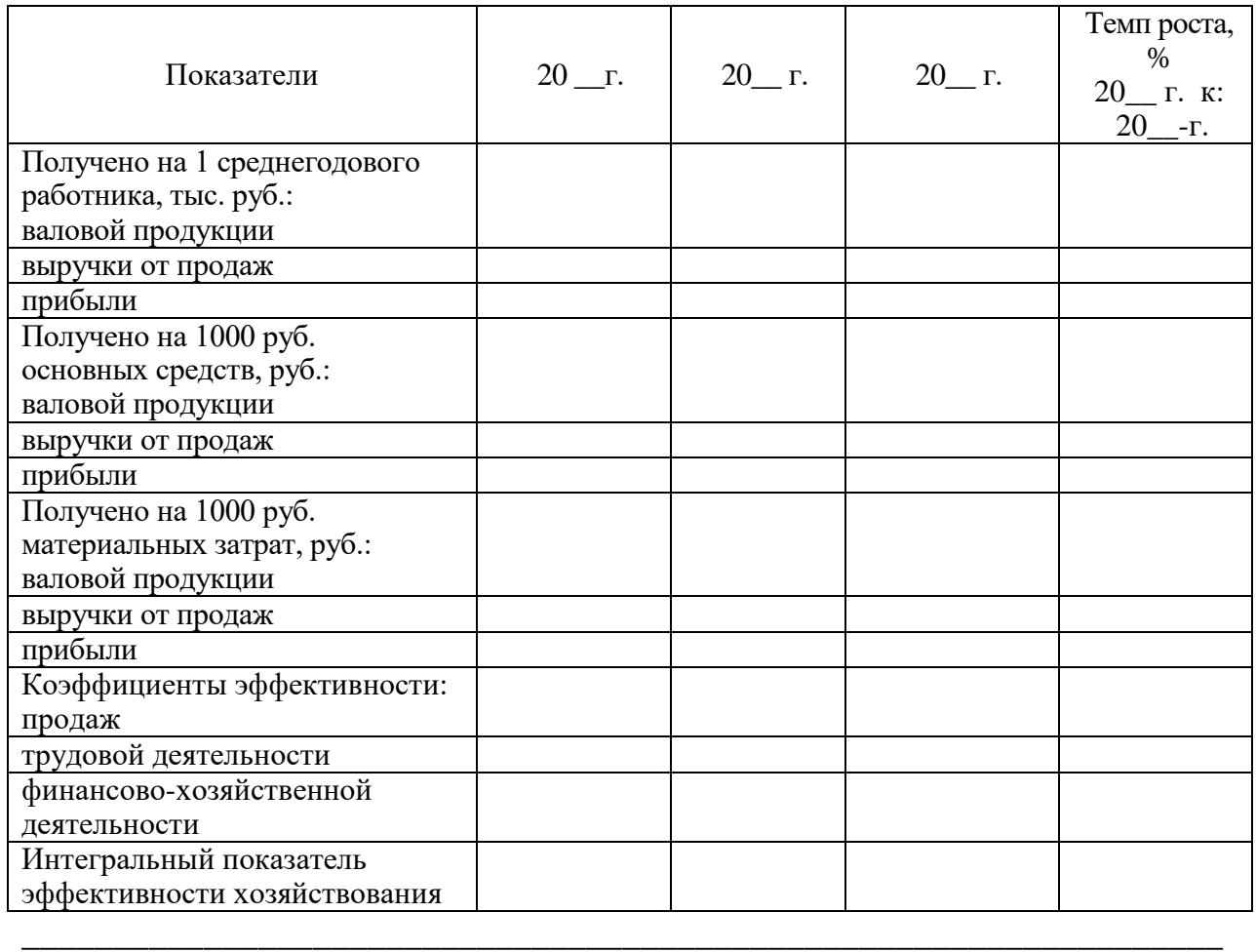

## Показатели эффективности работы предприятия

Изобразить графически интегральный показатель эффективности хозяйствования в динамике анализируемых лет.

\_\_\_\_\_\_\_\_\_\_\_\_\_\_\_\_\_\_\_\_\_\_\_\_\_\_\_\_\_\_\_\_\_\_\_\_\_\_\_\_\_\_\_\_\_\_\_\_\_\_\_\_\_\_\_\_\_\_\_\_\_\_\_\_\_\_

\_\_\_\_\_\_\_\_\_\_\_\_\_\_\_\_\_\_\_\_\_\_\_\_\_\_\_\_\_\_\_\_\_\_\_\_\_\_\_\_\_\_\_\_\_\_\_\_\_\_\_\_\_\_\_\_\_\_\_\_\_\_\_\_\_\_

\_\_\_\_\_\_\_\_\_\_\_\_\_\_\_\_\_\_\_\_\_\_\_\_\_\_\_\_\_\_\_\_\_\_\_\_\_\_\_\_\_\_\_\_\_\_\_\_\_\_\_\_\_\_\_\_\_\_\_\_\_\_\_\_\_\_

\_\_\_\_\_\_\_\_\_\_\_\_\_\_\_\_\_\_\_\_\_\_\_\_\_\_\_\_\_\_\_\_\_\_\_\_\_\_\_\_\_\_\_\_\_\_\_\_\_\_\_\_\_\_\_\_\_\_\_\_\_\_\_\_\_\_

\_\_\_\_\_\_\_\_\_\_\_\_\_\_\_\_\_\_\_\_\_\_\_\_\_\_\_\_\_\_\_\_\_\_\_\_\_\_\_\_\_\_\_\_\_\_\_\_\_\_\_\_\_\_\_\_\_\_\_\_\_\_\_\_\_\_

\_\_\_\_\_\_\_\_\_\_\_\_\_\_\_\_\_\_\_\_\_\_\_\_\_\_\_\_\_\_\_\_\_\_\_\_\_\_\_\_\_\_\_\_\_\_\_\_\_\_\_\_\_\_\_\_\_\_\_\_\_\_\_\_\_\_

#### Таблица 5

#### Основные показатели финансового состояния

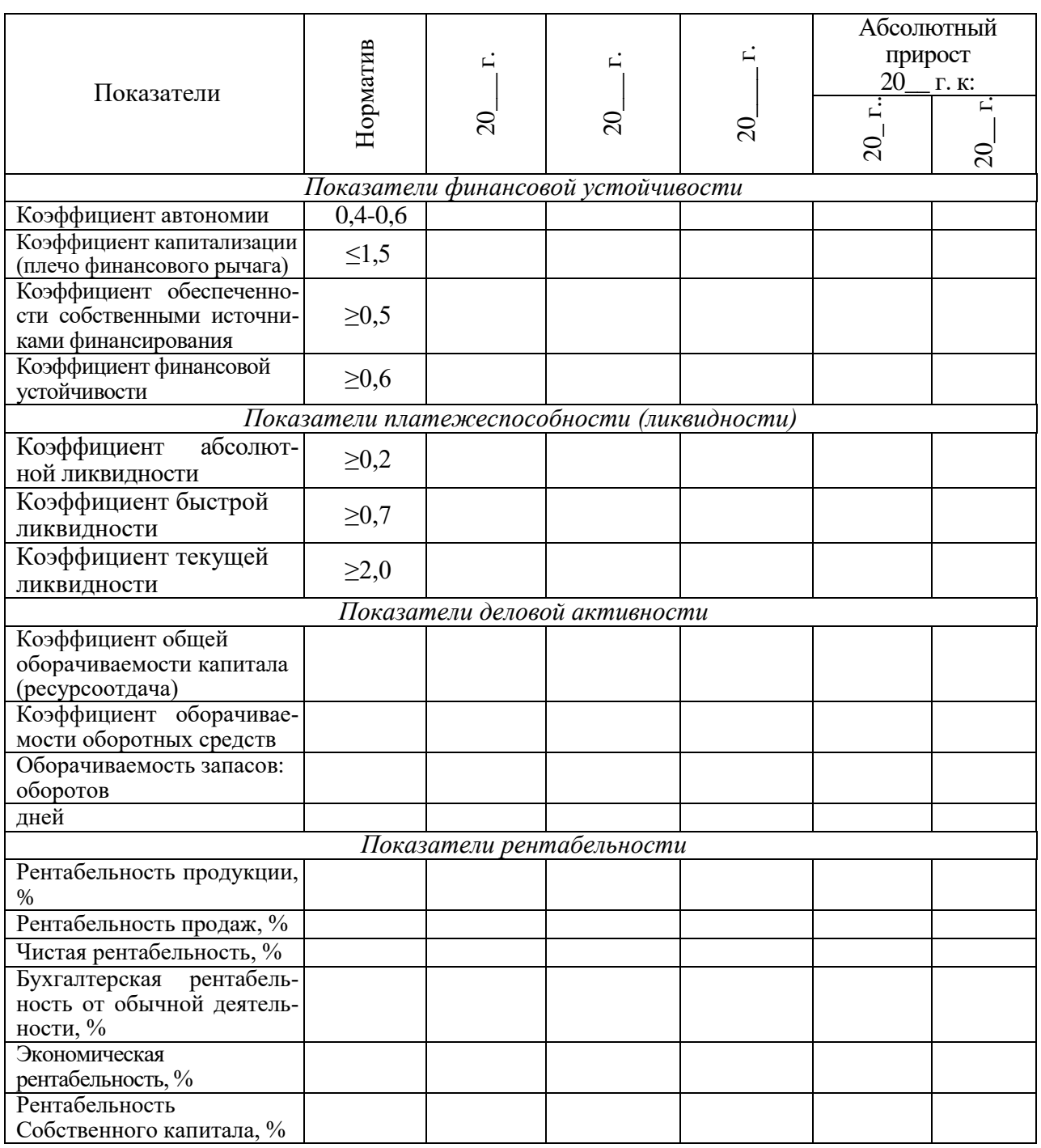

Вывод. Возможно ли дальнейшее развитие производства (отрасли) на пред-

#### Характеристика товара  $1.3$

В данном разделе приводится описание тех видов продукции (услуг), которые предлагаются на рынок. Необходимо дать ясное представление о потребительских свойствах продукции (услуг) и их конкурентных преимуществах.

Уникальность товара (продукта, услуги)

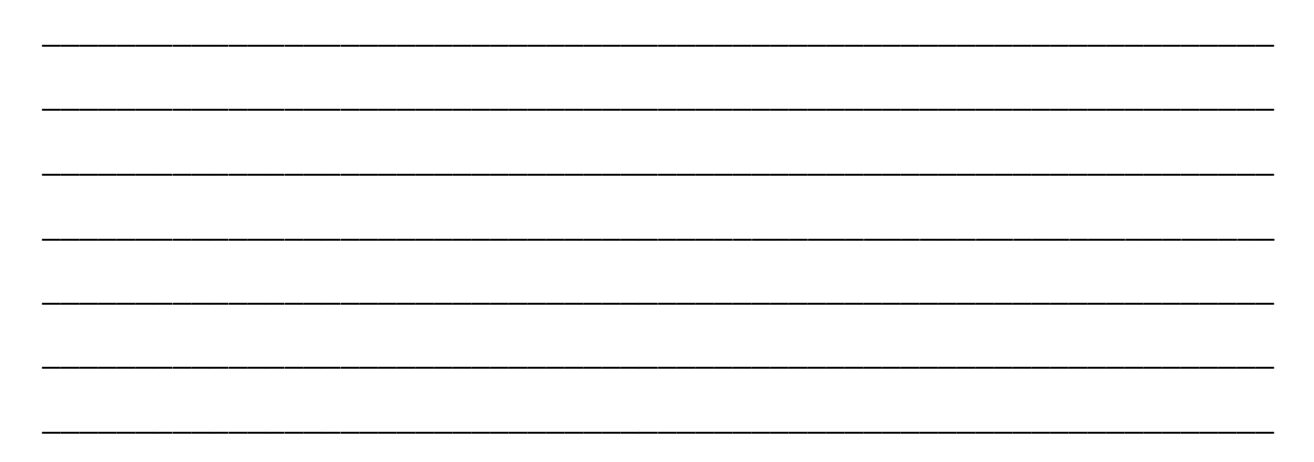

#### Таблица 6

### Описание продукции (услуги)

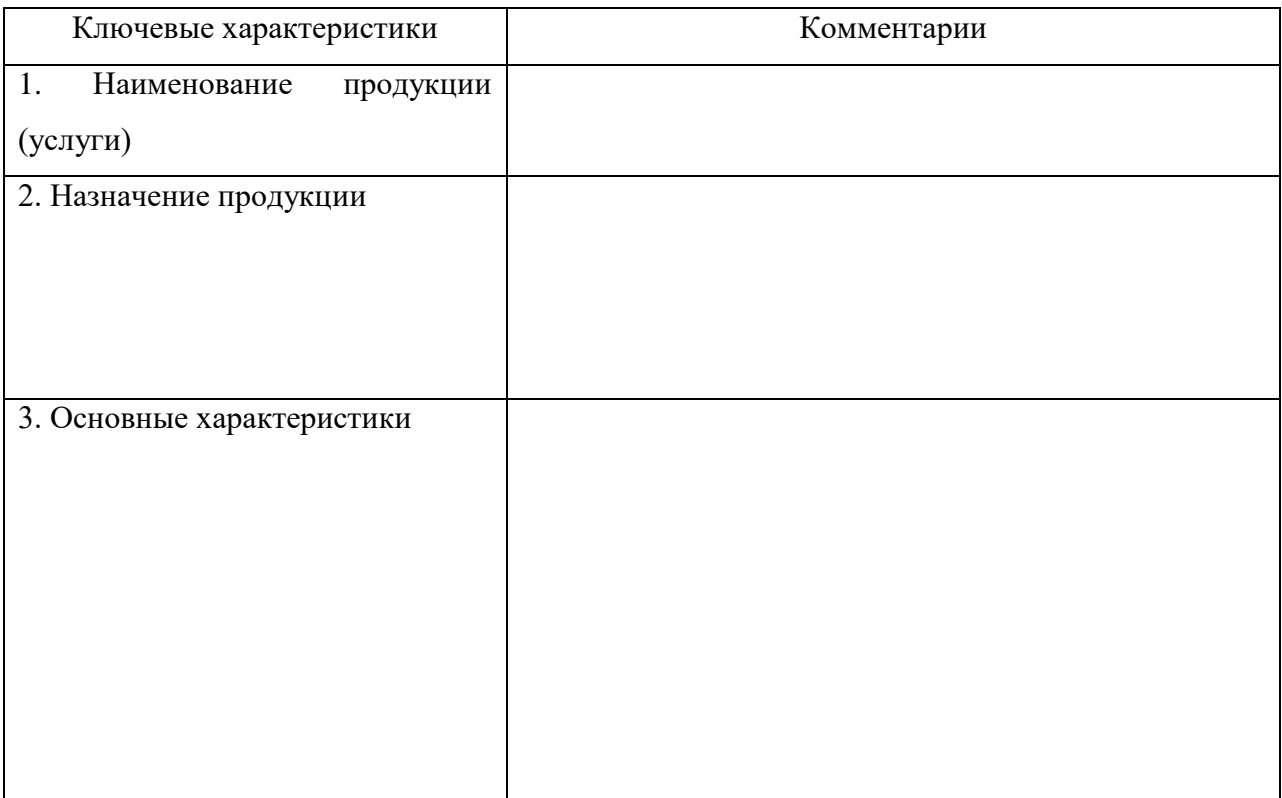

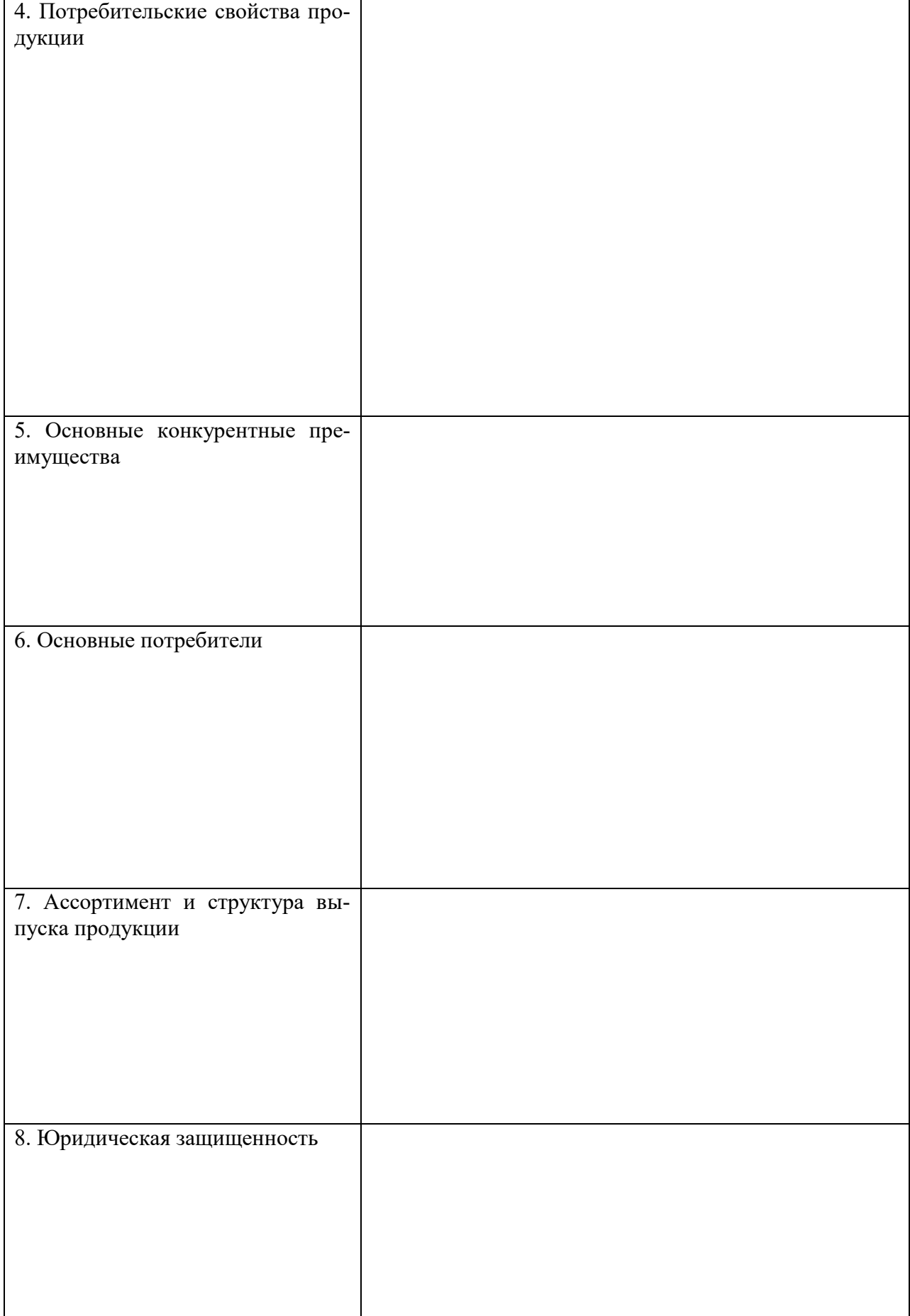

Вывод. Какие характеристики или свойства товара (услуги) необходимо со-

Таблица 7

#### Основные производственно-экономические показатели

производства (молока, пример)

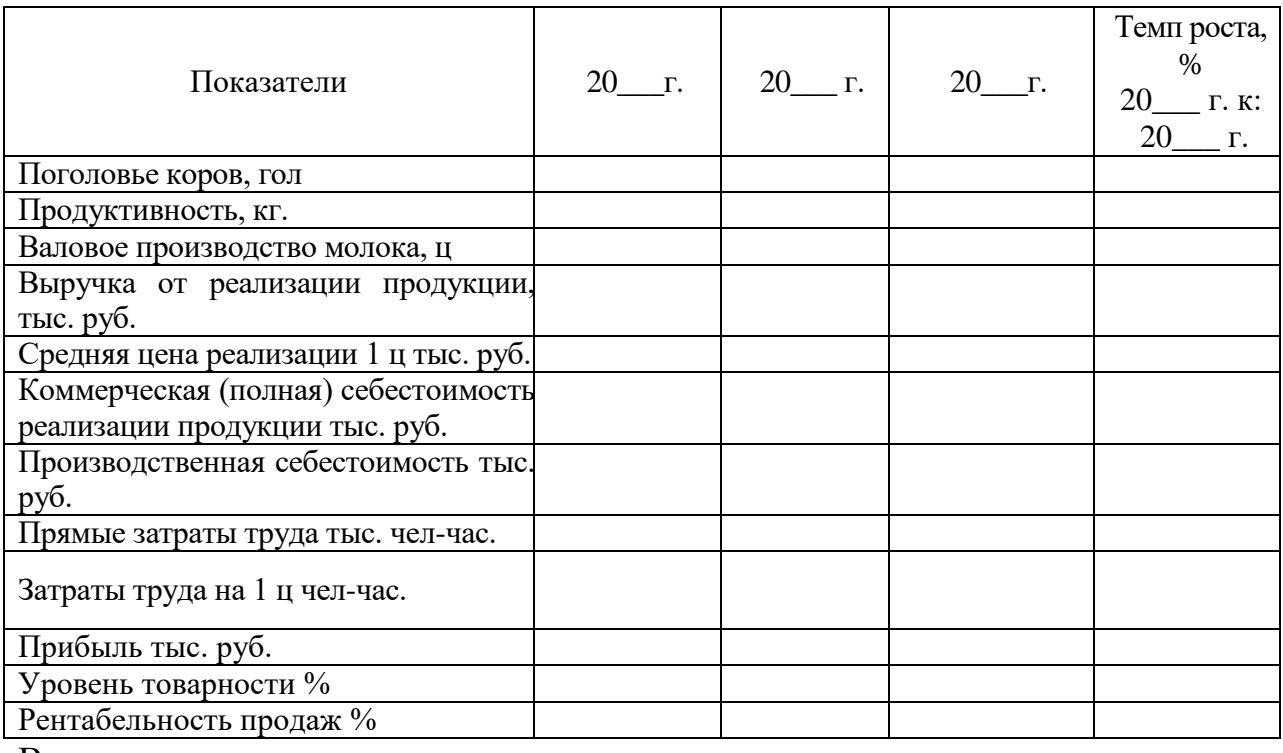

Вывод.

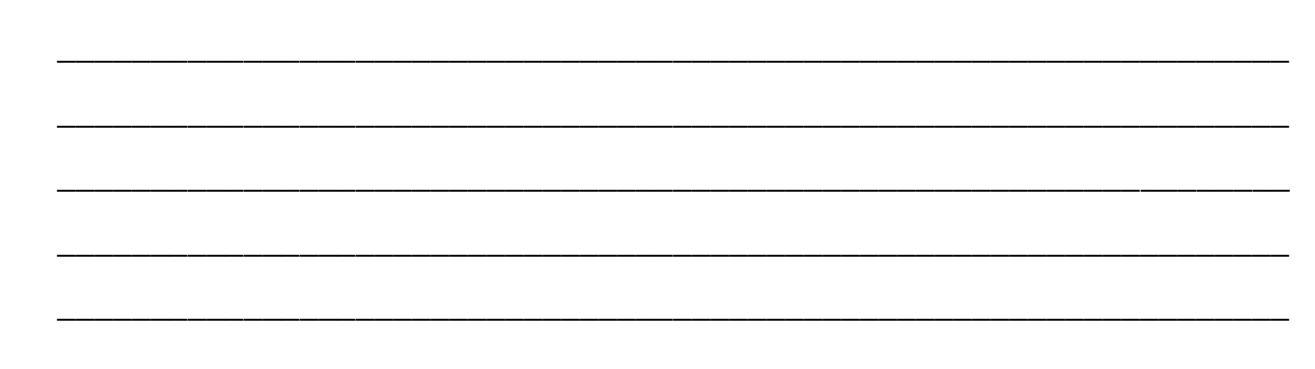

#### Основные производственно-экономические показатели

производства\_\_\_\_\_\_(картофеля, зерна, пример)

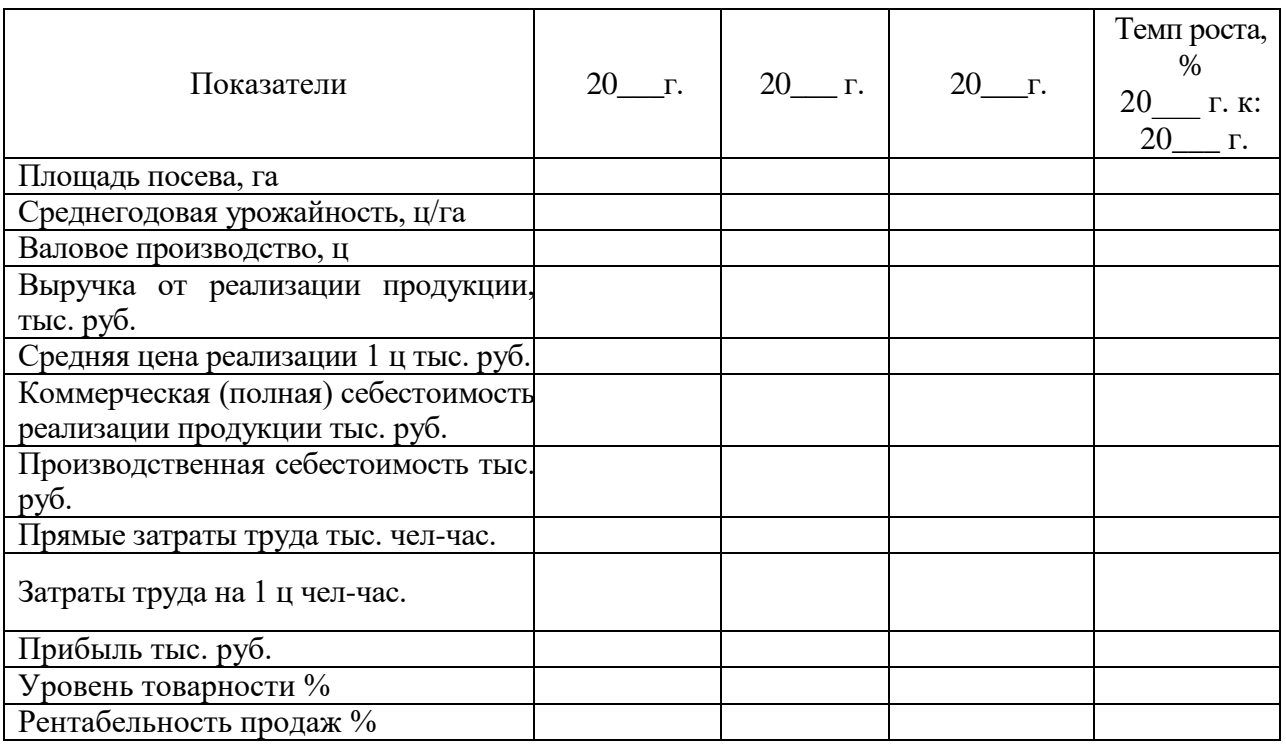

Вывод.

Далее необходимо представить график жизненного цикла продукта (рис. 2).

\_\_\_\_\_\_\_\_\_\_\_\_\_\_\_\_\_\_\_\_\_\_\_\_\_\_\_\_\_\_\_\_\_\_\_\_\_\_\_\_\_\_\_\_\_\_\_\_\_\_\_\_\_\_\_\_\_\_\_\_\_\_\_\_\_\_

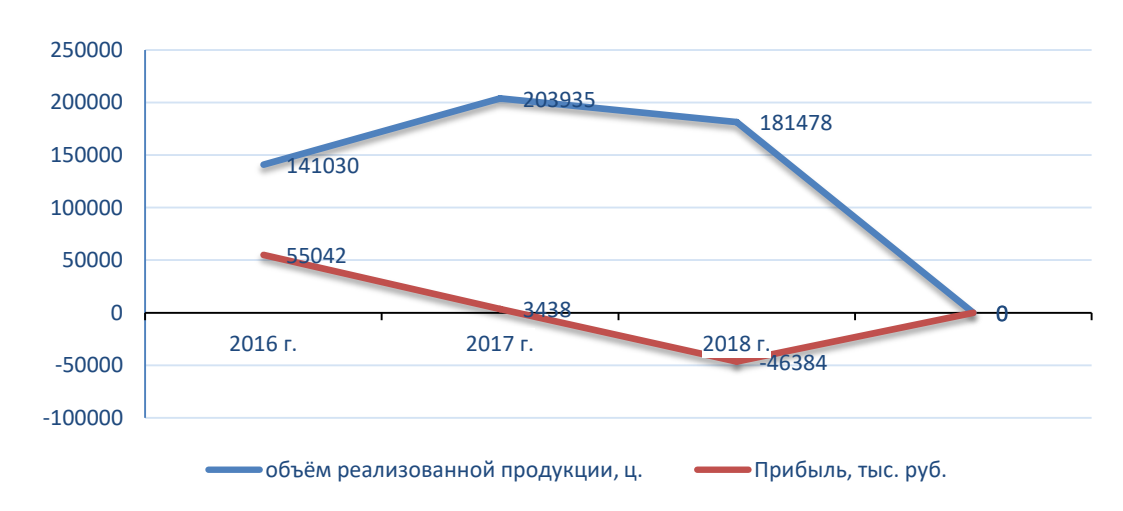

Рис.2. График жизненного цикла продукта (пример)

Анализируя график можно сделать вывод, о том, что с ростом объёма производства наблюдается \_\_\_\_\_\_\_\_\_\_\_(уменьшение, увеличение) прибыли,

#### 1.4 Анализ рынка

Рынок - подсистема общей системы товарного хозяйства, представляющая собой сферу товарно-денежного обращения, товарооборота, выявляющую и устанавливающую общественно необходимые затраты на производство товаров и услуг.

Сегодняшний рынок характеризуется определенной системой конкретных экономических отношений между продавцом и покупателем, в которых проявляются производственные отношения соответствующего способа производства.

PEST анализ используется для оценки влияния рыночных и потребительских трендов на продажи и прибыль предприятия.

Процесс проведения PEST анализа можно условно разбить на следуюшие этапы.

1 этап. Определение факторов, которые могут оказать влияние на продажи и прибыль предприятия. Факторы разбиваются на 4 группы (табл. 9)

2 этап. Определение степени влияния факторов. После того, как все факторы, способные оказать влияние на продажи и прибыль предприятия выбраны, необходимо оценить силу влияния каждого фактора. Сила влияния  $\phi$ актора оценивается по шкале от 1 до 3, где:

1 - влияние фактора мало, любое изменение фактора практически не влияет на деятельность предприятия;

2 - только значимое изменение фактора влияет на продажи и прибыль предприятия;

3 - влияние фактора высоко, любые колебания вызывают значимые изменения в продажах и прибыли предприятия.

## Список PEST факторов

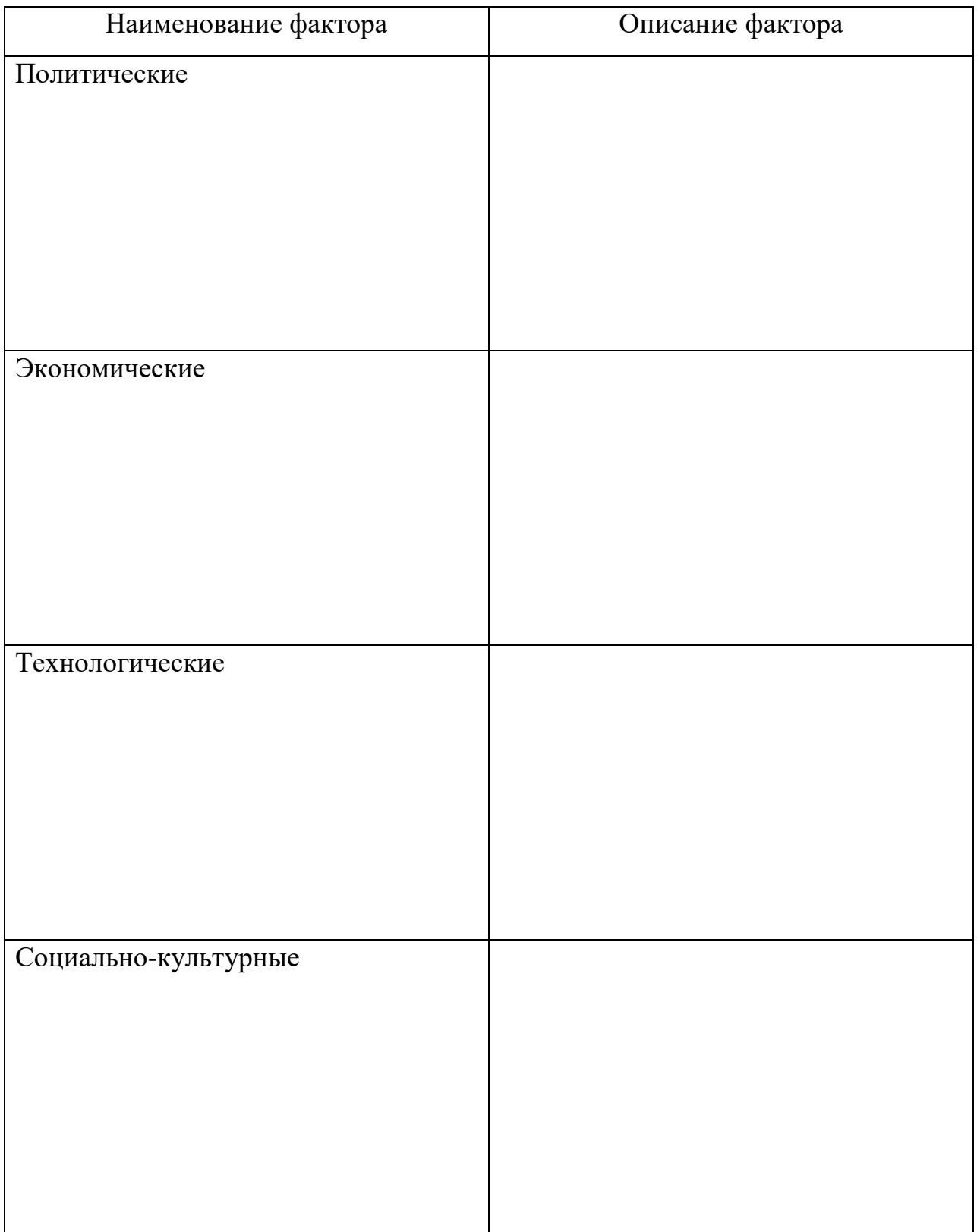

Факторы, которые совсем не влияют на деятельность предприятия, просто не включаются в таблицу. Оценка силы влияния фактора - это субъективная экспертная оценка (табл. 10).

Таблице 10

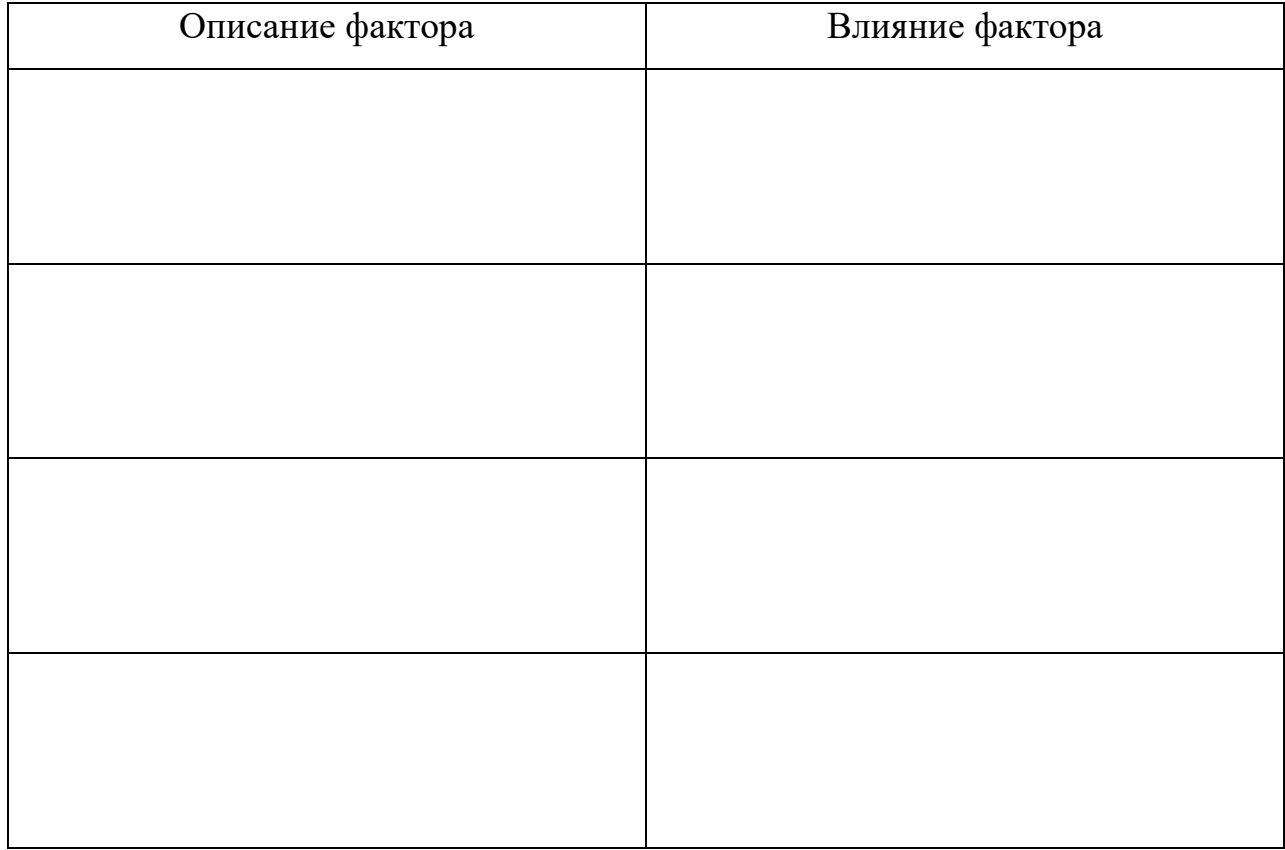

#### Оценка степени влияния факторов

**3 этап.** *Оценка вероятности изменения факторов.* Вероятность колебаний оценивается по 5-ти бальной шкале, где 1 означает минимальную вероятность изменения фактора внешней среды, а 5 - максимальную вероятность. Оценку лучше проводить не индивидуально, а среди круга людей, имеющих определённый опыт работы в отрасли и экспертизу в любом из направлений работы.

После выставления всех оценок в отдельном столбце рассчитывается среднее арифметическое по ним.

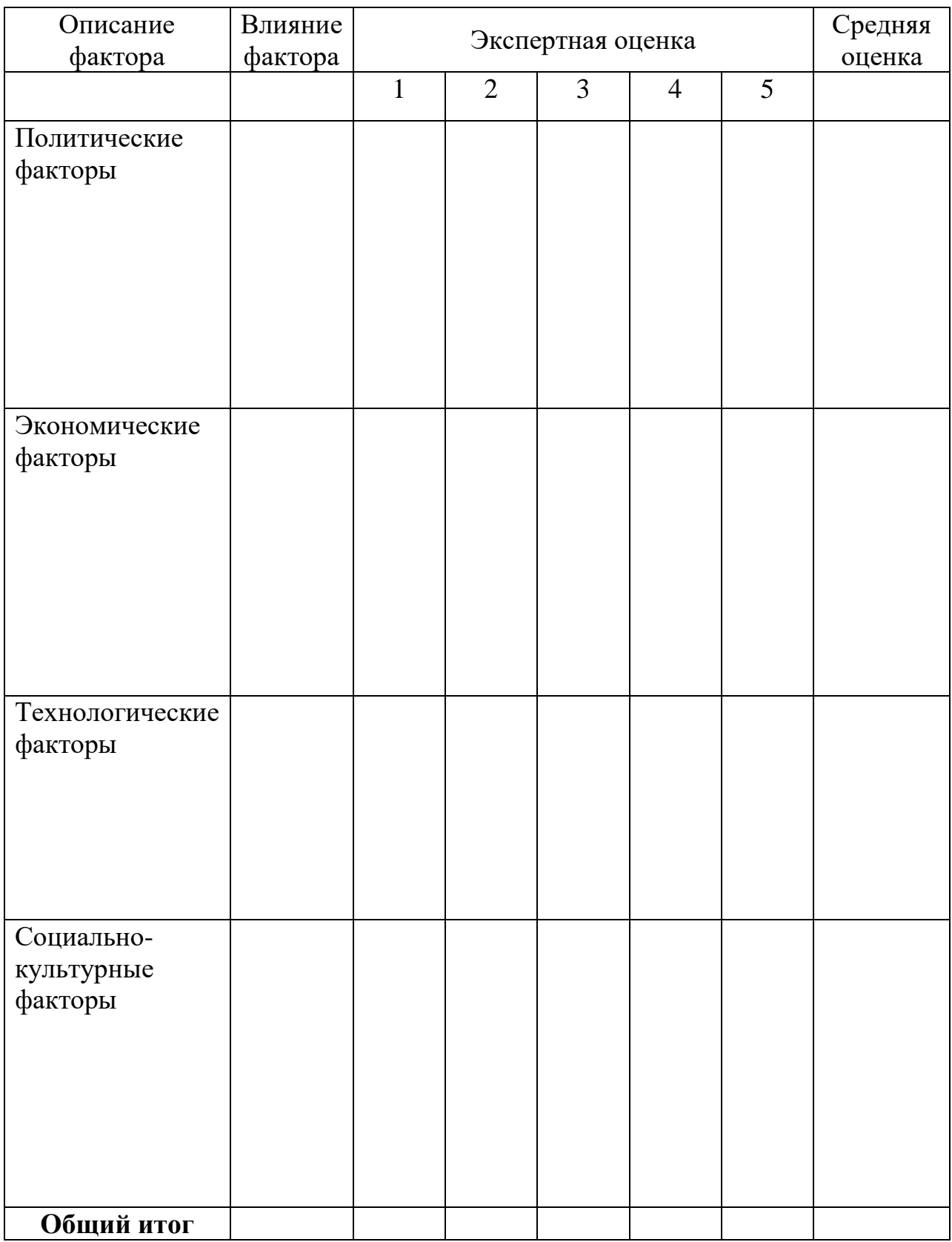

# Оценка вероятности колебаний PEST - факторов

**4 этап.** *Оценка реальной значимости факторов.* Реальная значимость позволяет оценить, насколько предприятию следует обращать внимание и контролировать фактор изменения внешней среды, и рассчитывается как вероятность изменения фактора, взвешенная на силу влияния этого фактора на деятельность предприятия.

Таблица 12

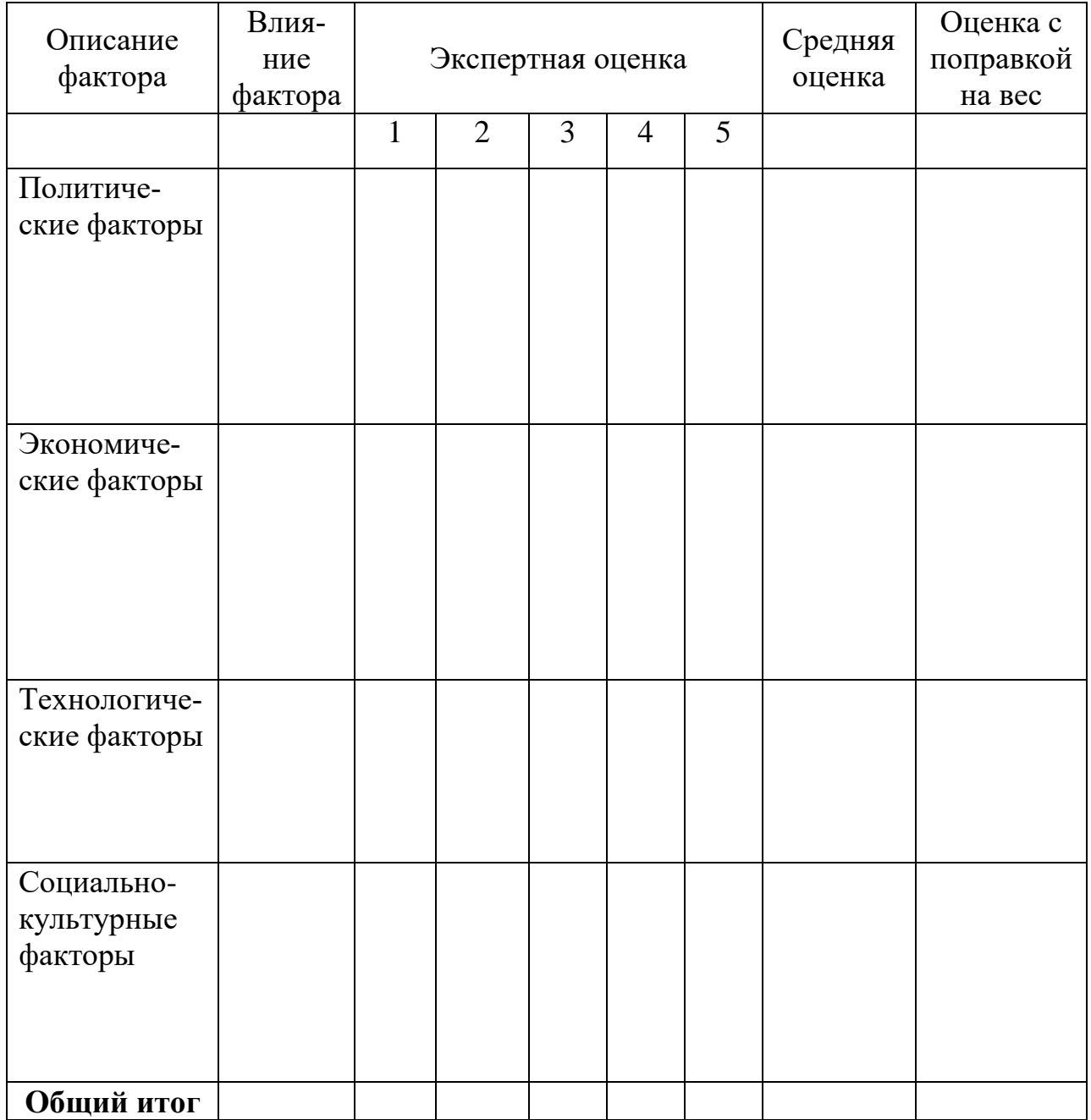

Оценка вероятности колебаний PEST – факторов

Чем выше реальная значимость фактора (в таблице это столбец «Оценка с поправкой на вес»), тем больше внимания и усилий следует уделять для снижения негативного влияния фактора на бизнес.

**5 этап.** *Составление сводной таблицы PEST анализа*. Завершающим шагом анализа является приведение всех расчётов в матричный вид. Все факторы в порядке убывания своей важности размещаются в следующей таблице.

Таблина 13

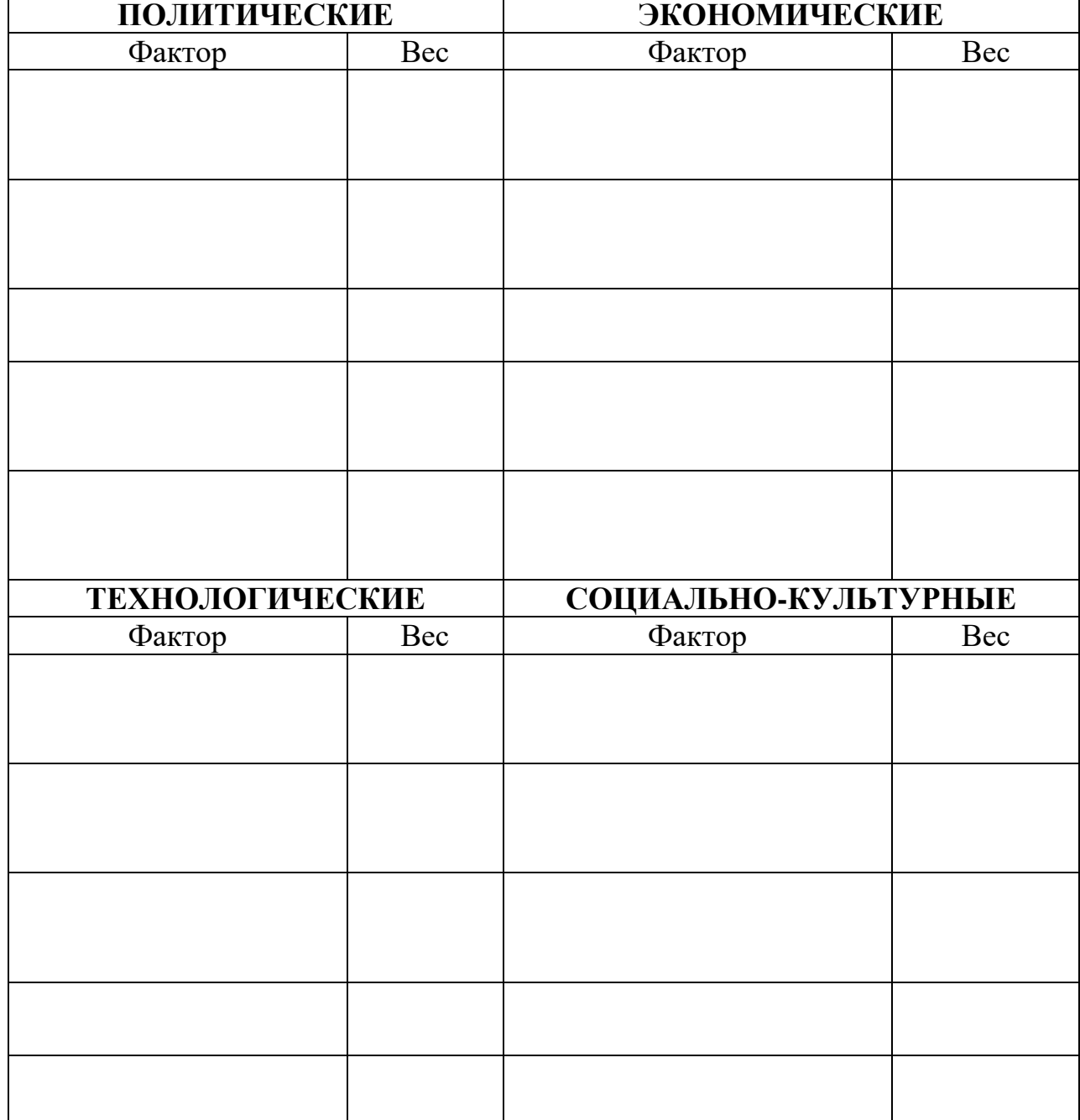

Сводная таблица PEST анализа

Таблица PEST анализа - промежуточный вариант. Для того, чтобы завершить анализ, необходимо сделать выводы: по каждому фактору прописать воздействие фактора на отрасль, на предприятие и спланировать программы, которые необходимо провести, чтобы снизить негативное влияние фактора и максимально использовать положительное влияние фактора на деятельность предприятия.

Таблина 14

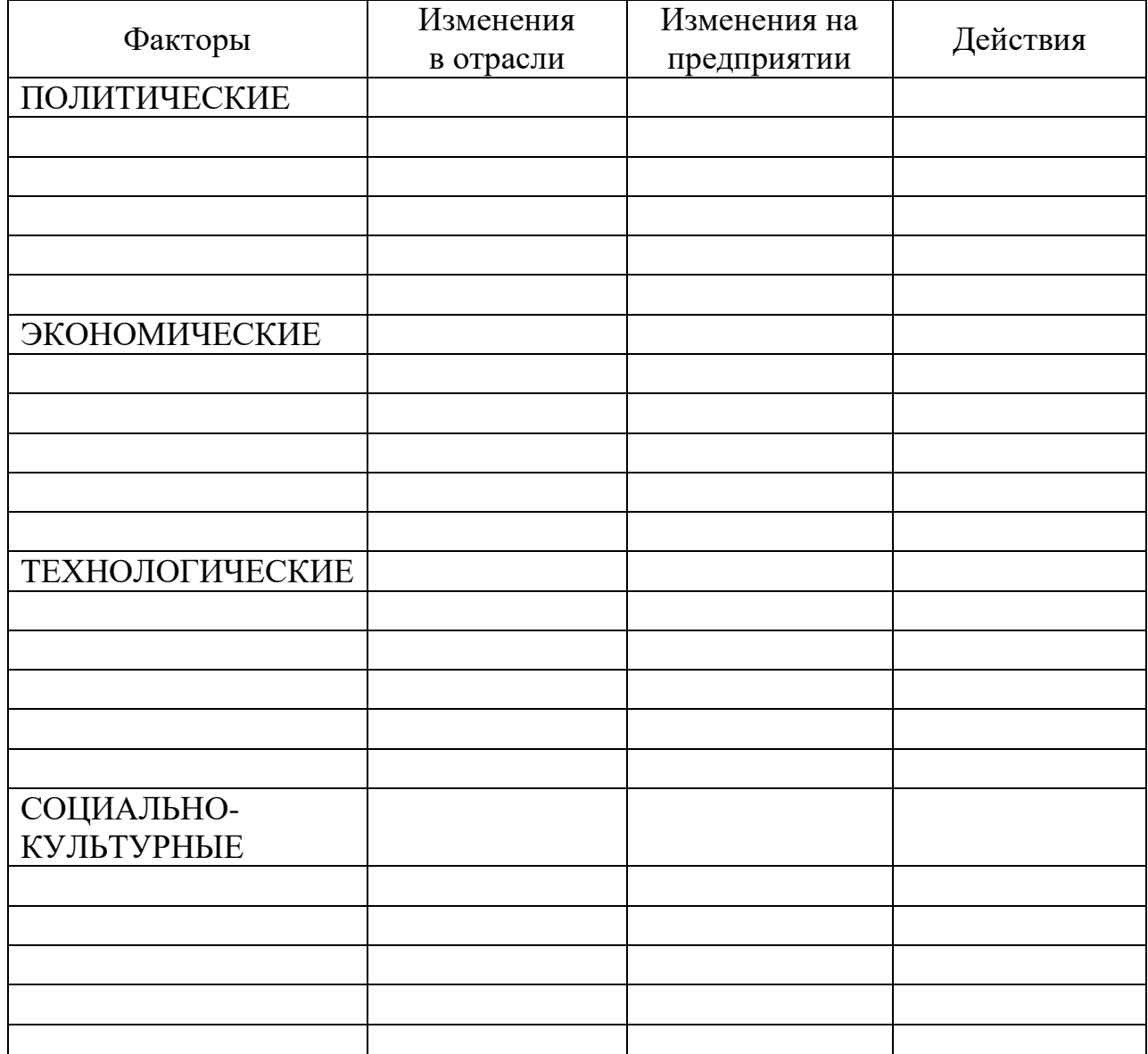

Финальная форма для PEST анализа

Например, снижение реальных располагаемых доходов населения приведёт к изменению корзины потребляемых продуктов в отрасли, отказу от

части продуктов, росту спроса на более дешевые товары. Для предприятия это может означать, например, увеличение продаж более дешевых товаров. Для того, чтобы минимизировать влияние данного фактора следует пересмотреть ассортиментный портфель товаров, снизить линейки дорогих продуктов и ввести новые экономичные предложения, также следует отказаться от повышения цен на дешевый ассортимент.

Таблица 15

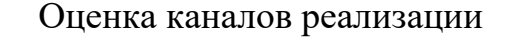

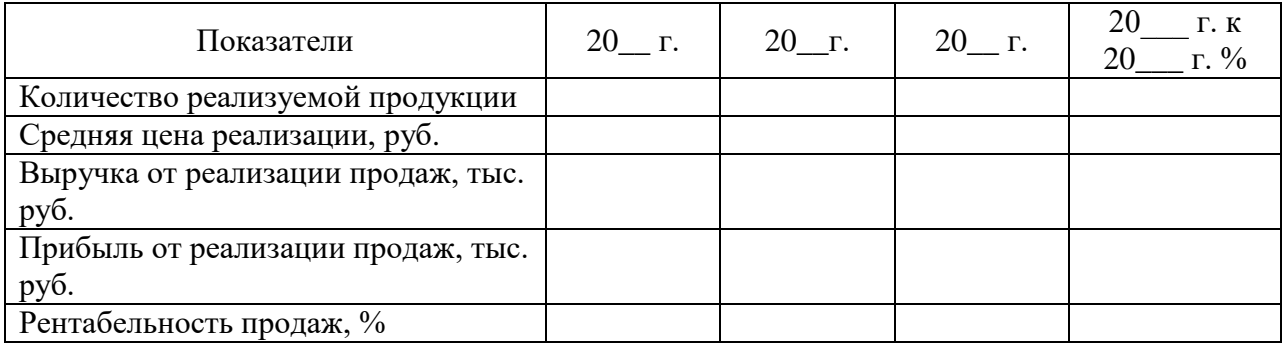

Вывод. При последний последний последний последний последний последний последний последний последний последний по

Таблица 16

#### Анализ конкурентов

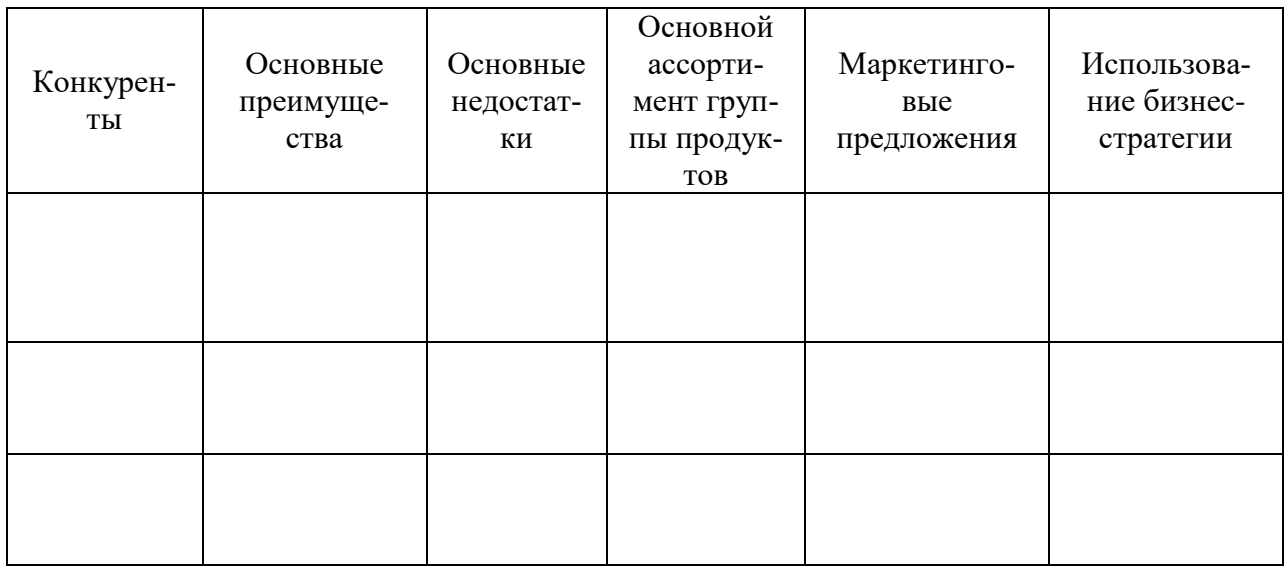

Вывод.

#### Таблица 17

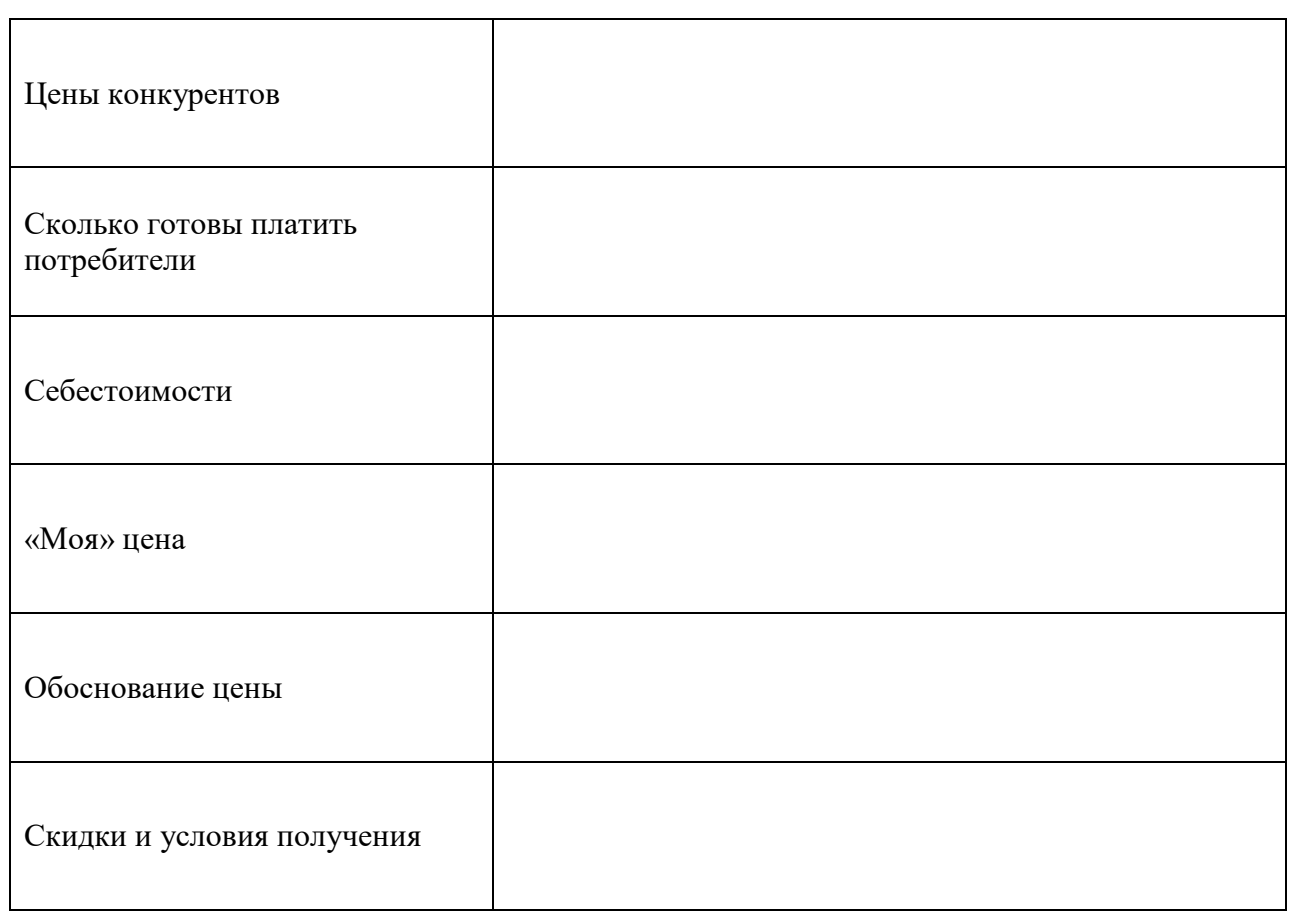

#### Анализ конкуренции (указать товар)

Анализ конкуренции и поставлять (указать товар) показывает

\_\_\_\_\_\_\_\_\_\_\_\_\_\_\_\_\_\_\_\_\_\_\_\_\_\_\_\_\_\_\_\_\_\_\_\_\_\_\_\_\_\_\_\_\_\_\_\_\_\_\_\_\_\_\_\_\_\_\_\_\_\_\_\_\_\_

\_\_\_\_\_\_\_\_\_\_\_\_\_\_\_\_\_\_\_\_\_\_\_\_\_\_\_\_\_\_\_\_\_\_\_\_\_\_\_\_\_\_\_\_\_\_\_\_\_\_\_\_\_\_\_\_\_\_\_\_\_\_\_\_\_\_

\_\_\_\_\_\_\_\_\_\_\_\_\_\_\_\_\_\_\_\_\_\_\_\_\_\_\_\_\_\_\_\_\_\_\_\_\_\_\_\_\_\_\_\_\_\_\_\_\_\_\_\_\_\_\_\_\_\_\_\_\_\_\_\_\_\_

#### **1.5 План маркетинга**

План маркетинга – документ, основополагающей частью стратегического плана развития компании, в котором устанавливаются рыночные цели и обозначаются методы их достижения.

План маркетинга описывает текущую маркетинговую ситуацию, цели деятельности на рынке, маркетинговые стратегии на текущий год. В его состав включается программа мероприятий, ресурсное, в том числе и финансовое обеспечение.

Современные предприятия постоянно находятся в состоянии конкурентной борьбы друг с другом. Проигрывает тот из них, кто слабее из-за неграмотно разработанного маркетингового плана. План маркетинга компании важен, так как помогает вывести продажи на новый уровень.

Для разработки плана маркетинга используются результаты маркетинговых исследований, данные по изучению экономических ниш, в которых работает предприятие. Дополнительно анализируются ресурсы, потребители, чтобы определить основные цели и задачи. Обязательно указывается период, в течение которого достигаются желаемые результаты, обозначенные ранее.

Если предприятие большое, то план маркетинга разрабатывается каждый год. Чтобы был результат, обязательно указываются конкретные сроки, которые зависят от размера предприятия, сферы его деятельности.

Обычно план маркетинга составляется на период от трех до шести лет и ежегодно корректируется, подстраиваются данные, изменяются с учетом новых рыночных условий.

Периодичность пересмотра плана маркетинга для небольших предприятий зависит от спроса, активности потребностей, определить которые можно самостоятельно с помощью SWOT-анализа.

План маркетинга включает два основных подраздела:

1. План продаж

2. Стратегия маркетинга

План продаж – ожидаемая выручка от продаж за планируемый период. План продаж составляется на основе исследования потребностей и особенностей рынка, а также производственных возможностей предприятия.

План маркетинга служит ключевым руководством для работы персонала, занятого в маркетинговых мероприятиях предприятия.

27

#### Таблица 18

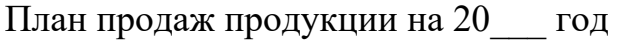

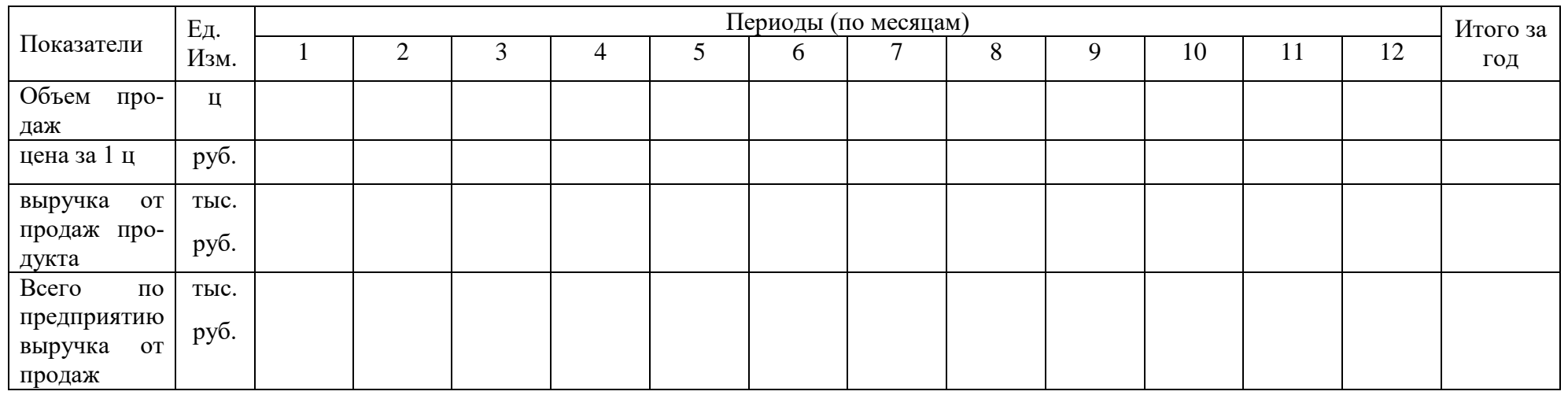

Графически объёмы реализации отдельного вида продукта и в целом по всем видам товаров по предприятию можно представить как показано на рисунке 3.

Далее необходимо выявить составные элементы стратегии маркетинга в таблице 19.

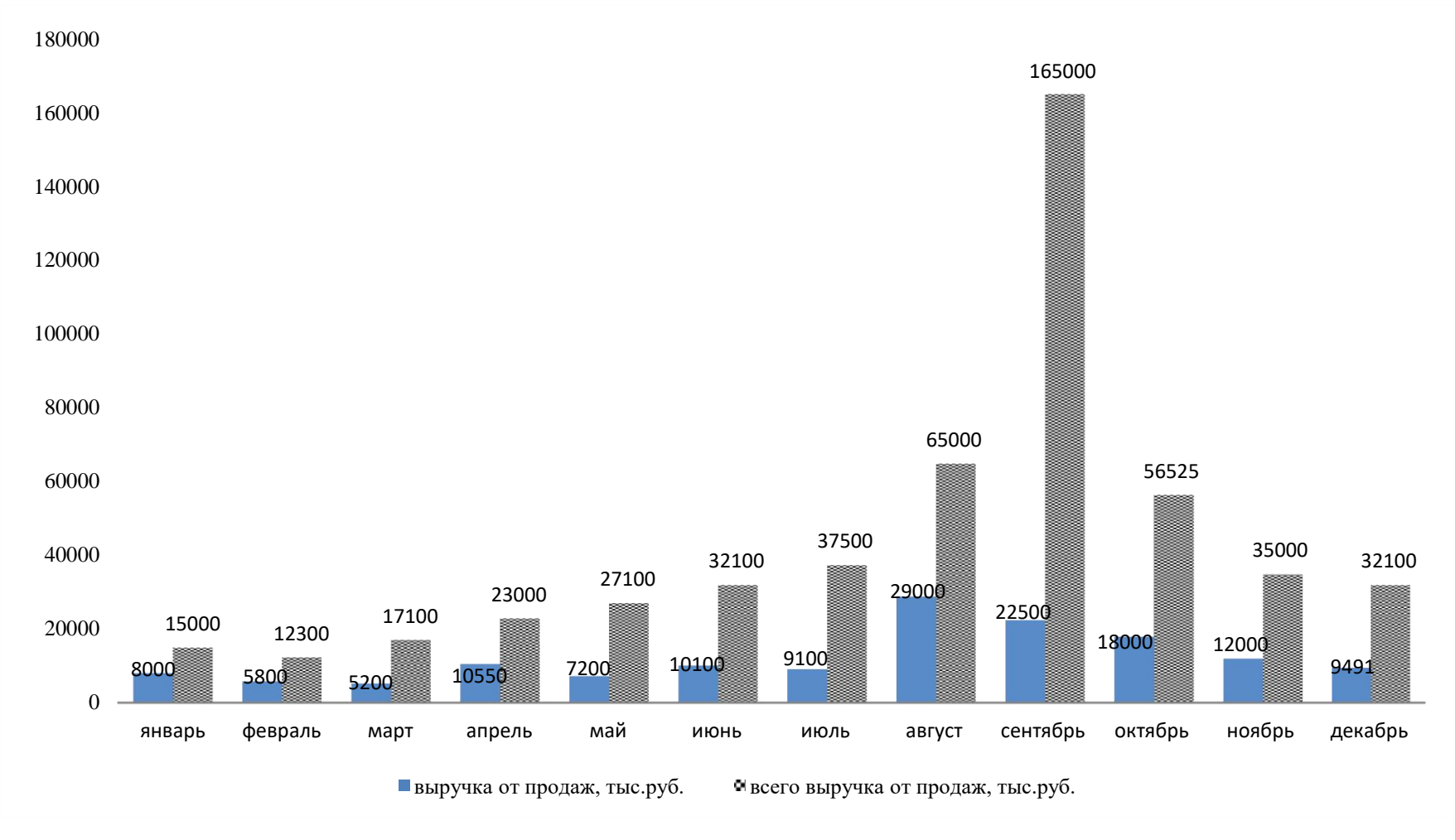

Рис. 3. Объёмы реализации продукции на предприятии (пример)

Составные элементы стратегии маркетинга

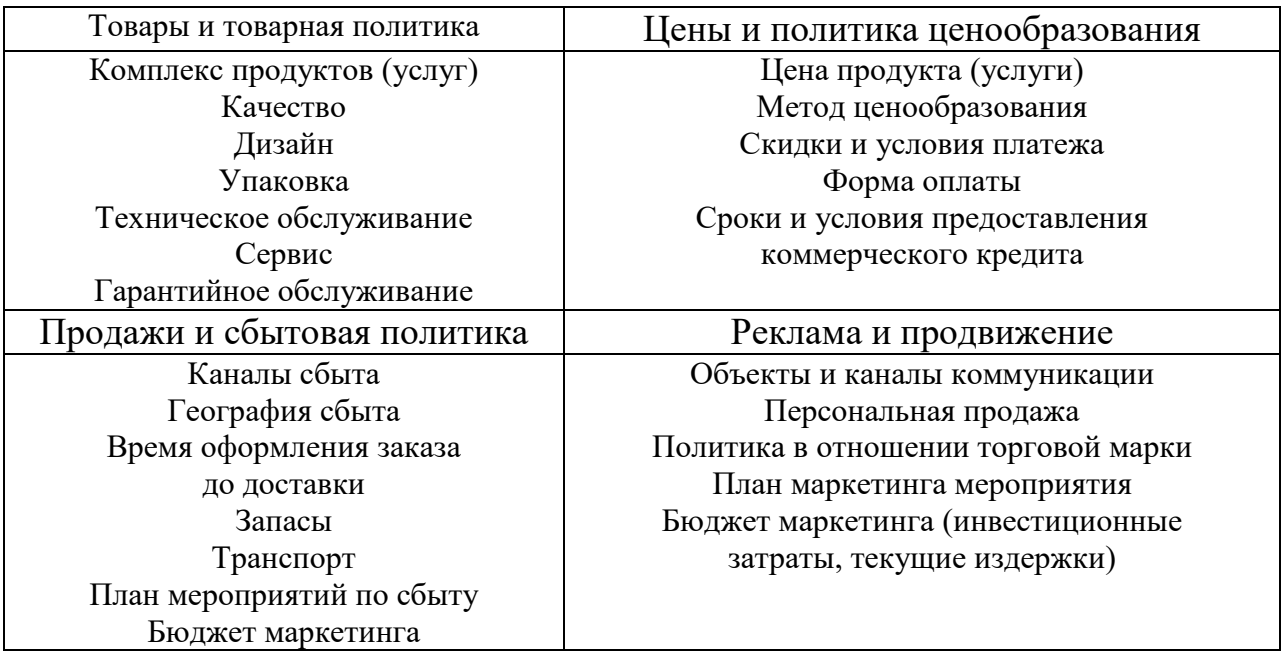

Стратегия маркетинга по развитию производства (отрасли) включает следующие основные элементы:

#### **1.6 План производства**

План производства содержит описание всего производственного процесса. Главная задача – в том, что предприятие в состоянии реально производить необходимое количество товаров (услуг) в нужные сроки и с требуемым качеством.

Таблица 20

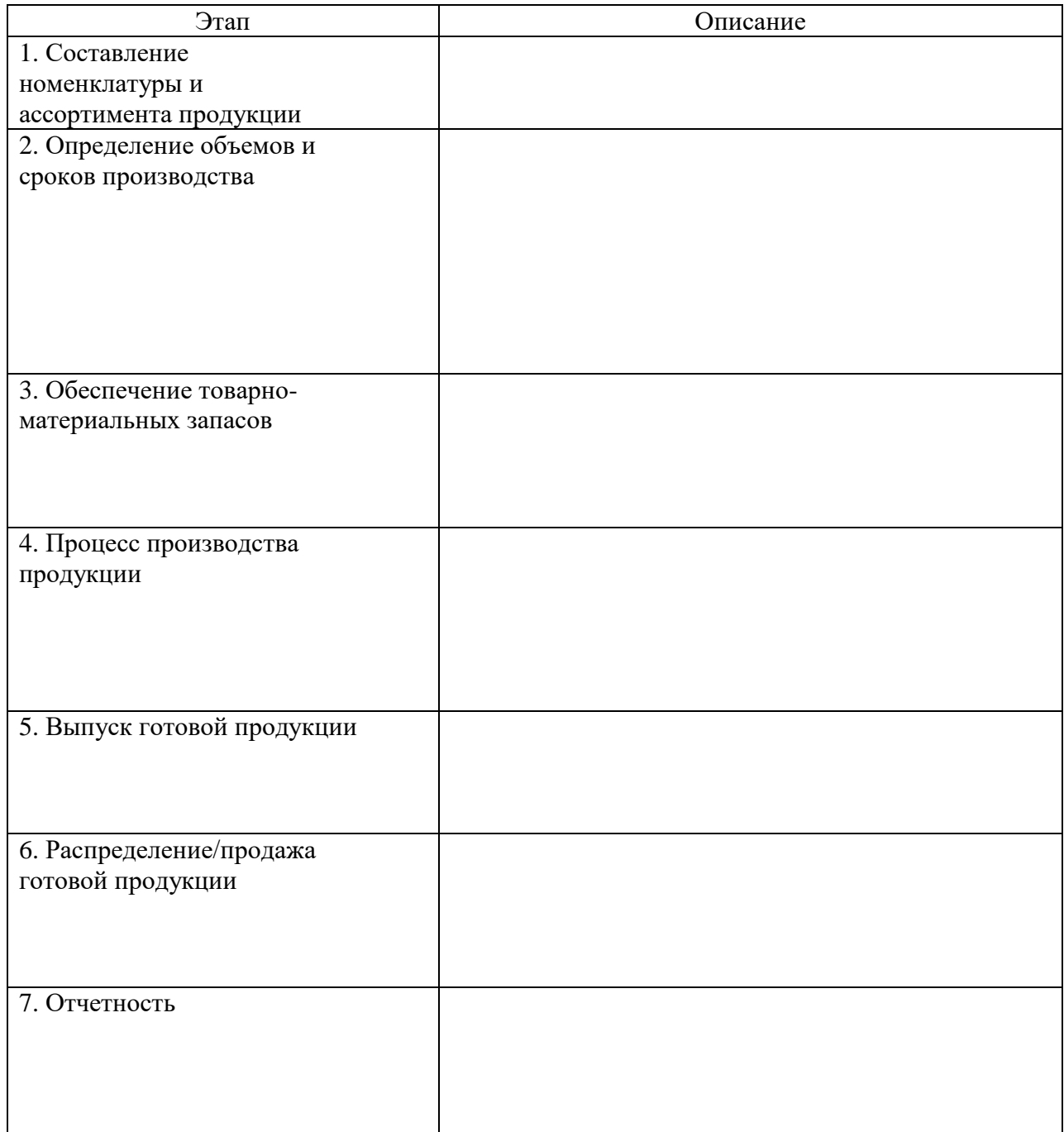

Характеристика производственного процесса

Далее необходимо повести анализ затрат на производство реализацию продукции

#### Таблица 21

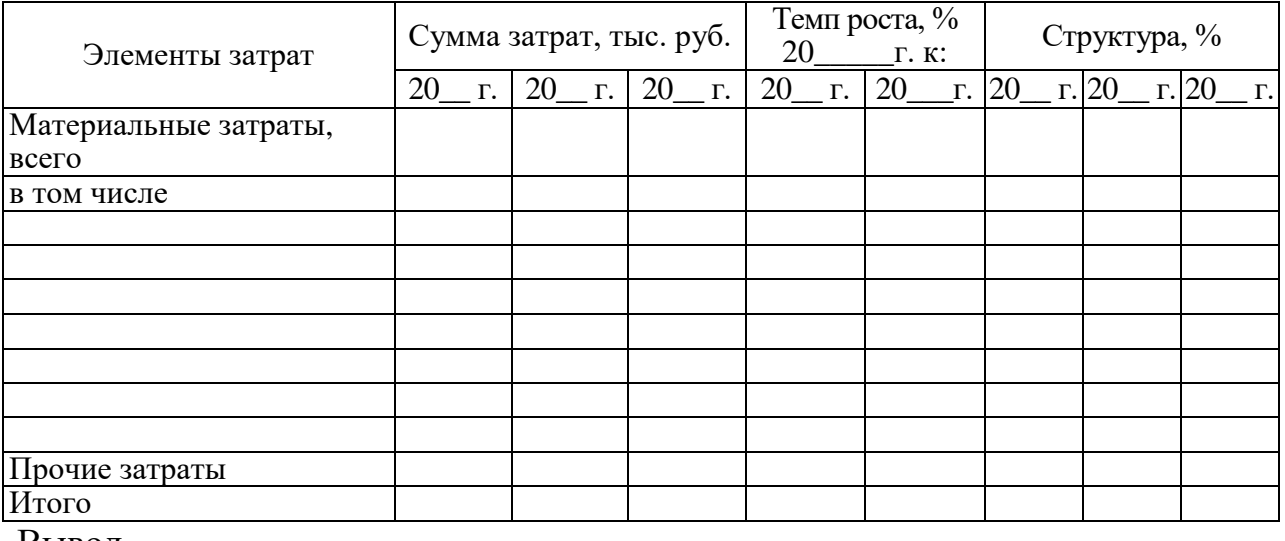

\_\_\_\_\_\_\_\_\_\_\_\_\_\_\_\_\_\_\_\_\_\_\_\_\_\_\_\_\_\_\_\_\_\_\_\_\_\_\_\_\_\_\_\_\_\_\_\_\_\_\_\_\_\_\_\_\_\_\_\_\_\_\_\_\_\_

\_\_\_\_\_\_\_\_\_\_\_\_\_\_\_\_\_\_\_\_\_\_\_\_\_\_\_\_\_\_\_\_\_\_\_\_\_\_\_\_\_\_\_\_\_\_\_\_\_\_\_\_\_\_\_\_\_\_\_\_\_\_\_\_\_\_

\_\_\_\_\_\_\_\_\_\_\_\_\_\_\_\_\_\_\_\_\_\_\_\_\_\_\_\_\_\_\_\_\_\_\_\_\_\_\_\_\_\_\_\_\_\_\_\_\_\_\_\_\_\_\_\_\_\_\_\_\_\_\_\_\_\_

\_\_\_\_\_\_\_\_\_\_\_\_\_\_\_\_\_\_\_\_\_\_\_\_\_\_\_\_\_\_\_\_\_\_\_\_\_\_\_\_\_\_\_\_\_\_\_\_\_\_\_\_\_\_\_\_\_\_\_\_\_\_\_\_\_\_

#### Размер и структура расходов по производству

Вывод.

Для того чтобы проанализировать затраты по отдельным статьям затрат необходимо исчислить удельный вес затрат на основную продукцию в общей сумме затрат.

Таблица 22

Расчет удельного веса затрат на основную продукцию (например, молоко)

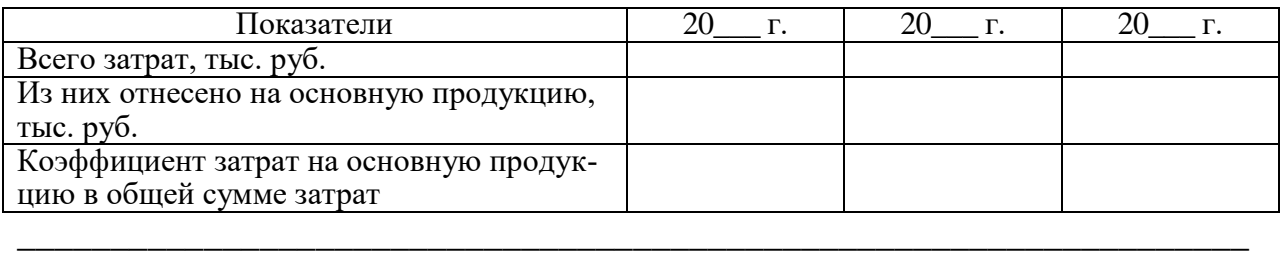

При планировании производства продукции необходимо рассчитать прогнозные показатели по производству на перспективу, при этом целесообразно использовать формализованные методы прогнозирования.

Прогноз составим на основе исходных данных, представленных в таблице 23.

Таблица 23

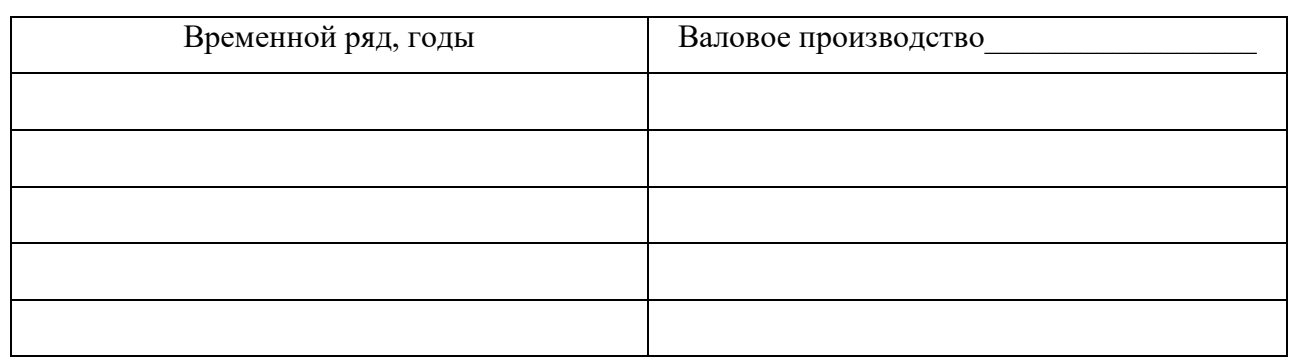

#### Исходные данные

Для последующего прогнозирования необходимо осуществить выбор математической кривой, выравнивающей динамический ряд. Для этого необходимо построить динамическое поле, в котором на координатной плоскости отобразить изменение результативного признака во времени (рис. 4).

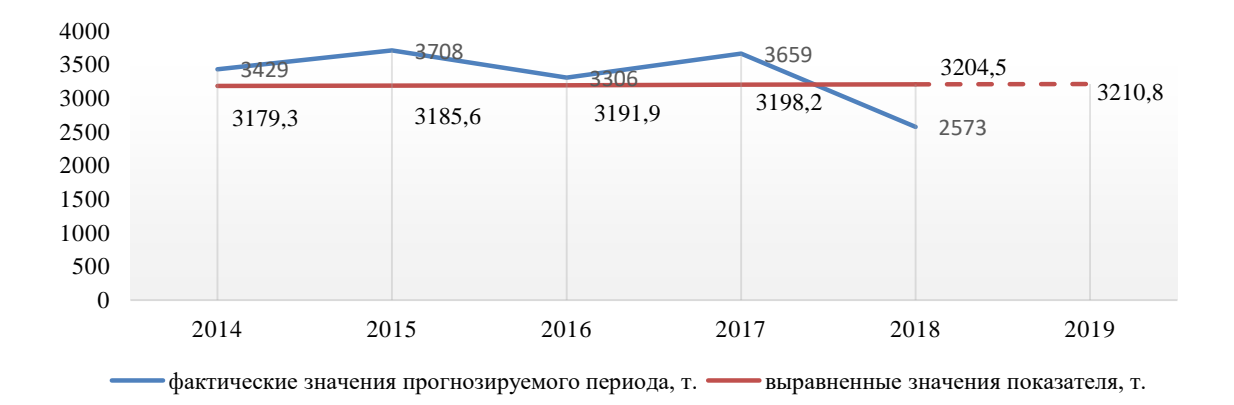

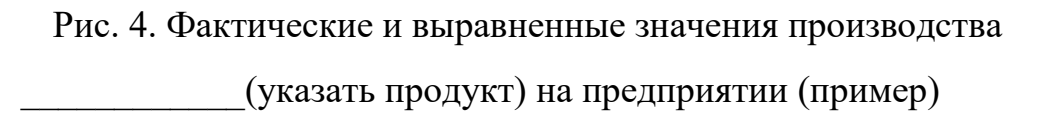

Далее необходимо решить систему уравнений с учётом выбранной выравнивающей функции. В данном случае в качестве выравнивающей функции будем использовать прямую, которая имеет вид:  $y = a_0 + a_1 t$ 

Форма расчётной таблицы всецело определяется системой нормальных уравнений. Так для выравнивающей функции  $y = a_0 + a_1 t$  система нормальных уравнений имеет вид:

$$
\begin{cases} \sum y = a_0 n + a_1 \sum t \\ \sum yt = a_0 \sum t + a_1 \sum t^2 \end{cases}
$$

Соответственно расчётная таблица будет иметь вид:

Таблица 24

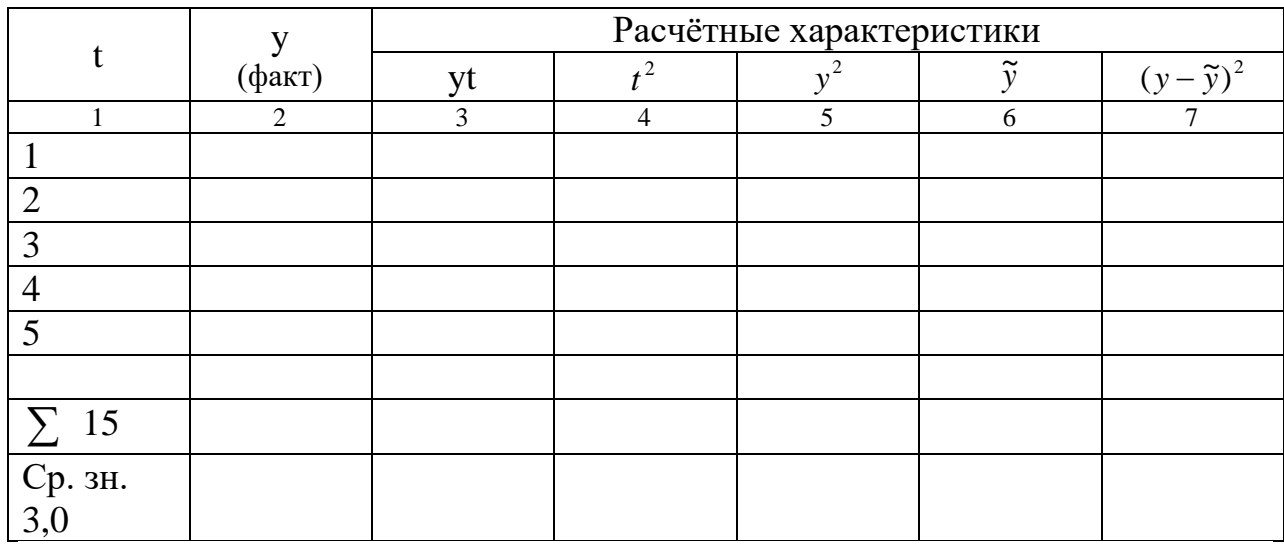

Расчётная таблица

 $*$  -  $\widetilde{y}$  рассчитывается после нахождения параметров  $a_0$  и  $a_1$  (решив систему нормальных уравнений)

$$
\begin{cases}\n\sum y = a_0 n + a_1 \sum t \\
\sum y t = a_0 \sum t + a_1 \sum t^2\n\end{cases}
$$

Для определения достоверности прогнозных значений рассчитывается линейный коэффициент корреляции:

$$
r_{y/t} = \frac{ty - \bar{t} \times \bar{y}}{\sigma_y \sigma_t}
$$
, где t – условное обозначение факторного признака; у -

условное обозначение результативного признака;  $\sigma_y \sigma_z$ - среднеквадратические отклонения, определяемые по формулам:

 $\sigma_v = \sqrt{\overline{y^2} - (\overline{y})^2}$  и  $\sigma_t = \sqrt{\overline{t^2} - (\overline{t})^2}$  Данный коэффициент  $r_{v/t}$  определяет тесноту связи для уравнения прямой линии.

Значение коэффициента корреляции изменяется в пределах от  $-1$ до  $+1$ . считается, что связь между признаками отсутствует, если значение коэффициента заключено в пределах от  $\pm 0$  до  $\pm 0.3$ ; связь слабая от  $\pm 0.3$  до  $\pm 0.5$ ; связь средняя от  $\pm 0.5$  до  $\pm 0.7$ ; связь тесная от  $\pm 0.7$  до  $\pm 0.9$  и очень тесная (высокая) от  $\pm 0.9$  до  $\pm 0.99$ . Если коэффициент корреляции составляет  $\pm 1$ , то говорят о полной функциональной связи.

О направлении связи между факторным и результативным признаком свидетельствует знак коэффициента корреляции. Если "-" - связь между показателями обратная, то есть с ростом факторного показателя результат снижается; если "+" - связь прямая, то есть изменение показателей происходит в одном направлении - с ростом фактора результат возрастает.

Далее определяется предельная ошибка прогноза  $\Delta = t_a \sigma_{\text{ocm}}$ , где  $t_a$ доверительный коэффициент (при 68% статистической достоверности результатов он равен 1, при 95% - 2);

 $\sigma_{\text{com}}$  - среднеквадратическое отклонение, найденное по формуле:

$$
\sigma_{\text{ocm}} = \sqrt{\frac{\sum (y_t - \tilde{y}_t)^2}{n - p}}
$$
, где п – длина исходного динамического ряда;

р - число параметров в уравнении прогноза, (если  $a_0$ ,  $a_1$ , то  $p=2$ );

 $y_t$  – исходное значение динамического ряда,  $\tilde{y}_t$  - выравненные значения динамического ряда.

На основе расчётных данных получено, что валовое производство на 20 год может составить при этом достоверность прогноза составляет \_\_\_\_\_\_\_\_\_\_\_\_\_, предельная ошибка прогноза

Прогнозные данные свидетельствуют об

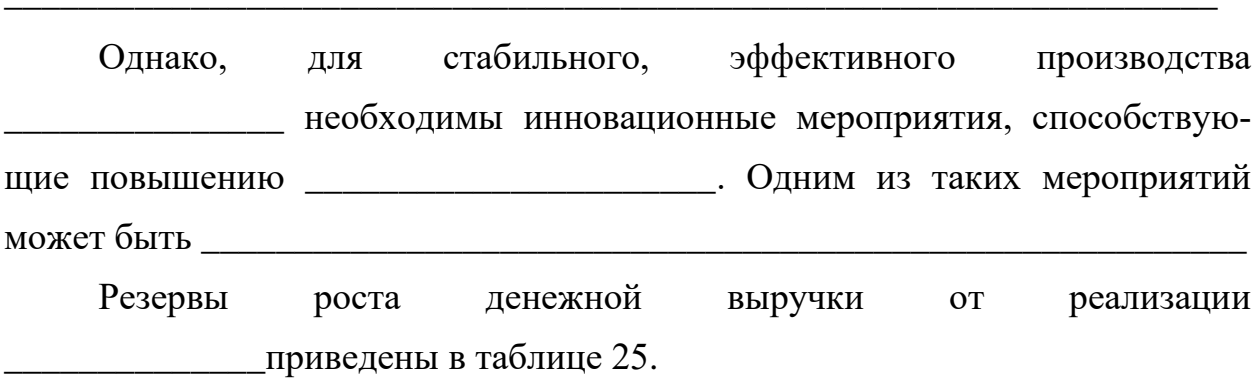

Таблина 25

## Экономическая эффективность предлагаемых мероприятий

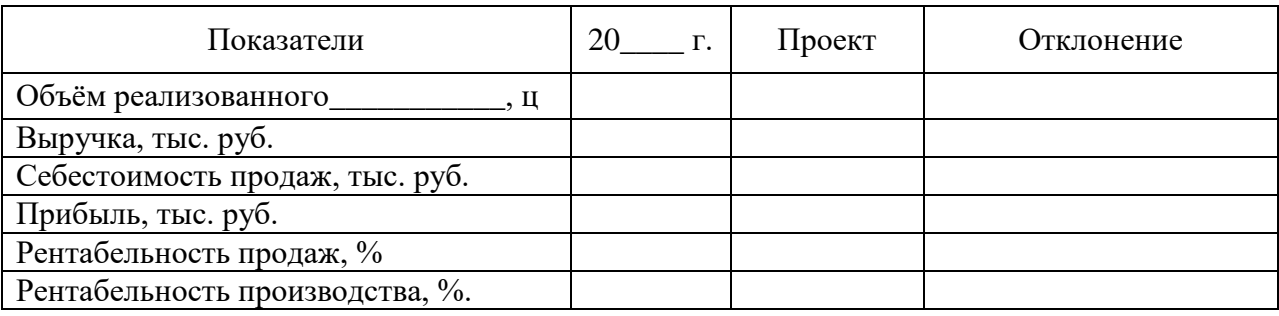

Данные показатели свидетельствуют об эффективности предложенных мероприятий так как

#### 1.7 Организационный план

Для обеспечения эффективного использования всех имеющихся видов ресурсов руководству предприятия нужно оптимизировать действующую организационную структуру и структуру управления, чтобы дать возможность «управляющему - управлять, специалистам - выполнять свои функции, администраторам - администрировать.

Используя информацию о производственно-хозяйственных подразделениях и управленческих службах, необходимо представить организационнопроизводственную структуру предприятия в виде схемы.

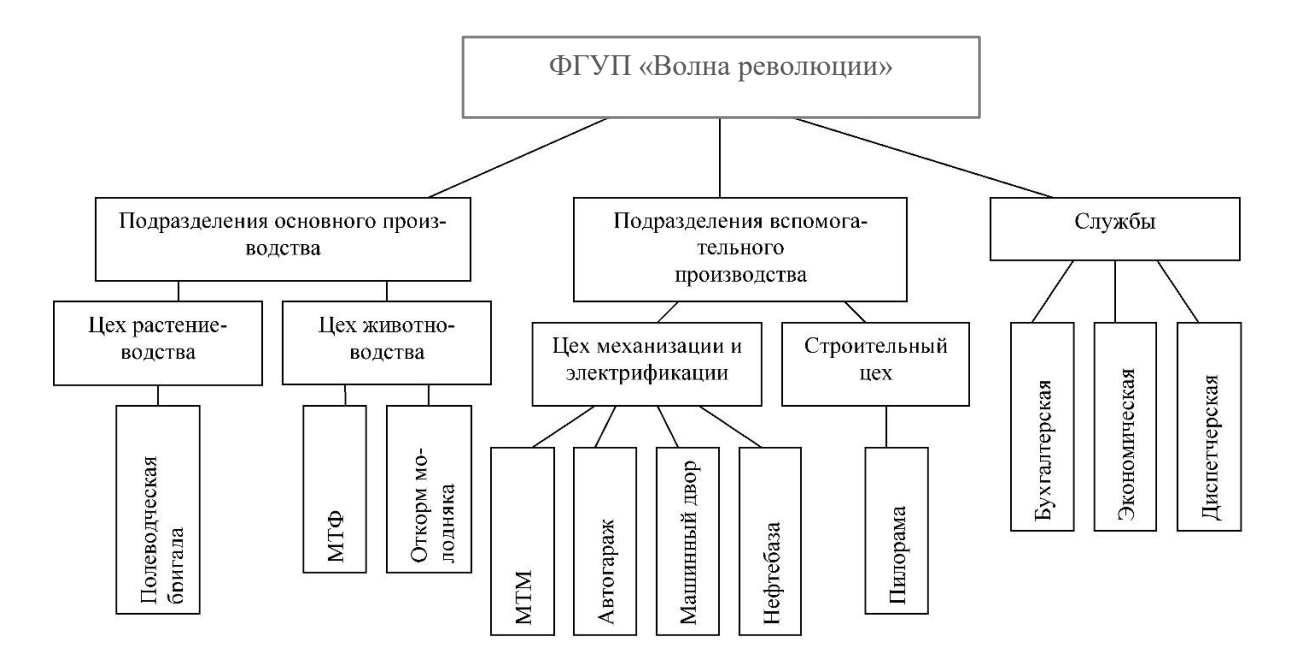

Рис. 5. Организационно-производственная структура предприятия (пример)

Далее необходимо рассмотреть структуру управления (рис. 6).

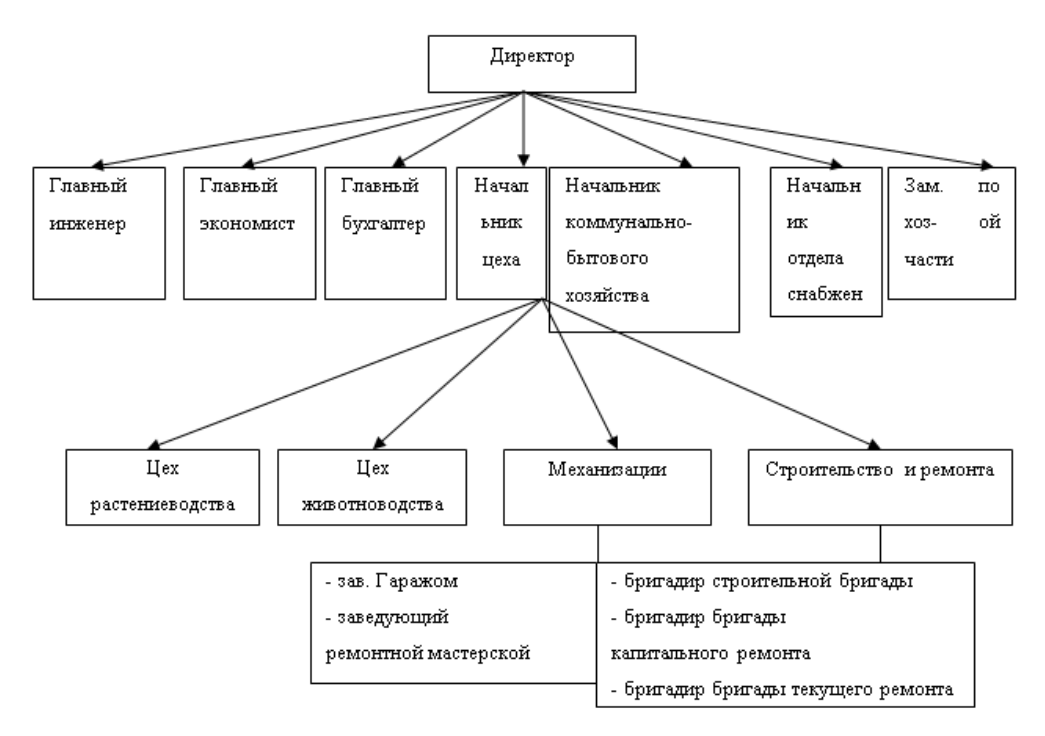

Рис. 6. Организационная структура управления на предприятии (пример)

Заработная плата руководителей и персонала устанавливается в зависимости от занимаемой должности, разряда и различного рода надбавок и премий. Расходы на заработную плату административно – управленческого персонала.

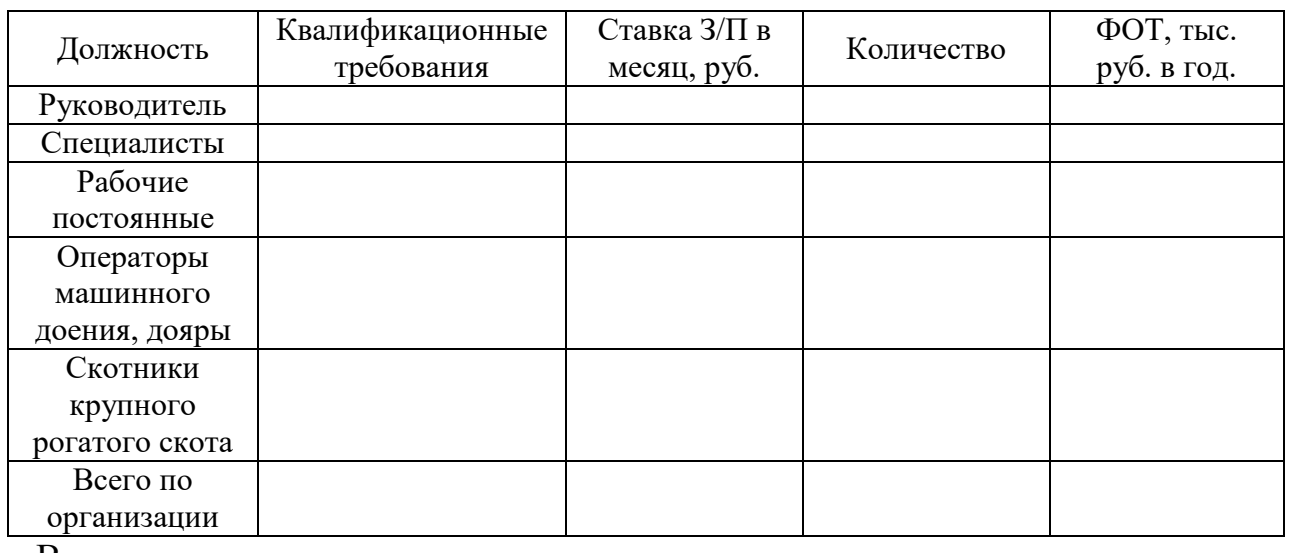

#### Характеристика персонала предприятия

Вывод.

Проведем анализ и оценку текущей ситуации по персоналу, выполнение которых предполагает составление перечня всех выполняемых функций и списка руководителей, ответственных за их выполнение.

Таблина 27

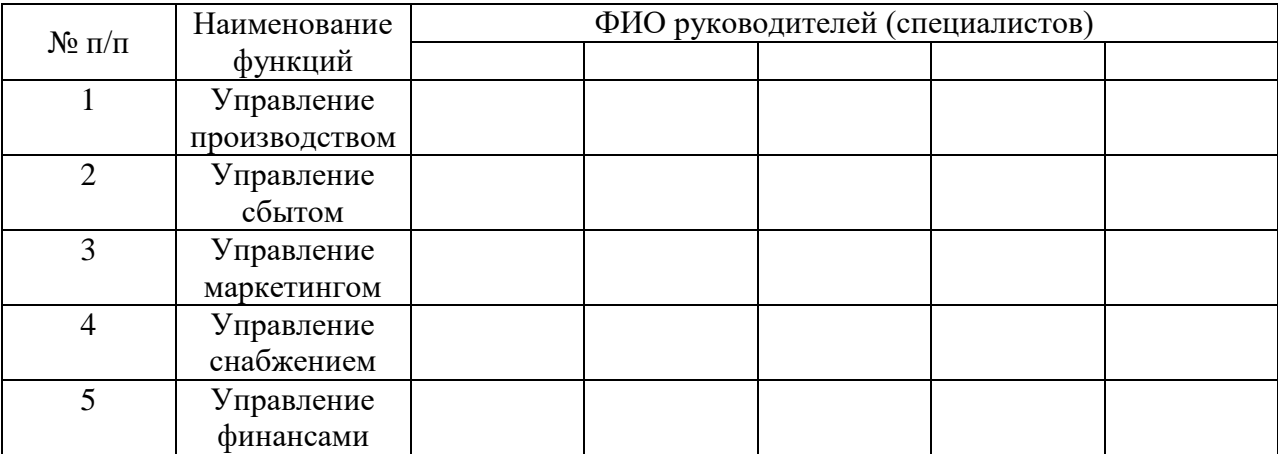

Анализ и оценка текущей ситуации по персоналу

Вывод.

#### Таблина 28

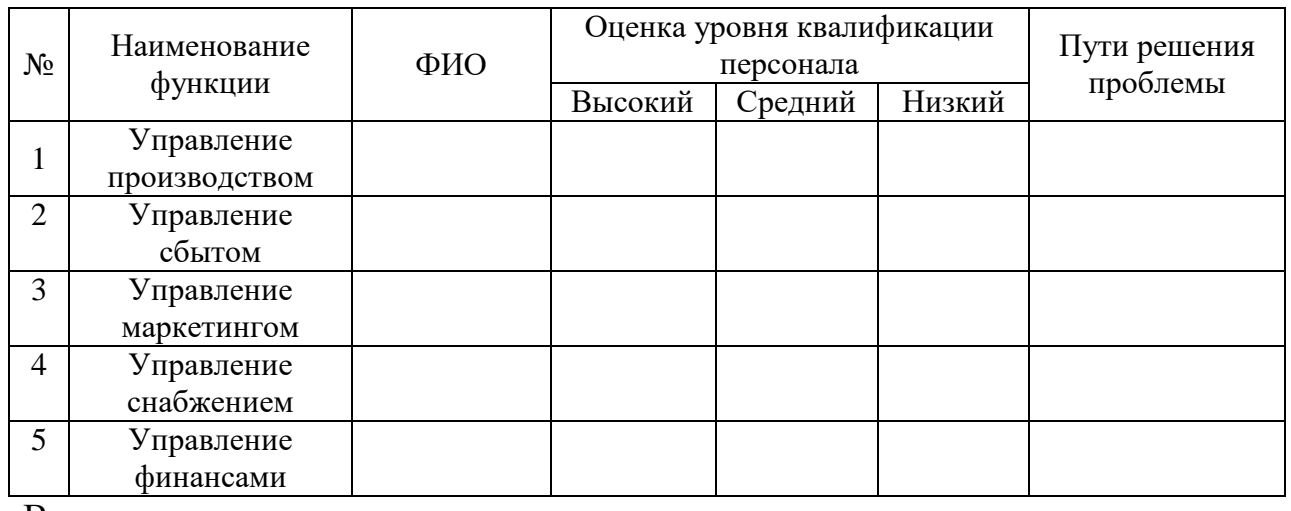

#### Оценка степени подготовленности персонала

Вывод.

В заключении данного раздела необходимо описать действенные элементы мотивации работников к эффективной инновационной деятельности, среди которых могут быть следующие (рис. 7).

## Какой способ мотивации персонала самый эффективный?

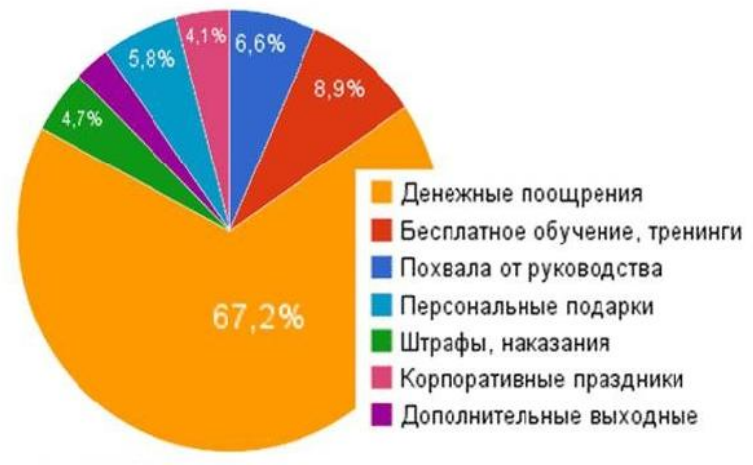

Зарплата и условия работы, конечно, важны, но не достаточны. Известный психологический факт состоит в том, что увеличение заработной платы перестает мотивировать работника уже через 2-5 месяцев.

#### Карьера - главный фактор внутренней мотивации!

Рис. 7. Способы мотивации персонала

#### 1.8 Оценка рисков, управление ими

Одним из этапов формулировки стратегии и выбора стратегических альтернатив является оценка и планирование риска.

Риск - неопределенность, связанная с возможностью возникновения неблагоприятных ситуаций и последствий в ходе реализации проекта.

Риск присутствует, когда вероятности, связанные с различными последствиями, могут оцениваться на основе данных предшествующего периода.

Для отрасли риски, связанные с Возможность возникновения таких рисков в хозяйстве лостигает (указать в процентах). вероятный размер потерь продукции \_\_\_(указать в процентах).

Оценим степень риска при производстве и реализации экспертным методом.

Составим перечень возможных рисков и определим отрицательное их влияние на ожилаемую прибыль.

Таблина 29

Перечень рисков стадии производства и реализации

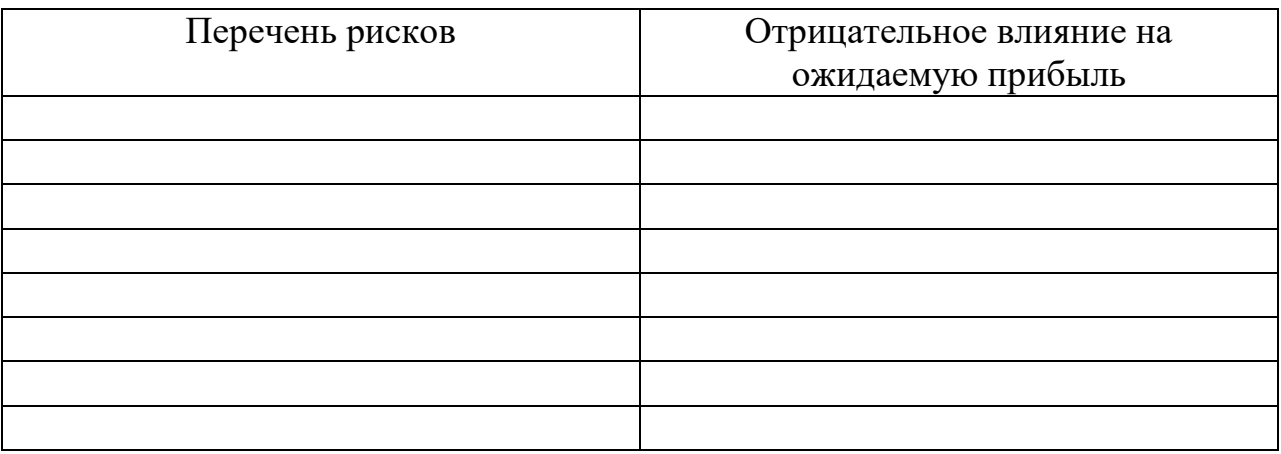

Определяем удельный вес простых рисков.

\* Принимаем, что выявленные риски принадлежат к разным группам приоритетов. При этом подходе для определения веса простых рисков используем следующую последовательность:

а) выделяем группы приоритетов. Количество групп должно быть не менее двух. Можно использовать такие названия групп как: весьма значимые, значимые, средней значимости, менее значимые риски и т.п.;

б) распределяем риски по группам приоритетам. Распределение рисков осуществляет лицо, принимающее решение или эксперты. Для проведения этой работы желательно иметь не менее трех экспертов хорошо знакомых с существом проблемы. Ими могут быть руководитель предприятия; сотрудник администрации предприятия; квалифицированный специалист, хорошо знающий проблемы предприятия.

Таблина 30

Распределение рисков по группам приоритетов экспертным методом

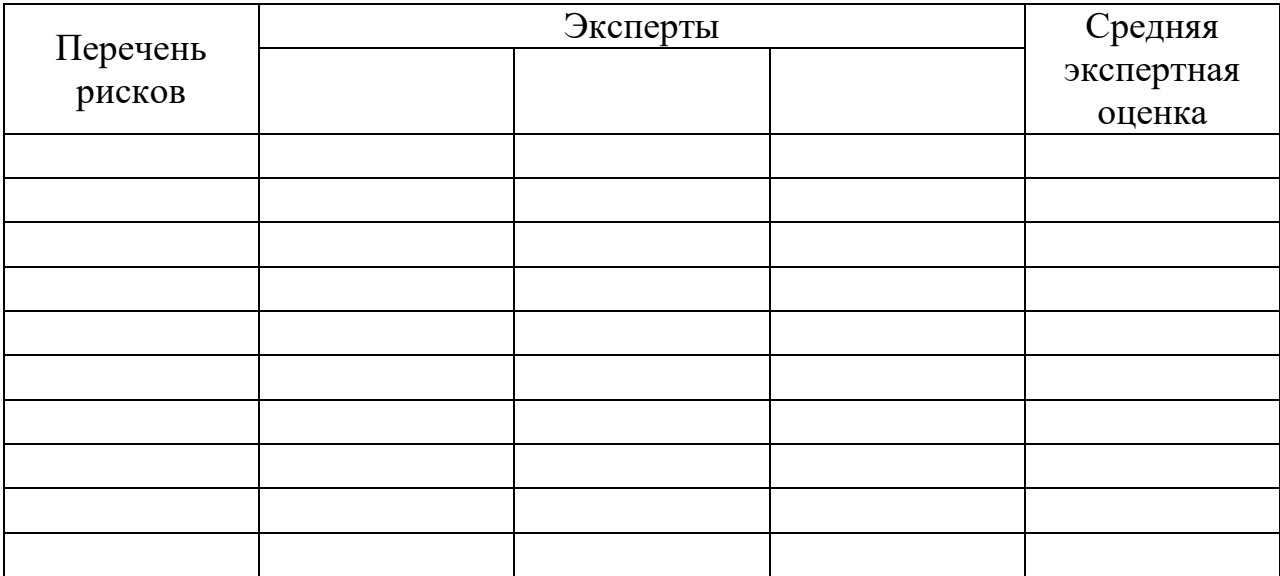

в) определяем значение приоритета первой группы рисков по значимости:

#### Таблица 31

#### Экспертная оценка значения приоритета первой группы рисков

#### по значимости

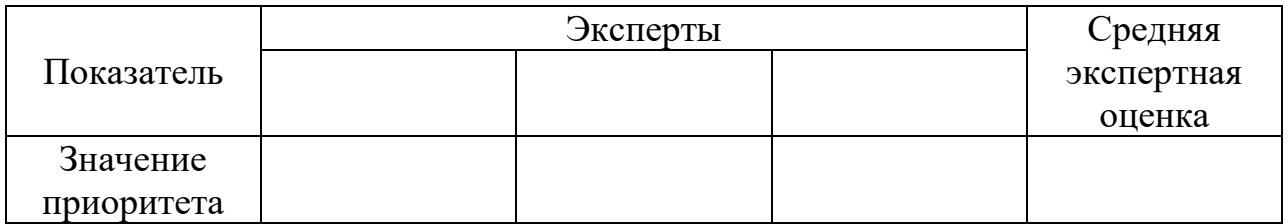

г) определяем вес группы рисков с наименьшим приоритетом по формуле:

$$
W_k = \frac{2}{k(f+1)}
$$

где: k – Количество, выделенных групп

f- Значение приоритета, коэффициент весомости

д) определяем вес остальных групп риска по формуле:

$$
W_g = W_k \frac{(h - g) * f + (g - 1)}{h - 1}
$$

g- номер группы

е) определяем вес простых рисков по группам приоритетов по формуле:

$$
\text{Wi} = \frac{W_g}{M_g}
$$

Wi- вес простого риска;

 $M_a$ - количество простых рисков в группе приоритета

Осуществляем экспертную оценку вероятности наступления простых рисков. Для проведения этой работы желательно иметь не менее трех экспертов хорошо знакомых с существом проблемы. Ими могут быть руководитель предприятия; сотрудник администрации предприятия; квалифицированный специалист, хорошо знающий проблемы предприятия.

Оценивать вероятность наступления рисков, можно руководствуясь следующей системой оценок: 0 – риск рассматривается как не существенный; 25 – риск, скорее всего, не реализуется; 50 – о наступлении события ничего определенного сказать нельзя; 75 – риск, скорее всего, проявится;  $100$  – риск наверняка реализуется.

Таблица 32

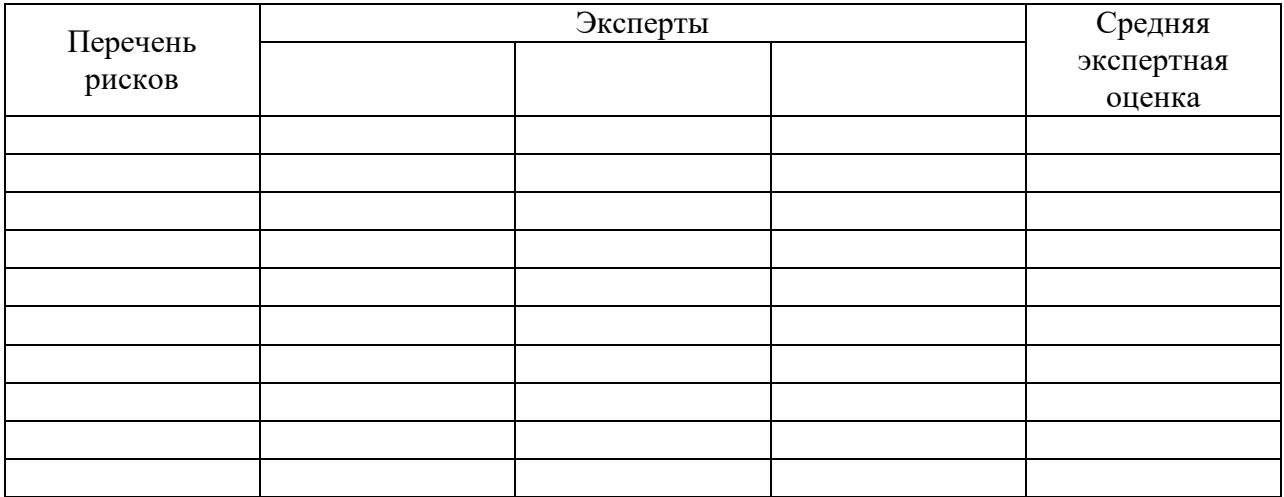

#### Экспертная оценка вероятности наступления рисков

Далее осуществляем согласование оценок экспертов на их противоречивость. При этом используем два правила.

*Правило 1* направлено на устранение недопустимых различий в оценках вероятности наступления отдельного риска. Оно означает, что максимально допустимая разница между оценками двух экспертов по любому событию должна быть не более 50. Сравнение проводится по модулю. В том случае, если между мнениями экспертов обнаружены противоречия (не выполняется правило 1), они обсуждаются на совещании для выработки согласованной позиции по конкретному вопросу.

*Правило 2* направлено на согласование оценок экспертов в среднем. Оно используется после выполнения правила 1. Для расчетов расхождения в оценках суммируются по модулю, и результат делится на число простых рисков. Оценки экспертов признаются не противоречивыми друг другу, если полученная величина не превышает 25. В том случае, если между мнениями экспертов обнаружены противоречия (не выполняется правило 2), они обсуждаются на совещании для выработки согласованной позиции по конкретному вопросу.

Определяем балльную оценку по всем рискам.

Таблица 33

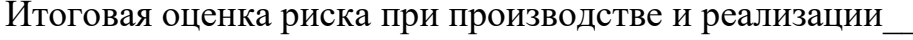

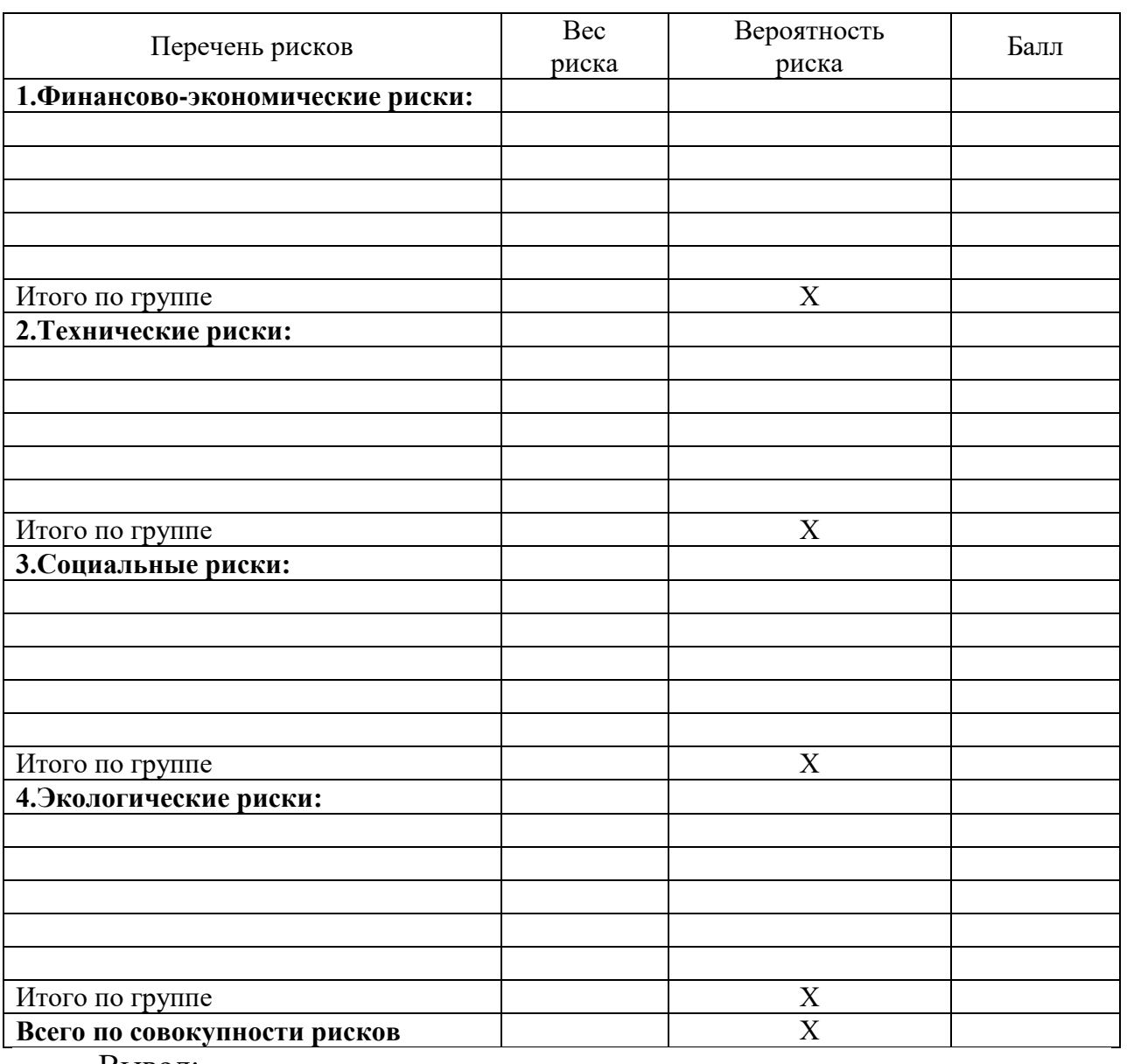

Вывод:

Традиционный способ защиты от этих рисков в сельском хозяйстве страхование  $\overline{\phantom{a}}$ 

#### 1.9 Финансовый план

Финансовый план - это комплексный план функционирования и развития предприятия в стоимостном (денежном) выражении. В финансовом плане прогнозируются эффективность и финансовые результаты производственной, инвестиционной и финансовой деятельности фирмы.

Таблица 34

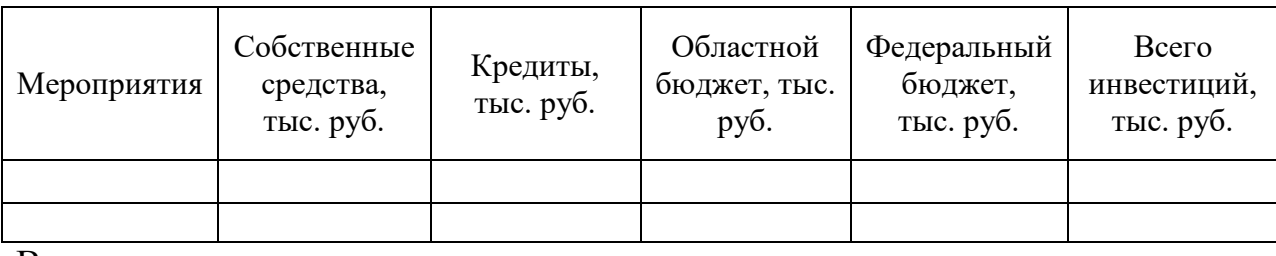

Источники финансирования 20 г. тыс. руб.

Вывод.

#### Таблица 35

#### Экономическая эффективность предлагаемых мероприятий на предприятии

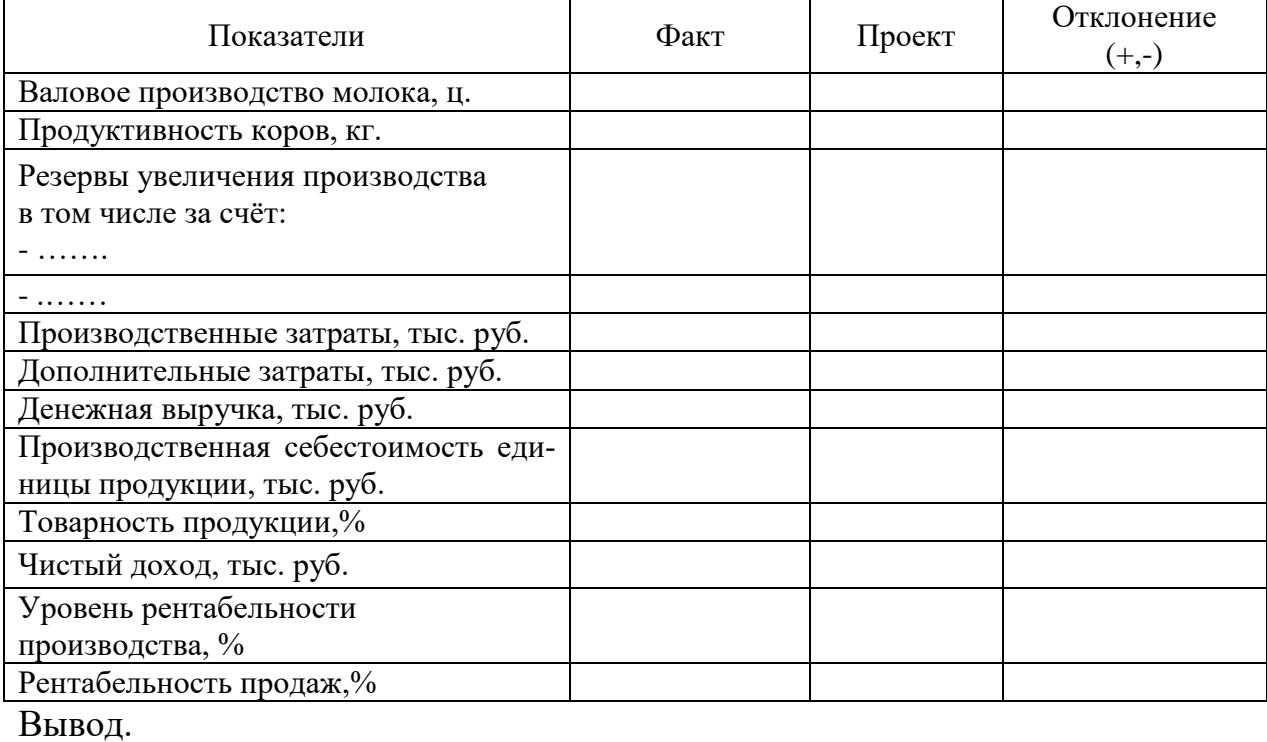

#### **Экономическая оценка бизнес-плана**

Продолжительность жизненного цикла бизнес-плана может быть от нескольких дней, до десятков лет. При принятии решения об инвестировании любого бизнес-плана необходимо учитывать, что ценность денег во времени меняется под воздействием различных факторов: инфляция, риск, неопределенность, возможность альтернативного вложения средств.

Процесс приведения будущих денежных сумм к их стоимости в текущий момент времени называется **дисконтированием**.

Дисконтирование осуществляется с помощью сложного процента.

Для дальнейших расчетов необходимо ввести условные обозначения:

F(t) – будущая ценность денег в период времени t;

P – текущая ценность денег;

r – ставка процента (дисконтирования);

t – продолжительность временного периода.

Расчет текущей ценности будущих денежных сумм осуществляется по формуле:

$$
P = \frac{F(t)}{(1+r)^t}
$$

В расчетах дисконтированных критериев используется понятие ставки дисконтирования, на величину которой влияют три составляющие – инфляция, риск и альтернативная возможность использования денег.

**Ставка дисконтирования –** это ежегодная ставка доходности, которая могла бы быть получена в настоящий момент от аналогичных инвестиций.

Существует три основных подхода определения ставки дисконтирования.

*Первый подход* основан на модели оценки доходности активов (capital asset pricing model – CAPM).

46

$$
r=Rf+(Rm-Rf)b
$$
,  $r\mu e$ 

Rf - доходность безрисковых активов

- Rm среднерыночная норма прибыли
- b коэффициент (измеритель риска вложений).

Второй подход связан с вычислением текущей стоимости бездолгового денежного потока (debt free cash flow). Для его вычисления применяют величину стоимости капитала, используемого компанией для финансирования своей деятельности. Поскольку в таком финансировании участвуют как собственные, так и заемные средства, то в качестве величины стоимости капитала выступает средневзвешенная стоимость капитала (weighted average cost of capital – WACC), которая вычисляется по формуле:

$$
WACC = \sum_{i=1}^{n} r_i * \frac{V_i}{V}, \text{ rge}
$$

n - кол-во источников капитала г<sub>і</sub> - стоимость і-го источника капитала Vi/V - доля i-го источника в общем привлеченном капитале

Третий подход использует метод кумулятивного построения. Согласно этому подходу к величине безрисковой ставки дохода добавляются премии за различные виды риска, связанные с конкретным инвестированием (страновой риск, риски, связанные с размером компании, с зависимостью от ключевой фигуры, с товарной диверсификацией, с финансовой структурой и т.д.). Обычно конкретная величина премии за каждый из видов риска определяется экспертным путем в вероятном интервале от 0 до 5%.

$$
NPV = \frac{B_1 - C_1}{1 + r} + \frac{B_2 - C_2}{(1 + r)^2} + \dots + \frac{B_r - C_t}{(1 + r)^t}
$$
, r =

Bt – доход проекта в год t;

Ct - затраты проекта в год t;

r - ставка дисконтирования

 $t = 1, \ldots, n - n$ ериоды (годы, кварталы, месяца) жизни проекта

Для проектов, где затраты осуществляются единовременно лишь в самом начале проекта в виде капитальных вложений  $(C_0)$ , формулу можно преобразовать следующим образом:

$$
NPV = \sum_{i=1}^{n} \frac{B_i}{(1+r)^i} - C_0
$$

Корректный расчет и использование показателя NPV возможен при соблюдении ряда условий:

- Объем денежных потоков в рамках инвестиционного проекта периода и привязан к определенным временным интервалам.

- Денежные потоки в рамках инвестиционного проекта должны рассматриваться изолировано от остальной производственной деятельности предприятия, т.е. характеризовать только платежи и поступления, непосредственно связанные с реализацией данного проекта.

- При расчете NPV, как правило, используется постоянная ставка дисконтирования, однако в зависимости от обстоятельств (например, ожидается изменение уровня процентных ставок) ставка дисконтирования может дифференцироваться по годам.

Возможные варианты решений по результатам оценки NPV проекта представлены в таблице 36.

48

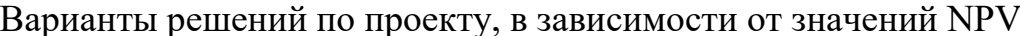

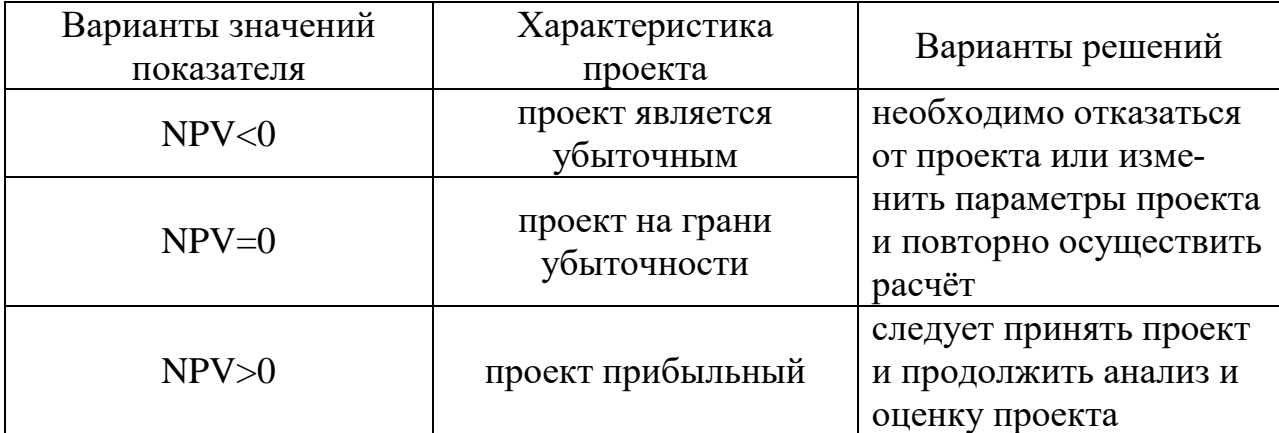

При сравнении нескольких проектов, большее значение NPV не всегда является свидетельством наиболее эффективного варианта капиталовложений, поскольку NPV является абсолютной величиной и зависит от масштаба инвестиций.

#### Индекс прибыльности (profitability index, PI)

PI показывает относительную прибыльность проекта или дисконтированную стоимость денежных поступлений от проекта в расчете на единицу вложений.

Данный показатель рассчитывается по формуле:

$$
PI = \frac{NPV}{C_0}
$$

РІ является относительным показателем, отражает эффективность вложений и используется для сравнения нескольких проектов.

Проекты с большим значением индекса прибыльности являются более устойчивыми.

Однако необходимо отметить, что очень большие значения индекса прибыльности не всегда соответствуют высокому значению NPV и наоборот. Дело в том, что имеющие высокую чистую ценность проекты не обязательно эффективны, а значит, имеют весьма небольшой индекс прибыльности.

#### **Отношение выгоды***/***затраты** *(benefit to cost ratio, B/Cratio)*

Отношение выгоды/затраты или прибыли/издержки (benefit to costs ratio) является частным от деления дисконтированного потока выгод на дисконтированный поток затрат и рассчитывается по формуле:

$$
B/C_{\text{ratio}} = \frac{\sum_{t=1}^{T} \frac{B_t}{(1+r)^t}}{\sum_{t=1}^{T} \frac{C_t}{(1+r)^t}}
$$

Если отношение В/Сratio больше единицы, то доходность проекта выше, чем минимально требуемая, и проект считается привлекательным.

Отношение выгоды/затраты показывает, насколько можно увеличить затраты и при этом проект останется прибыльным предприятием. Т.е. если В/Сratio = 2, то это означает, что если более, чем вдвое увеличить затраты на проект, то он станет убыточным.

Таблица 37

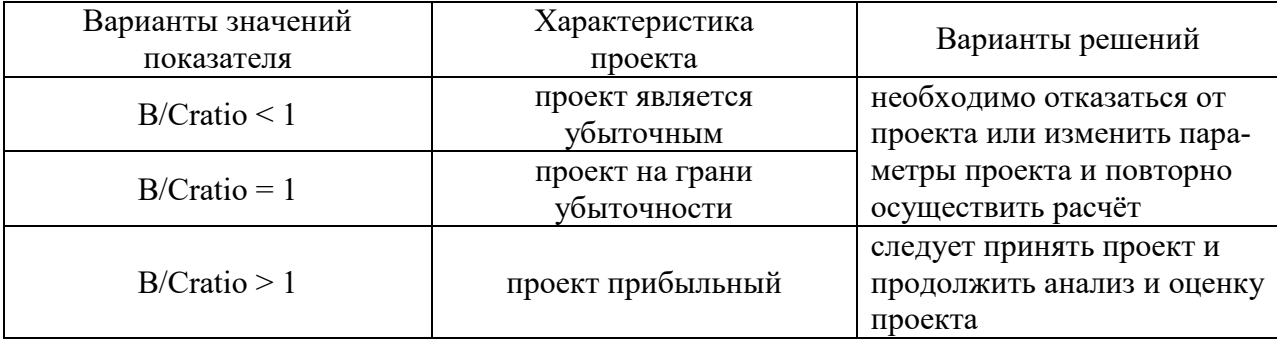

Варианты решений по проекту, в зависимости от значений В/Сratio

#### **Внутренняя норма доходности** *(internal rate of return, IRR)*

Внутренняя норма доходности (ВНД или IRR) является значением процентной ставки r, при котором NPV = 0. В этой точке r\* суммарный дисконтированный поток затрат равен суммарному дисконтированному потоку выгод.

 $IRR = r$ , при котором  $NPV=0$ 

Можно утверждать, что эта точка имеет конкретный экономический смысл дисконтированной «точки безубыточности» и называется внутренней нормой рентабельности – внутренней нормой доходности или прибыльности. Этот критерий позволяет инвестору данного проекта оценить целесообразность вложе-

ния средств. Если банковская учетная ставка больше IRR, то, по-видимому, положив деньги в банк, инвестор сможет получить большую выгоду.

Если нет возможности использовать для расчета IRR специального финансового калькулятора, то можно применить формулу, для чего необходимо выбрать два значения коэффициента дисконтирования r1<r2 таким образом, чтобы в интервале (r1, r2) функция NPV=f(r) меняла своем значение с положительного на отрицательное.

$$
IRR = r_1 + \frac{f(r_1)}{f(r_1) - f(r_2)} * (r_2 - r_1)
$$

Точность вычислений по формуле обратно пропорциональна длине интервала  $(r1,r2)$ .

IRR целесообразно сравнивать с базовой ставкой процента r, которая характеризует минимальное значение стоимости инвестиций, или стоимость альтернативных вариантов вложения средств (например: ставка рефинансирования). В качестве базовой ставки процента можно использовать текущую ставку дисконтирования проекта г.

Если капиталовложения осуществляются только за счет привлечения средств, причем кредит получен по ставке *i*, то разность (IRR – *i*) показывает эффект инвестиционной деятельности. При IRR < i возврат вложенных средств невозможен.

Таблица 38

#### Варианты принятия решений по проекту в зависимости

#### от значений IRR и r

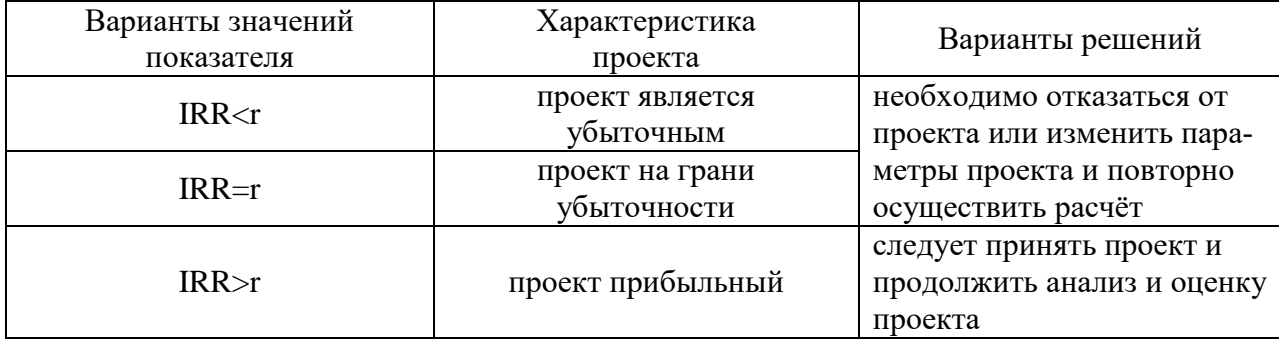

При одинаковых ставках дисконтирования r предпочтение отдается проекту с большим IRR. В случае, если ставки дисконтирования r для проектов различны, то более эффективным признается проект, у которого больше разность: IRR – r.

#### **Период окупаемости** *(payback period, PBP)*

PBP = n, при котором:  
\n
$$
\sum_{i=1}^{n} \frac{B_i}{(1+r)^i} = \sum_{j=1}^{n} \frac{C_j}{(1+r)^j}
$$
или (как частный случай):  
\n
$$
\sum_{i=1}^{n} \frac{B_i}{(1+r)^i} = C_0
$$

Данный критерий использует дисконтированные значения затрат и выгод, т.е. под периодом окупаемости (PBP) понимается тот период времени, за который накопленный поток дисконтированных проектных доходов станет равным накопленному потоку дисконтированных затрат. Ясно, что значение критерия не должно превышать срока жизни проекта.

## 2. РАСЧЕТ КРИТЕРИЕВ ОЦЕНКИ ИНВЕСТИЦИОННЫХ ПРОЕКТОВ С ПОМОЩЬЮ MS EXCEL

#### Задача№1. Анализ проекта.

Входящие и выходящие денежные потоки проекта распределены следующим образом:

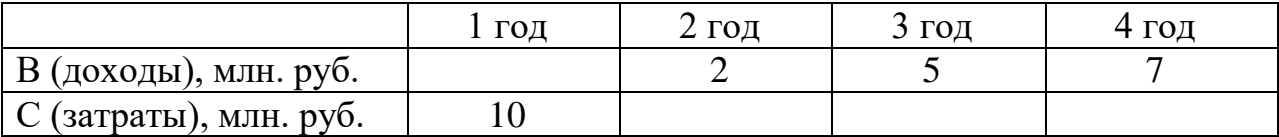

Ставка дисконтирования: r=12%

Необходимо рассчитать основные критерии оценки проекта: NPV, PI, В/С, IRR и период окупаемости (PBP).

#### Решение

При использовании *MS Excel* для проектного анализа необходимо обладать элементарными знаниями и навыками пользователя MS Office: создавать и сохранять документ, вводить значения и формулы, копировать данные, использовать абсолютные и относительные ссылки и др. Если у Вас возникают затруднения с работой в MS Excel, пользуйтесь Справкой или специальной литературой по MS Excel.

 $1<sub>1</sub>$ Открываем новый документ MS Excel и сохраняем его как task1.xls

 $\overline{2}$ . Вводим исходные данные и готовим для дальнейших расчетов соответствующие ячейки электронной таблицы, как показано на рис.9. В ячейку В4 вносим затраты в первый год, в ячейки СЗ, D3, E3 записываем доход во 2-ой, 3-ий, 4-ый годы соответственно; в ячейке Вб указываем ставку дисконтирования.

|                         | <b>Microsoft Excel - task1</b> |                           |                            |            |                  |                                   |
|-------------------------|--------------------------------|---------------------------|----------------------------|------------|------------------|-----------------------------------|
| <u>ten</u>              | Файл                           | Правка<br>Вид             | Вставка                    | Формат     | Сервис<br>Данные | $\Omega$                          |
| э                       | <b>Book</b>                    | $\bullet$<br>$\Delta = 1$ | La<br>$\rightarrow$        | 安設的中国      |                  | $-30$<br>$\overline{\phantom{a}}$ |
|                         | : Arial Cyr                    | $-10$                     | $ \mathbb{X}$ $\mathbb{X}$ | ч.<br>NE E | a ser<br>$-3-$   | <b>SAS</b><br>$\frac{9}{6}$       |
|                         | H <sub>29</sub>                | $\overline{\phantom{0}}$  | 叐                          |            |                  |                                   |
|                         | А                              | B                         | C                          | D          | Ε                | F                                 |
| $\mathbf{1}$            | дано:                          |                           |                            |            |                  |                                   |
| $\overline{\mathbf{c}}$ | годы:                          | $\mathbf{1}$              | $\overline{2}$             | 3          | $\boldsymbol{4}$ |                                   |
| з                       | в                              |                           | $\overline{2}$             | 5          | 6                |                                   |
| $\overline{4}$          | $\epsilon$                     | 10                        |                            |            |                  |                                   |
| 5                       | $B-C$                          |                           |                            |            |                  |                                   |
| 6                       | $r =$                          | 12%                       |                            |            |                  |                                   |
| 7                       |                                |                           |                            |            |                  |                                   |
| 8                       |                                | дисконтированные критерии |                            |            |                  |                                   |
| 9                       | в                              |                           |                            |            |                  |                                   |
| 10                      | c                              |                           |                            |            |                  |                                   |
| 11                      | $B-C$                          |                           |                            |            |                  |                                   |
| 12                      |                                |                           |                            |            |                  |                                   |
| 13                      | $NPV =$                        |                           |                            |            |                  |                                   |
| 14                      |                                |                           |                            |            |                  |                                   |
| 15                      | $B/C=$                         |                           |                            |            |                  |                                   |
| 16                      |                                |                           |                            |            |                  |                                   |
| 17                      | $IRR=$                         |                           |                            |            |                  |                                   |
| 18                      |                                |                           |                            |            |                  |                                   |
| 19                      | $IRR=$                         |                           |                            |            |                  |                                   |
| 20 <sub>1</sub>         |                                |                           |                            |            |                  |                                   |

Рис. 9. Ввод исходных данных для задачи №1

# *3. Рассчитываем величину B-C (доход минус затраты) для каж-*

*дого года.*

- Для этого в ячейке B5 указываем соответствующую формулу: **=B3-B4**
- Копируем ячейку B5 в ячейки C5, D5, E5
- В итоге должны получиться результаты, указанные на рис.10.

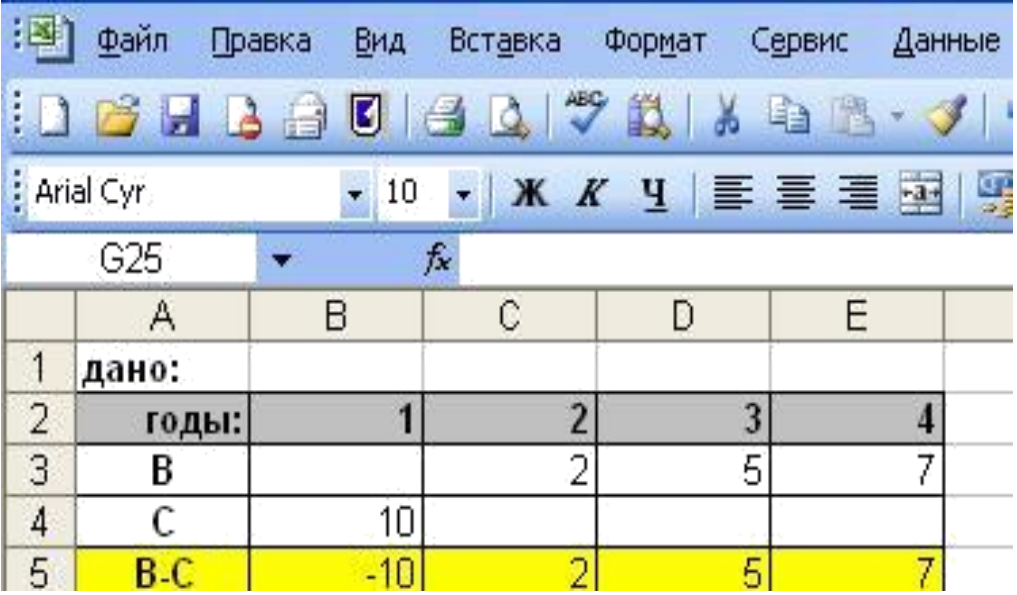

Рис. 10. Расчет B-C для задачи №1

#### *4. Рассчитаем NPV.*

4.1. В ячейку B13 вставляем функцию ЧПС.

- Активируем ячейку B13. Нажимаем кнопку «Вставка» в верхнем меню окна. В появившемся дополнительном меню выбираем строку «Функция». Появляется окно «Мастер функций» (рис. 11). В строке «Категория» выбираем «Финансовые». Из предлагаемых ниже функций выбираем ЧПС и нажимаем кнопку «ОК» внизу окна «Мастер функций». Если в Вашей версии MS Excel нет финансовых функций, то переходите к шагу 4.2.

| i est | Файл         | Правка | Вид<br>Вставка                   | Формат                  | Сервис | Данные | Окно<br>Справка                                                                                                    |
|-------|--------------|--------|----------------------------------|-------------------------|--------|--------|----------------------------------------------------------------------------------------------------|
|       | н            | B      | U<br>Q<br>g                      | $\sqrt[3]{}$<br>Ľ.      |        |        | h B · J   9 · [2 ·   8 Σ · A   A   H 4 100% · ⊙ .                                                                               |
|       | : Arial Cyr  |        | $+10$                            |                         |        |        |                                                                                                    |
|       | <b>B13</b>   |        | $\mathbf{v} \times \sqrt{f_x} =$ |                         |        |        |                                                                                                    |
|       | А            |        | в                                | C                       | D      | E      | Мастер функций - шаг 1 из 2                                                                                                    |
|       | дано:        |        |                                  |                         |        |        | Поиск функции:                                                                                                    |
| 2     | годы:        |        |                                  | $\overline{\mathbf{c}}$ | 3      |        |                                                                                                    |
| 3     | B            |        |                                  | $\overline{2}$          | 5      |        | Введите краткое описание действия, которое нужно<br>Найти                                                                       |
| 4     | C            |        | 10                               |                         |        |        | выполнить, и нажмите кнопку "Найти"                                                                                             |
| 5     | B-C          |        | $-10$                            | $\overline{2}$          | 5      |        | Категория: Финансовые                                                                                                    |
| 6     |              | $r =$  | 12%                              |                         |        |        | Выберите функцию:                                                                                                    |
| 7     |              |        |                                  |                         |        |        |                                                                                                    |
| 8     |              |        | дисконтированные критерии        |                         |        |        | ПРОЦПЛАТ<br>۸<br>ПРПЛТ                                                                                                    |
| 9     | B<br>C       |        |                                  |                         |        |        | ПC.                                                                                                    |
| 10    |              |        |                                  |                         |        |        | <b>N<sub>2</sub></b><br>CTABKA                                                                                                  |
| 11    | $B-C$        |        |                                  |                         |        |        | Ħ<br>ФУО                                                                                                    |
| 12    |              |        |                                  |                         |        |        | v<br>H <sub>nc</sub>                                                                                                    |
| 13    | $NPV =$      | $=$    |                                  |                         |        |        | ЧПС(ставка;значение1;значение2;)                                                                                                |
| 14    |              |        |                                  |                         |        |        | Возвращает величину чистой приведенной стоимости инвестиции,                                                                    |
| 15    | $P1 =$       |        |                                  |                         |        |        | используя ставку дисконтирования и стоимости будущих выплат<br>(отрицательные значения) и поступлений (положительные значения). |
| 16    |              |        |                                  |                         |        |        |                                                                                                    |
| 17    | $B/Cratio =$ |        |                                  |                         |        |        | Справка по этой функции<br>ОК<br>Отмена                                                                                         |
| 18    |              |        |                                  |                         |        |        |                                                                                                    |
| 19    | $IRR =$      |        |                                  |                         |        |        |                                                                                                    |

Рис. 11. Расчет NPV для задачи №1: вставка функции ЧПС

- В появившемся окне «Аргументы функции» в предлагаемых строках Ставка, Значение1, Значение2, Значение3, Значение4 указываем ссылки на соответствующие ячейки, как показано на рис. 12. и нажимаем кнопку «ОК» в окне «Аргументы функции».

![](_page_55_Picture_127.jpeg)

Рис. 12. Расчет NPV для задачи №1: аргументы функции ЧПС

- В ячейке появится число 0,67, соответствующее значению NPV для данного проекта. Переходите к шагу 5.

4.2. Рассчитаем дисконтированные значения величины B-C в каждый год проекта.

- В ячейке B11 вводим формулу, соответствующую формуле **(1):**

#### **=B5/(1+\$B\$6)^B2**

- Копируем ячейку B11 в ячейки C11, D11, E11.

Для того чтобы было удобно работать с расчетной информацией*,* для ячеек*,* в которых содержатся денежные значения*,* рекомендуется указать числовой формат*:* денежный*;* число десятичных знаков*: 2;* обозначение*:* нет*,* как показано на рисунке *13. (*окно *«*Формат ячеек*»* активируется с помощью кнопки *«*Формат*»* на верхнем меню окна и строки *«*Ячейки*…»* в открывшемся дополнительном меню*.)*

|                |                                                                                                    | Microsoft Excel - task1   |                             |          |          |        |                        |                                                                                                    |                          |                          |     |                     |   |
|----------------|----------------------------------------------------------------------------------------------------|---------------------------|-----------------------------|----------|----------|--------|------------------------|----------------------------------------------------------------------------------------------------|--------------------------|--------------------------|-----|---------------------|---|
| 圖              | Файл<br>Вставка<br>Формат<br>Сервис<br>Правка<br>Вид<br>Данные<br>Окно<br>Справка                                                                                                    |                           |                             |          |          |        |                        |                                                                                                    |                          |                          |     |                     |   |
|                | $\textstyle \color{red}{\mathbf{A}} \; \color{red}{\mathbf{A}} \; \color{red}{\mathbf{A}} \; \color{red}{\mathbf{B}} \; \color{red}{\mathbf{A}} \; \color{red}{\mathbf{A}} \; \color{red}{\mathbf{A}} \; \color{red}{\mathbf{A}} \; \color{red}{\mathbf{A}} \; \color{red}{\mathbf{A}} \; \color{red}{\mathbf{A}} \; \color{red}{\mathbf{A}} \; \color{red}{\mathbf{A}} \; \color{red}{\mathbf{A}} \; \color{red}{\mathbf{A}} \; \color{red}{\mathbf{A}} \; \color{red}{\mathbf{$<br>$\blacksquare$<br>序<br>$\blacksquare$<br>Ba<br>ப |                           |                             |          |          |        |                        |                                                                                                    |                          |                          |     |                     |   |
| : Arial        | ▼10 ▼   Ж K Ч   三 三 三 国 9 % 00 % % %   建 年   日 • △ • A • -                                                                                                    |                           |                             |          |          |        |                        |                                                                                                    |                          |                          |     |                     |   |
|                | <b>B11</b>                                                                                                    |                           | $f_x = B5/(1 + $B $6)^n B2$ |          |          |        |                        |                                                                                                    |                          |                          |     |                     |   |
|                | A                                                                                                    | B                         | $\mathbb{C}$                | D        | E        | F      | G                      | H                                                                                                    |                          | J                        | K   | L                   | M |
| 1              | дано:                                                                                                    |                           |                             |          |          |        |                        |                                                                                                    |                          |                          |     |                     |   |
| $\overline{2}$ | годы:                                                                                                    |                           | $\overline{2}$              | 3        | 4        |        |                        |                                                                                                    |                          |                          |     |                     |   |
| 3              | B                                                                                                    |                           | $\overline{2}$              | 5        |          |        |                        |                                                                                                    |                          |                          |     |                     |   |
| 4              | C                                                                                                    | 10                        |                             |          |          |        |                        |                                                                                                    |                          |                          |     |                     |   |
| 5              | $B-C$                                                                                                    | $-10$                     | $\overline{2}$              | 5        | 7        |        |                        |                                                                                                    |                          |                          |     |                     |   |
| 6              | $r =$                                                                                                    | 12%                       |                             |          |          |        | Формат ячеек           |                                                                                                    |                          |                          |     |                     |   |
| $\overline{7}$ |                                                                                                    |                           |                             |          |          |        |                        |                                                                                                    |                          |                          |     |                     |   |
| 8              |                                                                                                    | дисконтированные критерии |                             |          |          | итого: | Число                  | Выравнивание                                                                                                    | Шрифт                    | Граница                  | Вид | Защита              |   |
| 9              | В                                                                                                    |                           |                             |          |          |        |                        | Числовые форматы:                                                                                                    | Образец                  |                          |     |                     |   |
| 10             | $\overline{c}$                                                                                                    |                           |                             |          |          |        | Общий                  |                                                                                                    | $-8,93$                  |                          |     |                     |   |
| 11             | $B-C$                                                                                                    | -8.928571429              | 1,594388                    | 3,558901 | 4.448627 |        | Числовой               |                                                                                                    |                          |                          |     |                     |   |
| 12             |                                                                                                    |                           |                             |          |          |        | Денежный<br>Финансовый |                                                                                                    |                          | Число десятичных знаков: |     | ĉ<br>$\overline{2}$ |   |
| 13             | $NPV =$                                                                                                    |                           |                             |          |          |        | Дата                   |                                                                                                    | Обозначение:             |                          |     |                     |   |
| 14             |                                                                                                    |                           |                             |          |          |        | Время                  |                                                                                                    | Her                      |                          |     |                     |   |
| 15             | $P1 =$                                                                                                    |                           |                             |          |          |        | Процентный<br>Дробный  |                                                                                                    |                          | Отрицательные числа:     |     |                     |   |
| 16             |                                                                                                    |                           |                             |          |          |        |                        | Экспоненциальный                                                                                                    | $-1234,10$               |                          |     |                     |   |
| 17             | $B/Cratio =$                                                                                                    |                           |                             |          |          |        | Текстовый              |                                                                                                    | 1 2 3 4 , 10             |                          |     |                     |   |
| 18             |                                                                                                    |                           |                             |          |          |        | (все форматы)          | Дополнительный                                                                                                    | $-1234,10$<br>$-1234,10$ |                          |     |                     |   |
| 19             | $IRR =$                                                                                                    |                           |                             |          |          |        |                        |                                                                                                    |                          |                          |     |                     |   |
| 20             |                                                                                                    |                           |                             |          |          |        |                        |                                                                                                    |                          |                          |     |                     |   |
| 21<br>22       |                                                                                                    |                           |                             |          |          |        |                        |                                                                                                    |                          |                          |     |                     |   |
| 23             |                                                                                                    |                           |                             |          |          |        |                        | Формат "Денежный" используется для отображения денежных величин. Для<br>выравнивания значений по десятичному разделителю используйте формат |                          |                          |     |                     |   |
| 24             |                                                                                                    |                           |                             |          |          |        | "Финансовый".          |                                                                                                    |                          |                          |     |                     |   |
| 25             |                                                                                                    |                           |                             |          |          |        |                        |                                                                                                    |                          |                          |     |                     |   |
| 26             |                                                                                                    |                           |                             |          |          |        |                        |                                                                                                    |                          |                          |     |                     |   |
| 27             |                                                                                                    |                           |                             |          |          |        |                        |                                                                                                    |                          |                          | ОК  | Отмена              |   |
| 28             |                                                                                                    |                           |                             |          |          |        |                        |                                                                                                    |                          |                          |     |                     |   |

Рис. 13. Изменение формата ячеек

4.3. Рассчитаем значение NPV, указав в ячейке B13 формулу, соответствующую формуле **(4): =**СУММ**(B11:E11)**

#### *5. Рассчитаем B/Cratio.*

• Сначала необходимо рассчитать сумму дисконтированных величин доходов и затрат за все годы реализации проекта. Вводим в ячейку B9 формулу, соответствующую формуле **(1): =B3/(1+\$B\$6)^B\$2**

• Затем копируем ячейку B9 в ячейки: C9, D9, E9, B10, C10, D10, E10. Таким образом, мы рассчитаем дисконтированные величины доходов и расходов за каждый год.

• Рассчитаем сумму дисконтированных величин доходов, указав в ячейке F9 формулу: **=**СУММ**(B9:E9)**

• Рассчитаем сумму дисконтированных величин расходов, указав в ячейке F10 формулу: **=**СУММ**(B10:E10)**

• Рассчитаем B/Cratio, указав в ячейке В17 формулу, соответствующую формуле **(7): =F9/F10**

**6.** *Рассчитаем PI.* Для этого в ячейку В15 вводим формулу: **=B13/B10**, соответствующую формуле **(6)**.

#### *7. Рассчитаем IRR.*

7.1. Активируем ячейку B19. Нажимаем кнопку «Вставка» в верхнем меню окна. В появившемся дополнительном меню выбираем строку «Функция». Появляется окно «Мастер функций». В строке «Категория» выбираем «Финансовые». Из предлагаемых ниже функций выбираем ВСД и нажимаем кнопку «ОК» внизу окна «Мастер функций». Если в Вашей версии MS Excel нет финансовых функций, то переходите к шагу 7.2.

• в появившемся окне «Аргументы функции» в предлагаемой строке «Значения» указываем ссылку на соответствующие ячейки (B5:E5), как показано на рис. 14. и нажимаем кнопку «ОК» в окне «Аргументы функции».

|                                                                                                    |                                   | Microsoft Excel - task1 |                |                                                                    |                                                                                           |                       |                                                                    |   |                        |                 |   |              |
|----------------------------------------------------------------------------------------------------|-----------------------------------|-------------------------|----------------|--------------------------------------------------------------------|-------------------------------------------------------------------------------------------|-----------------------|--------------------------------------------------------------------|---|------------------------|-----------------|---|--------------|
| !⊠i<br>Файл<br>Правка<br>Вид<br>Вставка<br>Формат<br>Данные<br>Окно<br>Справка<br>Сервис                                                      |                                   |                         |                |                                                                    |                                                                                           |                       |                                                                    |   |                        |                 |   |              |
| 白色·ジロ·ロ· 2エ·熱烈<br>100%<br>U<br>題<br>$\triangleleft$<br>$\odot$ ,<br>w,<br><b>P3</b><br>$\left  \cdot \right $<br>B.<br>ы<br>おんじょう<br>菡<br>Là. |                                   |                         |                |                                                                    |                                                                                           |                       |                                                                    |   |                        |                 |   |              |
|                                                                                                    |                                   |                         |                |                                                                    |                                                                                           |                       |                                                                    |   |                        |                 |   |              |
| : Arial Cyr<br>三三目國 粤% 00 % 端 年年 田·久·A·」<br>Ч<br>Ж<br>10<br>K<br>w∥                                                                           |                                   |                         |                |                                                                    |                                                                                           |                       |                                                                    |   |                        |                 |   |              |
|                                                                                                    | ▼ Х $\sqrt{K}$ =ВСД(В5:Е5)<br>ВСД |                         |                |                                                                    |                                                                                           |                       |                                                                    |   |                        |                 |   |              |
|                                                                                                    | A                                 | B                       | $\mathbb{C}$   | D                                                                  | E                                                                                         | F                     | G                                                                  | H |                        | J               | K | $\mathbf{L}$ |
| $\overline{1}$                                                                                                    | дано:                             |                         |                |                                                                    |                                                                                           |                       |                                                                    |   |                        |                 |   |              |
| $\overline{2}$                                                                                                    | годы:                             |                         | $\overline{2}$ | 3                                                                  | 4                                                                                         |                       |                                                                    |   |                        |                 |   |              |
| 3                                                                                                    | в                                 |                         | $\overline{2}$ | 5                                                                  | 7                                                                                         |                       |                                                                    |   |                        |                 |   |              |
| 4                                                                                                    | $\mathsf{C}$                      | 10                      |                |                                                                    |                                                                                           |                       |                                                                    |   |                        |                 |   |              |
| 5<br>6                                                                                                    | B-C                               | $-10$                   |                |                                                                    |                                                                                           |                       |                                                                    |   |                        |                 |   |              |
| 7                                                                                                    | $r =$                             | 12%                     |                | Аргументы функции                                                  |                                                                                           |                       |                                                                    |   |                        |                 |   |              |
| 8                                                                                                    |                                   | дисконтированные крите  |                |                                                                    |                                                                                           |                       |                                                                    |   |                        |                 |   |              |
| 9                                                                                                    | в                                 | n                       | ВСД            |                                                                    |                                                                                           |                       |                                                                    |   |                        |                 |   |              |
| 10                                                                                                    | $\overline{c}$                    | 8,93                    |                |                                                                    |                                                                                           | <b>Значения</b> B5:E5 |                                                                    |   | $\left  \cdot \right $ | $=$ {-10;2;5;7} |   |              |
| 11                                                                                                    | B.C                               | $-8,93$                 |                |                                                                    | Предположение                                                                             |                       |                                                                    |   | $\boxed{\mathbf{x}}$   | исло.           |   |              |
| 12                                                                                                    |                                   |                         |                |                                                                    |                                                                                           |                       |                                                                    |   |                        |                 |   |              |
| 13                                                                                                    | $NPV =$                           | 0.67                    |                |                                                                    |                                                                                           |                       |                                                                    |   |                        | $= 0,156151877$ |   |              |
| 14                                                                                                    |                                   |                         |                | численными значениями.                                             | Возвращает внутреннюю ставку доходности для ряда потоков денежных средств, представленных |                       |                                                                    |   |                        |                 |   |              |
| 15                                                                                                    | $P1 =$                            | 0.08                    |                |                                                                    |                                                                                           |                       |                                                                    |   |                        |                 |   |              |
| 16                                                                                                    |                                   |                         |                |                                                                    |                                                                                           |                       |                                                                    |   |                        |                 |   |              |
| 17                                                                                                    | $B/Cratio =$                      | 1.0754                  |                |                                                                    |                                                                                           |                       | Значения массив или ссылка на ячейки, содержащие числа, по которым |   |                        |                 |   |              |
| 18                                                                                                    |                                   |                         |                |                                                                    |                                                                                           |                       | нужно вычислить внутреннюю ставку доходности.                      |   |                        |                 |   |              |
| 19                                                                                                    | $IRR =$                           | $=$ BC $\mu$ (B5:E5)    |                |                                                                    |                                                                                           |                       |                                                                    |   |                        |                 |   |              |
| 20                                                                                                    |                                   |                         |                |                                                                    |                                                                                           |                       |                                                                    |   |                        |                 |   |              |
| 21                                                                                                    |                                   |                         |                |                                                                    |                                                                                           |                       |                                                                    |   |                        |                 |   |              |
| 22                                                                                                    |                                   |                         |                | <b>OK</b><br>Отмена<br>Справка по этой функции<br>Значение: 15,62% |                                                                                           |                       |                                                                    |   |                        |                 |   |              |
| 23                                                                                                    |                                   |                         |                |                                                                    |                                                                                           |                       |                                                                    |   |                        |                 |   |              |
| 24                                                                                                    |                                   |                         |                |                                                                    |                                                                                           |                       |                                                                    |   |                        |                 |   |              |

Рис. 14. Расчет IRR для задачи №1: вставка функции ВСД

•В ячейке появится число 15,62, соответствующее значению IRR для данного проекта. Переходите к шагу 8.

**7.2.** Если в Вашей версии MS Excel отсутствует финансовая функция ВСД, необходимо рассчитать IRR по формуле **(8)**.

- Для этого сначала необходимо найти ставку дисконтирования r1, при которой NPV>0 и ставку дисконтирования r2, при которой NPV<0, при этом, чем меньше разница между r1 и r2, тем точнее получится значение IRR. Подставляем в ячейку B6 различные значения r, начиная с 12%, увеличивая каждый раз ее на 1%, и анализируем значение NPV в ячейке B13. Чем больше r, тем меньше NPV. При r=16% NPV становится отрицательным. Значит, значение IRR лежит в интервале 15%<IRR<16%.

- Чтобы рассчитать более точную IRR, меняем в ячейке B6 значение r, начиная с 15,1%, увеличивая его каждый раз на 0,1%. При r=15,7 NPV становится отрицательным.

- В ячейку В22 заносим значение  $r1=15,6%$ , а в ячейку В24 – значение NPV1 при  $r1=15,6$  (рис.4.7.). В ячейку В23 заносим значение  $r2=15,7\%$ , а в ячейку В25 – значение NPV2 при  $r2=15,7$  (рис. 15).

- В ячейке B19 указываем формулу, соответствующую формуле **(8)**: **=B21+B23/(B23-B24)\*(B22-B21)**

|                  |                  | Microsoft Excel - task1             |                                      |          |                              |                                      |
|------------------|------------------|-------------------------------------|--------------------------------------|----------|------------------------------|--------------------------------------|
| ∃ 至前             | Файл             | Правка<br>Вид                       | Вставка                              | Формат   | Сервис<br>Данные             | ОКНО                                 |
|                  | $\sim$<br>$\sim$ | $\blacksquare$<br>$\Delta$ $\Delta$ | $\rightarrow$<br>- 30                | ES.<br>晶 | <b>Line</b><br><b>THE</b>    | $\sim$                               |
|                  | Arial Cyr        | 10                                  | 280<br>K                             | ч        | $-3-$                        | <b>CORPO</b><br>$\frac{d}{d}$<br>000 |
|                  | всд              | $\times$ $\sqrt{2}$                 |                                      |          | =B21+B23/(B23-B24)*(B22-B21) |                                      |
|                  | А                | в                                   | C                                    | $\Box$   | Ε                            | F                                    |
| $\mathbf{1}$     | дано:            |                                     |                                      |          |                              |                                      |
| $\overline{2}$   | годы:            | $\mathbf{1}$                        | $\overline{2}$                       | 3        | $\overline{\mathbf{4}}$      |                                      |
| з                | в                |                                     | $\overline{2}$                       | 5        | 7                            |                                      |
| $\boldsymbol{A}$ | C                | 10                                  |                                      |          |                              |                                      |
| 5                | $B-C$            | $-10$                               | $\overline{2}$                       | 5        | Z                            |                                      |
| 6                | $r =$            | 12,00%                              |                                      |          |                              |                                      |
| 7                |                  |                                     |                                      |          |                              |                                      |
| 8                |                  | дисконтированные критерии           |                                      |          |                              | итого:                               |
| 9                | в                | n                                   | 1.594388                             | 3.558901 | 4,448627                     | 9.60                                 |
| 1 <sub>O</sub>   | $\epsilon$       | 8,93                                | n                                    | n        | n                            | 8.93                                 |
| 11               | $B-C$            | $-8,93$                             | 1,59                                 | 3,56     | 4,45                         | 0.67                                 |
| 12               |                  |                                     |                                      |          |                              |                                      |
| 13               | $NPV =$          | 0.67                                |                                      |          |                              |                                      |
| 14               |                  |                                     |                                      |          |                              |                                      |
| 15               | $PI =$           | 0.08                                |                                      |          |                              |                                      |
| 16               |                  |                                     |                                      |          |                              |                                      |
| 17               | $B/Cratio =$     | 1.0754                              |                                      |          |                              |                                      |
| 18               |                  |                                     |                                      |          |                              |                                      |
| 19               | $IRR =$          |                                     | $= B21 - B23/(B23 - B24)$ *(B22-B21) |          |                              |                                      |
| 20               |                  |                                     |                                      |          |                              |                                      |
| 21               | $r1 =$           | 15,60%                              |                                      |          |                              |                                      |
| 22               | $r2 =$           | 15,70%]                             |                                      |          |                              |                                      |
| 23               | $NPV1 =$         | 0,002591                            |                                      |          |                              |                                      |
| 24<br>$\sim$ $-$ | $NPV2 =$         | $-0.01444$                          |                                      |          |                              |                                      |
|                  |                  |                                     |                                      |          |                              |                                      |

Рис. 15. Расчет IRR для задачи №1

#### 8. *Рассчитаем период окупаемости*.

- Подготовим ячейки А26:Е28 для расчета накопленных доходов и затрат как показано на рис. 16.

| Microsoft Excel - task1 |                                        |        |     |         |   |                |        |                           |                      |               |  |
|-------------------------|----------------------------------------|--------|-----|---------|---|----------------|--------|---------------------------|----------------------|---------------|--|
| 押                       | Файл                                   | Правка | Вид | Вставка |   | Формат         | Сервис | Данные                    | Окно                 | CnF           |  |
|                         | <u>: De la a die Qivel Kara Jig (u</u> |        |     |         |   |                |        |                           |                      |               |  |
|                         | : Arial Cyr                            |        | 10  |         |   |                |        | <b>KK y   三 三 三 三 四 四</b> | $\frac{9}{6}$<br>000 | $^{+.0}_{00}$ |  |
|                         | 135                                    |        |     | $f_x$   |   |                |        |                           |                      |               |  |
|                         | A                                      |        | В   |         | C |                | D      | Е                         | F                    |               |  |
| 25                      |                                        |        |     |         |   |                |        |                           |                      |               |  |
| 26                      | годы:                                  |        |     |         |   | $\overline{2}$ | 3      |                           |                      |               |  |
| 27                      | нак.В                                  |        |     |         |   |                |        |                           |                      |               |  |
| 28                      | нак. С.                                |        |     |         |   |                |        |                           |                      |               |  |
| 29                      |                                        |        |     |         |   |                |        |                           |                      |               |  |
| 30                      |                                        |        |     |         |   |                |        |                           |                      |               |  |
| 31                      |                                        |        |     |         |   |                |        |                           |                      |               |  |
|                         |                                        |        |     |         |   |                |        |                           |                      |               |  |

Рис. 16. Подготовка к расчету накопленных доходов и затрат для задачи №1

- В ячейку B27 вносим формулу: **=B9**
- В ячейку C27 вносим формулу: **=B27+C9**
- Копируем ячейку С27 в ячейки D27, E27
- Копируем ячейки B27:E27 в ячейки B28:E28
- Получаем результаты как на рис. 17.

| Microsoft Excel - task1                                                     |           |          |               |          |                 |                      |  |  |  |  |  |  |
|-----------------------------------------------------------------------------|-----------|----------|---------------|----------|-----------------|----------------------|--|--|--|--|--|--|
| 酒<br>Файл<br>Вставка<br>Окно<br>Правка<br>Вид<br>Формат<br>Сервис<br>Данные |           |          |               |          |                 |                      |  |  |  |  |  |  |
| 90788<br><b>DERBO</b>                                                       |           |          |               |          |                 |                      |  |  |  |  |  |  |
|                                                                             | Arial Cyr | 10       |               |          | <b>KKYEEEER</b> | $\frac{9}{6}$<br>000 |  |  |  |  |  |  |
|                                                                             | G32       |          | fx            |          |                 |                      |  |  |  |  |  |  |
|                                                                             | A         | В        | C             | D        | Ε               | F                    |  |  |  |  |  |  |
| 25                                                                          |           |          |               |          |                 |                      |  |  |  |  |  |  |
| 26                                                                          | годы:     |          | $\mathfrak z$ | 3        | 4               |                      |  |  |  |  |  |  |
| 27                                                                          | нак:В     | Ο        | 1,594388      | 5,153289 | 9,601916        |                      |  |  |  |  |  |  |
| 28                                                                          | нак.С.    | 8,928571 | 8,928571      | 8,928571 | 8,928571        |                      |  |  |  |  |  |  |
| 29                                                                          |           |          |               |          |                 |                      |  |  |  |  |  |  |
| 30                                                                          |           |          |               |          |                 |                      |  |  |  |  |  |  |
| 74                                                                          |           |          |               |          |                 |                      |  |  |  |  |  |  |

Рис. 17. Расчет накопленных доходов и затрат для задачи №1

- Выделяем ячейки А27: E28 и нажимаем кнопку мастера диаграмм на стандартной панели верхнего меню окна MS Excel. В открывшемся окне мастера диаграмм указываем тип диаграммы: График, и нажимаем кнопку «Далее»; в открывающихся друг за другом окнах мастера диаграмм при желании или необходимости вносим соответствующие корректировки, либо просто нажимаем кнопку «Далее». В последнем окне нажимаем кнопку «Готово». В результате получаем график, как на рис. 18.

![](_page_60_Figure_1.jpeg)

Рис. 18. Расчет периода окупаемости для задачи №1

- Из графика видно, что кривая накопленных доходов пересекается с линией накопленных затрат в момент времени равный примерно 3 годам и 10 месяцам. Соответственно, можно утверждать, что период окупаемости данного проекта – примерно 3,8 года.

9. Приведите внешний вид информации, представленной в Вашем файле в вид, удобный для анализа и печати в бумажном варианте. Сохраните файл в исправленном состоянии. При необходимости распечатайте полученные данные.

#### $10<sup>1</sup>$ Анализ полученных данных:

- NPV=670000руб. Этот показатель демонстрирует текущую ценность суммарной прибыли от проекта. Она положительна, что говорит о прибыльности данного проекта.

61

- PI=0,0754 - это означает, что на каждый вложенный в проект рубль инвестор заработает 7,5 копеек прибыли. Такое значение показателя не свидетельствует о высокой эффективности проекта, тем не менее, говорит о неубыточности проекта.

- B/Cratio=1,0754. Этот показатель также демонстрирует, что на каждый рубль затрат по проекту, инвестор заработает 7,5 копеек прибыли. Если затраты на проект увеличатся более чем на 7,54% при тех же доходах, то проект станет убыточным.

- IRR=15,6%. Цена капитала для данного проекта по условию задачи: 12%. Если по каким-либо причинам цена капитала увеличится более чем на 3,6%, проект станет убыточным. Тем не менее, для данного проекта IRR>r, что говорит о его прибыльности.

В целом можно сказать, что проект является прибыльным и инвестор может принимать положительное решение об инвестировании проекта, однако его эффективность и финансовая устойчивость проекта относительно невысоки и требуют детального анализа проекта на протяжении всего его жизненного цикла.

#### $\overline{3}$ . ПОВЫШАЮЩИЕ ЭФФЕКТИВНОСТЬ МЕРОПРИЯТИЯ, РЕАЛИЗАЦИИ БИЗНЕС-ПЛАНА

Реализовать бизнес-план – значит выполнить все рабочие задачи на предприятии и вне его, необходимые для того, чтобы перевести бизнеспроект из стадии бизнес-плана в реальную производственную стадию.

Необходимо составить реальный график для различных стадий внедрения проекта. Такой график должен первоначально определить различные стадии реализации и продолжительность каждой стадии. План реализации должен содержать график, объединяющий различные стадии реализации в последовательную схему действий.

Для различных стадий реализации бизнес-проекта требуются неодинаковые периоды времени. Это зависит от обстоятельств, преобладающих в стране, специфической природы плана и особых требований к организации реализации конкретного бизнес-плана.

План реализации бизнес-плана включает в себя следующие основные мероприятия.

![](_page_62_Figure_5.jpeg)

1. Презентация бизнес-плана

Рис. 8. Структура презентации

## **2. Реклама бизнес-плана (участие в выставках, конкурсах, ярмарках, День Поля, Золотая Осень и т.д.).**

Сама организация, разрабатывая рекламную стратегию должна обратить внимание на следующие виды продвижения собственного продукта:

- *Собственный сайт*. Проработать его сможет работник. Важно составить понятный и приятный для посетителей сайт. Обязательно нужно обновлять информацию, сообщать об акциях, скидках. Имеет смысл делиться своими успехами с посетителями сайта, размещая фотографии, отзывы, видео-отчеты.

- *Реклама в Интернете*. Немаловажный аспект, так как многие юридические лица ищут рекламные агентства именно через интернет. Можно договориться о рекламе с организациями, предоставляющими сопутствующие услуги или теми, кто ориентирован на работу именно с юридическими лицами.

- *Рассылка предложений, прайсов*. Этим также может заниматься работник организации, а именно – менеджер. Он же может производить сбор информации об организациях, их контактных данных, вести переговоры.

- *Реклама в СМИ*. Тоже довольно действенный метод. Лучше всего обратиться на местное телевидение, снять интересный, цепляющий ролик и пустить его в эфир. Отлично подойдет и реклама на радио. В газеты или журналы можно отправить уже готовый макет рекламы, оплатив лишь размещение.

И другие мероприятия

#### **3. Процесс переговоров и заключение договоров.**

Искусство вести переговоры при заключении внешнеторгового контракта позволят добиться максимально возможного экономического результата.

\_\_\_\_\_\_\_\_\_\_\_\_\_\_\_\_\_\_\_\_\_\_\_\_\_\_\_\_\_\_\_\_\_\_\_\_\_\_\_\_\_\_\_\_\_\_\_\_\_\_\_\_\_\_\_\_\_\_\_\_\_\_\_\_\_\_.

Особенности переговоров и заключения договоров\_\_\_\_\_\_\_\_\_\_\_\_\_\_\_\_\_

#### ЗАКЛЮЧЕНИЕ

Процесс бизнес-планирования - это основа для организации бизнеса и его дальнейшего функционирования.

Каким приоритетным направлениям развития предпринимательства соответствует ваш бизнес-план? Полезная по принятия по таким по полезно по по-

В чем заключается новизна, социальная и инновационная направленность, дальнейшие перспективы развития проекта? \_\_\_\_\_\_\_\_\_\_\_\_\_\_\_\_\_\_\_\_\_\_\_\_\_\_\_\_\_\_\_\_\_

Как ваш проект способствует развитию молодежного, семейного предпринимательства, предпринимательства в сфере незанятого населения, студентов, безработных граждан?

Кто конкретно получит пользу от вашего проекта (какие люди, группы людей). Сколько в результате реализации проекта будет создано новых рабо-

Каков срок окупаемости вашего проекта?

Какова экономическая эффективность вашего проекта?

#### **СПИСОК ИСПОЛЬЗУЕМЫХ ИСТОЧНИКОВ**

1. Баринов В.А. Бизнес-планирование: учеб. пособие. М.: Форум, 2018. 144 c.

2. Волков А.С., Марченко А.А. Бизнес-планирование. М.: РИОР, Инфра-М, 2019. 80 c.

3. Гайнутдинов Э.М., Поддерегина Л.И. Бизнес-планирование. М.: Вышэйшая школа, 2019. 208 c.

4. Горбунов В.Л. Бизнес-планирование с оценкой рисков и эффективности проектов: науч.-практ. пособие. М.: Риор, 2019. 176 c.

5. Еремеева Н.В. Планирование и анализ бизнес-процессов на основе построения моделей управления конкурентоспособности продукции. М.: Русайнс, 2018. 16 c.

6. Кузьмицкая А.А. Бизнес-планирование: методические указания для проведения практических занятий и самостоятельной работы студентов, обучающихся по направлению подготовки 38.03.01 Экономика профиль Экономика предприятий и организаций. Брянск: Изд-во Брянский ГАУ, 2018. 40 с.

7. Кузьмицкая А.А. Бизнес-планирование: методические указания для написания курсового проекта студентами, обучающимися по направлению подготовки 38.03.01 Экономика профиль Экономика предприятий и организаций. Брянск: Изд-во Брянский ГАУ, 2018. 70 с.

8. Кузьмицкая А.А. Особенности и основные направления развития стратегического планирования на предприятиях АПК // Инновации в экономике, науке и образовании: концепции, проблемы, решения: материалы междунар. науч.-метод. конференции. Брянск: Изд-во Брянская ГСХА, 2014. С. 137-143.

9. Кузьмицкая А.А., Дьяченко О.В., Озерова Л.В. Современные аспекты бизнес-планирования в коммерческой деятельности // Разработка концепции экономического развития, организационных моделей и систем управления АПК: сб. науч. тр. Брянск: Изд-во Брянский ГАУ, 2015. С. 50-58.

10. Кузьмицкая А.А., Кулакова Т.М. Основные направления совершенствования работы по внутрихозяйственному планированию на сельскохозяйственных предприятиях // Вестник Брянской государственной сельскохозяйственной академии. 2012. № 3. С. 39-42.

11. Бизнес-планирование: учеб.-метод. пособие / А.А. Кузьмицкая, О.В. Дьяченко, Н.А. Поседько, Е.Н. Кислова. Брянск: Изд-во Брянская ГСХА, 2014. 102 с.

12. Кузьмицкая А.А. Разработка бизнес-планов и анализ инвестиционных проектов с применением тестовых таблиц: учеб.-метод. пособие. Брянск: Изд-во Брянской ГСХА, 2013. 31 с.

13. Кузьмицкая А.А., Озерова Л.В. Планирование на предприятии: учеб.-метод. пособие. Брянск: Изд-во Брянская ГСХА, 2013. 64 с.

14. Кузьмицкая А.А. Бизнес-планирование: учеб.-метод. пособие. Брянск: Изд-во Брянская ГСХА, 2013. 165 с.

15. Кузык Б.Н., Кушлин В.И., Яковец Ю.В. Прогнозирование, стратегическое планирование и национальное программирование. М.: Экономика, 2019. 606 c.

16. Морошкин В.А., Буров В.П. Бизнес-планирование: учеб. пособие. М.: Инфра-М, 2018. 176 c

17. Романова М.В. Бизнес-планирование: учеб. пособие. М.: Форум, 2018. 288 c.

18. Чараева М.В., Лапицкая Г.М., Крашенникова Н.В. Инвестиционное бизнес-планирование: учеб. пообие. М.: Альфа-М, 2017. 192 c.

Учебное издание

Кузьмицкая Анна Алексеевна

#### **Бизнес-план предприятия**

Методические указания по разработке бизнес-плана предприятия для проведения практических занятий и самостоятельной работы по курсу «Бизнес-планирование» для студентов, обучающихся по направлению подготовки 38.03.01 Экономика, профиль Экономика предприятий и организаций

> Компьютерный набор Кузьмицкая А.А.

> > Редактор Осипова Е.Н.

Подписано к печати 18.01.2021 г. Формат 60х84, 1/16. Бумага офсетная. Усл. п. л. 3,95 Тираж 25 экз. Изд. № 6835.

Издательство Брянского государственного аграрного университета 243365 Брянская обл., Выгоничский район, с. Кокино, Брянский ГАУ